CICS Transaction Server for z/OS

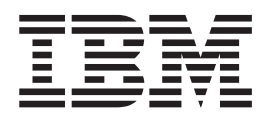

# CICSPlex SM Application Programming Reference

*Version 3 Release 1*

CICS Transaction Server for z/OS

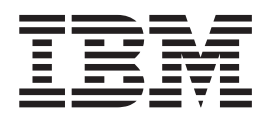

# CICSPlex SM Application Programming Reference

*Version 3 Release 1*

#### **Note!**

Before using this information and the product it supports, be sure to read the general information under ["Notices" on page](#page-206-0) [197.](#page-206-0)

This edition applies to Version 3 Release 1 of CICS Transaction Server for z/OS, program number 5655-M15, and to all subsequent versions, releases, and modifications until otherwise indicated in new editions. Make sure you are using the correct edition for the level of the product.

#### **© Copyright IBM Corporation 1995, 2011.**

US Government Users Restricted Rights – Use, duplication or disclosure restricted by GSA ADP Schedule Contract with IBM Corp.

## **Contents**

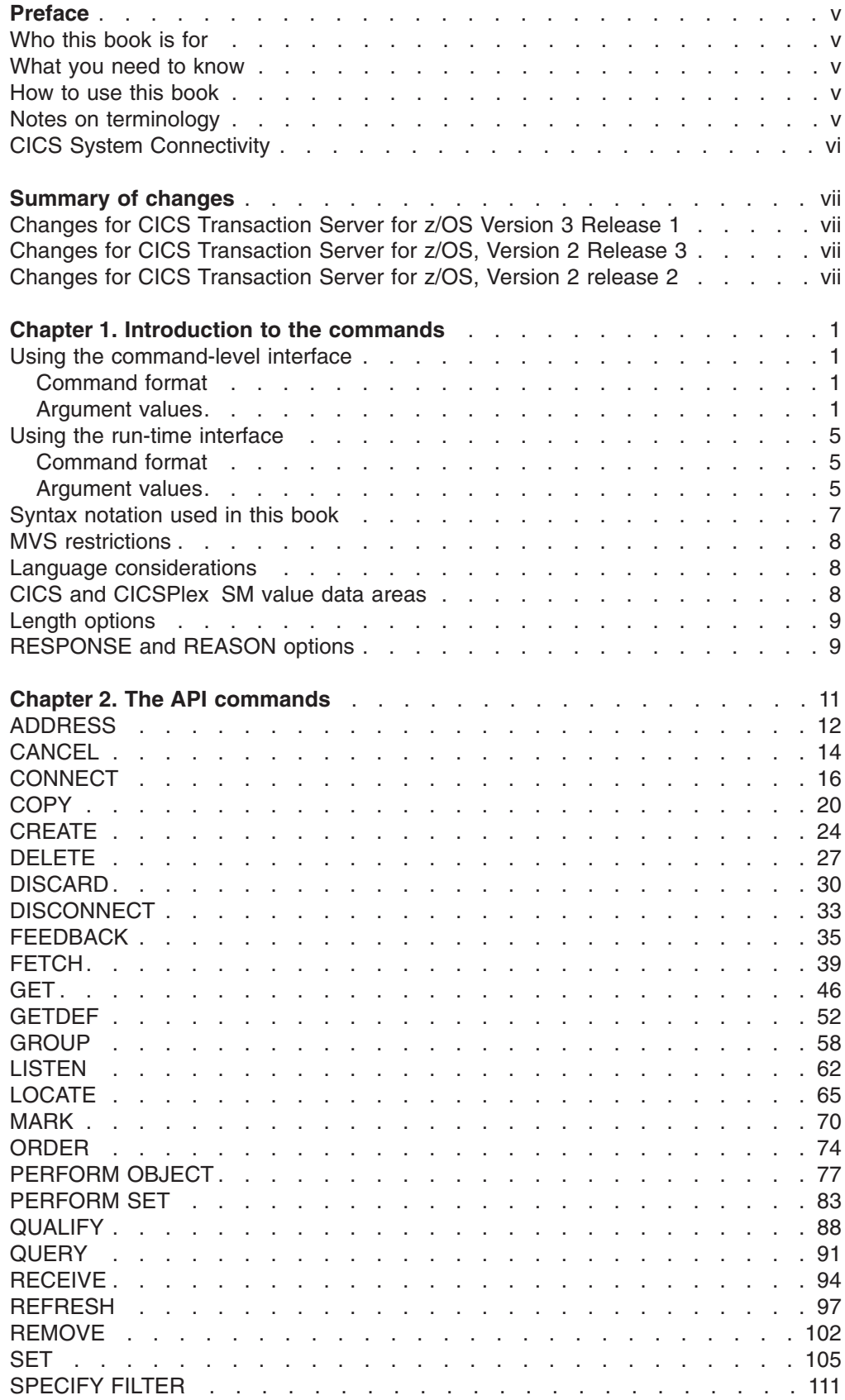

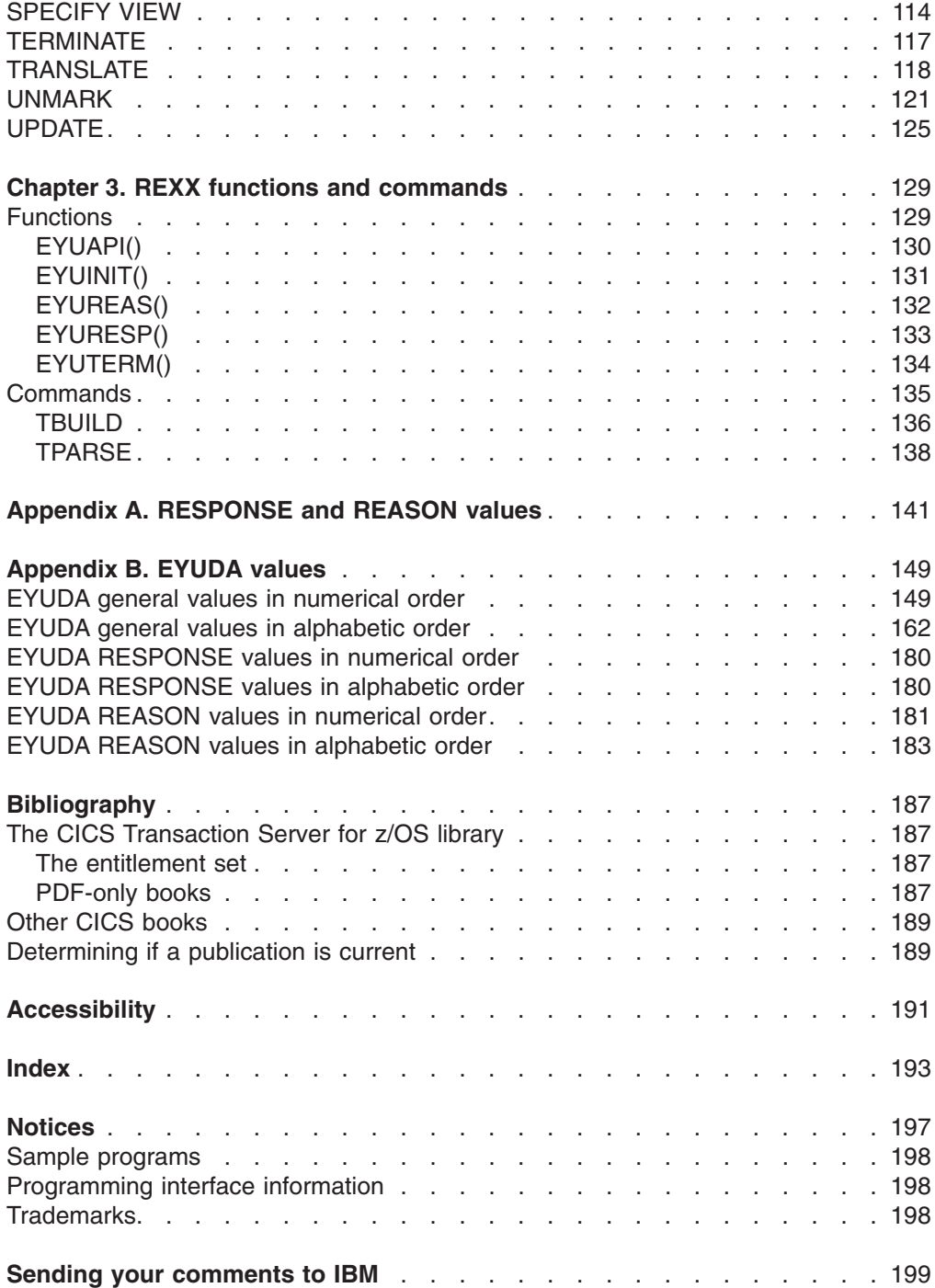

### <span id="page-6-0"></span>**Preface**

This book provides programming information for the CICSPlex<sup>®</sup> System Manager (CICSPlex SM) element of CICS® Transaction Server for z/OS®. It describes how to use the application programming interface (API) to access CICSPlex SM data and services.

### **Who this book is for**

This book is for application programmers who want to access the services of CICSPlex SM.

### **What you need to know**

It is assumed that you have experience writing programs in COBOL, C, PL/I, assembler language, or REXX. You should also have knowledge of the CICSPlex SM concepts and terminology introduced in the *CICSPlex System Manager Concepts and Planning* book.

For guidance information on how to use the CICSPlex SM API see the *CICSPlex System Manager Application Programming Guide*.

While you are using this book, you will need to refer to the *CICSPlex System Manager Resource Tables Reference* for descriptions of the resource tables that you can access. You may also need to refer to the following books:

*CICSPlex System Manager Managing Business Applications* For information about Business Application Services definitions.

*CICSPlex System Manager Managing Resource Usage* For information about real-time analysis and Monitoring definitions.

*CICSPlex System Manager Managing Workloads* For information about Workload Manager definitions.

### **How to use this book**

This book contains reference information about the API commands. Each command description includes:

- A description of what the command does
- The syntax of the command
- A description of the command options in alphabetical order
- A list of the command response values.

### **Notes on terminology**

In the text of this book, the term **CICSPlex SM** (spelled with an uppercase letter 'P') means the IBM® CICSPlex System Manager element of CICS Transaction Server for z/OS. The term **CICSplex** (spelled with a lowercase letter 'p') means the largest set of CICS systems to be managed by CICSPlex SM as a single entity.

Other terms used in this book are:

#### **Term Meaning**

**API** Application programming interface

**ASM** Assembler language

#### **CICS TS for OS/390®**

The CICS element of the CICS TS for OS/390

**MVS™** MVS/Enterprise Systems Architecture SP (MVS)

### <span id="page-7-0"></span>**CICS System Connectivity**

|

| | This release of CICSPlex SM can be used to control CICS systems that are directly connected to it.

For this release of CICSPlex SM, the connectable CICS systems are:

- CICS Transaction Server for z/OS 3.1
- CICS Transaction Server for z/OS 2.3
- CICS Transaction Server for z/OS 2.2
- CICS Transaction Server for OS/390 1.3

You can use this release of CICSPlex SM to control systems running supported releases of CICS that are connected to, and managed by, your previous release of CICSPlex SM. However, if you have any directly-connectable release levels of CICS, as listed above, that are connected to a previous release of CICSPlex SM, you are strongly recommended to migrate them to the current release of CICSPlex SM, to take full advantage of the enhanced management services. See the *CICS Transaction Server for z/OS Migration from CICS TS Version 2.3* for information on how to do this.

Table 1 shows which supported CICS systems can be directly connected to which releases of CICSPlex SM.

| <b>CICS</b> system | <b>CICSPIex SM</b><br>component of CICS<br><b>TS 3.1</b> | <b>CICSPIex SM</b><br>component of CICS<br><b>TS 2.3</b> | <b>CICSPIex SM</b><br>component of CICS<br><b>TS 2.2</b> | <b>CICSPIex SM</b><br>component of CICS<br><b>TS 1.3</b> |
|--------------------|----------------------------------------------------------|----------------------------------------------------------|----------------------------------------------------------|----------------------------------------------------------|
| CICS TS 3.1        | Yes                                                      | No                                                       | <b>No</b>                                                | <b>No</b>                                                |
| CICS TS 2.3        | Yes                                                      | Yes                                                      | <b>No</b>                                                | <b>No</b>                                                |
| CICS TS 2.2        | Yes                                                      | Yes                                                      | Yes                                                      | No.                                                      |
| CICS TS 1.3        | Yes                                                      | Yes                                                      | Yes                                                      | Yes                                                      |
| TXSeries 4.3.0.4   | No.                                                      | Yes                                                      | Yes                                                      | <b>No</b>                                                |
| TXSeries 5.0       | <b>No</b>                                                | Yes                                                      | Yes                                                      | <b>No</b>                                                |

*Table 1. Directly-connectable CICS systems by CICSPlex SM release* |

### <span id="page-8-0"></span>**Summary of changes**

This book is based on the CICS Transaction Server for z/OS, Version 2 Release 3 edition of the *CICSPlex System Manager Application Programming Reference*. The information in this book has been updated to incorporate changes made for CICSPlex SM for CICS Transaction Server for z/OS, Version 3 Release 1. Changes made since the last edition are indicated by vertical bars to the left of the change.

### **Changes for CICS Transaction Server for z/OS Version 3 Release 1**

There have been no major changes for this edition.

### **Changes for CICS Transaction Server for z/OS, Version 2 Release 3**

New keywords are added to the GETDEF command to support new resource tables:

- METANAME
- MFTAPARM
- PARMAVA

See ["GETDEF" on page 52](#page-61-0) for more information about these changes.

### **Changes for CICS Transaction Server for z/OS, Version 2 release 2**

There has been a change in CICSPlex SM field naming conventions in this release. Data set name fields such as DSNAME, file name fields such as LOCFILE and REMFILE, and transient data queue name fields such as EXTRATDQ and INTRATDQ are now case-sensitive. When entering data set and file names into the CICSPlex SM interfaces (end user interface, API and the web user interface), ensure that you enter the data in the correct case. In previous releases of CICSPlex SM, the data set names and file names are automatically converted to upper case.

There are no other significant changes for this edition.

### <span id="page-10-0"></span>**Chapter 1. Introduction to the commands**

This chapter provides standard usage information about the CICSPlex SM application programming interface (API) commands:

- v "Using the command-level interface"
- ["Using the run-time interface" on page 5](#page-14-0)

### **Using the command-level interface**

### **Command format**

The format of an API command when issued through the command-level interface is EXECUTE CPSM (or EXEC CPSM) followed by the name of the required command and possibly by one or more options, as follows:

EXEC CPSM command option(arg)....

where:

#### **command**

Describes the operation required (for example, CONNECT).

- **option** Describes any of the required or optional facilities available with each command. Some options are followed by an argument in parentheses. You can write options (including those that require arguments) in any order.
- **arg** Which is short for argument, is a value such as *data-value* or *data-ref*. A *data-value* can be a constant. This means that an argument that sends data to CICSPlex SM is generally a *data-value*. An argument that receives data from CICSPlex SM must be a *data-ref*.

Here is an example of an EXEC CPSM command:

EXEC CPSM CONNECT USER(JONES) VERSION(0310) CONTEXT(EYUPLX01) SCOPE(EYUCSG01) THREAD(THRDTKN) RESPONSE(RESPVAR) REASON(REASVAR)

You must add an end-of-command delimiter that is valid for the programming language you are using. In COBOL programs, for example, the end-of-command delimiter is an END-EXEC statement. In PL/I and C programs, the delimiter is a semicolon (;).

### **Argument values**

For the command-level interface, the parenthesized argument values that follow options in an API command are specified as follows:

#### *data-value*

A sending argument used to pass data from your program to CICSPlex SM.

The data you pass can be fullword binary data, fixed or variable length character data, or unspecified. If the data type is unspecified, CICSPlex SM assumes a composite data structure made up of multiple fields of varying data types. The argument can be in one of these forms:

- Variable name
- Self-defining term

• Expression.

*data-value* includes *data-ref* as a subset.

#### *data-ref*

A receiving (or sending and receiving) argument used primarily to pass data from CICSPlex SM to your program.

The data can be any of the same types allowed for *data-value* arguments. However, the argument must be a named variable.

In some cases, you can use a *data-ref* argument to provide input to CICSPlex SM before CICSPlex SM returns its output to you (the COUNT option on the FETCH command is an example of this).

#### *data-area*

A sending or receiving argument used to identify a buffer that contains data. A *data-area* argument can be considered a *data-ref* argument with an unspecified data type. A *data-area* cannot be defined by a self-defining term or expression; it must be a named variable.

*ptr-ref* A receiving argument used to pass pointer values from CICSPlex SM to your program.

> A *ptr-ref* argument is a special form of *data-ref* argument. The data being passed is an address pointer, rather than binary or character data.

*cpsm-token*

A sending or receiving argument used to pass identifying tokens that are generated by CICSPlex SM. A *cpsm-token* argument can be considered a *data-ref* argument with an unspecified data type.

Tokens are created by CICSPlex SM to identify API processing threads, result sets, filters, and notifications.

Because token values are created by CICSPlex SM, your program must receive a token into a variable before it can specify that token on subsequent commands. A token cannot be defined by a self-defining term or expression; it must be a named variable.

#### **COBOL argument values**

The argument values can be replaced as follows:

#### *data-value*

Can be replaced by any COBOL data name of the correct data type for the argument, or by a constant that can be converted to the correct type for the argument. The data type can be specified as one of the following:

- Halfword binary PIC S9(4) USAGE BINARY
- Fullword binary PIC S9(8) USAGE BINARY
- Character string  $-$  PIC  $X(n)$  where "n" is the number of bytes.

*data-value* includes *data-ref* as a subset.

#### *data-ref*

Can be replaced by any COBOL data name of the correct data type for the argument. The data type can be specified as one of the following:

- $\cdot$  Halfword binary  $-$  PIC S9(4) USAGE BINARY
- Fullword binary  $-$  PIC S9(8) USAGE BINARY
- Character string  $-$  PIC  $X(n)$  where "n" is the number of bytes.

Where the data type is unspecified, *data-ref* can refer to an elementary or group item.

#### *data-area*

Can be replaced by any COBOL data name with a data type of halfword binary (PIC S9(4) COMP), fullword binary (PIC S9(8) COMP), or character string (PIC X(n)).

*ptr-ref* Can be replaced by a pointer variable or an ADDRESS special register.

#### *cpsm-token*

Can be replaced by any COBOL data name with a data type of fullword binary, PIC S9(8) COMP.

#### **C argument values**

The argument values can be replaced as follows:

#### *data-value*

Can be replaced by any C expression that can be converted to the correct data type for the argument. The data type can be specified as one of the following:

- Halfword binary short int
- Fullword binary  $-$  long int
- Character array  $-$  char[n] where "n" is the number of bytes in the field (the field must be padded with blank spaces).

*data-value* includes *data-ref* as a subset.

#### *data-ref*

Can be replaced by any C data reference that has the correct data type for the argument. The data type can be specified as one of the following:

- Halfword binary short int
- $\cdot$  Fullword binary  $-$  long int
- Character array  $-$  char[n] where "n" is the number of bytes in the field (the field is padded with blank spaces).

If the data type is unspecified, *data-ref* can refer to a scalar data type, array, or structure. The reference must be to contiguous storage.

#### *data-area*

Can be replaced by any named variable with a data type of halfword binary (short int), fullword binary (long int), or character array (char[n]).

*ptr-ref* Can be replaced by any C pointer type reference.

#### *cpsm-token*

Can be replaced by any named variable with a data type of fullword binary, long int.

#### **PL/I argument values**

The argument values can be replaced as follows:

#### *data-value*

Can be replaced by any PL/I expression that can be converted to the correct data type for the argument. The data type can be specified as one of the following:

- Halfword binary  $-$  FIXED BIN(15)
- Fullword binary  $-$  FIXED BIN(31)
- Character string  $-$  CHAR(n) where "n" is the number of bytes.

*data-value* includes *data-ref* as a subset.

#### *data-ref*

Can be replaced by any PL/I data reference that has the correct data type for the argument. The data type can be specified as one of the following:

- Halfword binary  $-$  FIXED BIN(15)
- Fullword binary  $-$  FIXED BIN(31)
- Character string  $-$  CHAR(n) where "n" is the number of bytes.

If the data type is unspecified, *data-ref* can refer to an element, array, or structure; for example, FROM(P–>STRUCTURE) LENGTH(LNG). The reference must be to connected storage.

The data area must also have the correct PL/I alignment attribute: ALIGNED for binary items, and UNALIGNED for strings.

If you use a varying data string without an explicit length, the data passed begins with two length bytes, and its length is the maximum length declared for the string. If you explicitly specify a length in the command, the data passed has this length; that is, the two length bytes followed by data up to the length you specified.

#### *data-area*

Can be replaced by any named variable with a data type of halfword binary (FIXED BIN(15)), fullword binary (FIXED BIN(31)), or character string  $(CHAR(n))$ .

*ptr-ref* Can be replaced by any PL/I reference of type POINTER ALIGNED.

*cpsm-token*

Can be replaced by any named variable with a data type of fullword binary, FIXED BIN(31).

#### **Assembler language argument values**

In general, an argument may be either the address of the data or the data itself (in assembler-language terms, either a relocatable expression or an absolute expression).

A relocatable expression must not contain unmatched brackets (outside quotation marks) or unmatched quotation marks (apart from length-attribute references). If this rule is obeyed, any expression can be used, including literal constants, such as =AL2(100), forms such as 20(0,R11), and forms that use the macro-replacement facilities.

An absolute expression must be a single term that is either a length-attribute reference, or a self-defining constant.

Care must be taken with equated symbols, which should be used only when referring to registers (pointer references). If an equated symbol is used for a length, for example, it is treated as the address of the length and an unpredictable error occurs.

The argument values can be replaced as follows:

#### *data-value*

Can be replaced by a relocatable expression that is an assembler-language reference to data of the correct type for the argument, or by a constant of the correct type for the argument.

#### *data-ref*

Can be replaced by a relocatable expression that is an assembler-language reference to data of the correct type for the argument.

#### <span id="page-14-0"></span>*data-area*

Can be replaced by a relocatable expression that is an assembler-language reference to data with a type of halfword (DS H), fullword (DS F), or character string (CLn).

*ptr-ref* Can be replaced by any absolute expression that is an assembler-language reference to a register.

#### *cpsm-token*

Can be replaced by a relocatable expression that is an assembler-language reference to data with a type of fullword, DS F.

### **Using the run-time interface**

### **Command format**

An API command can be passed from REXX to CICSPlex SM in one of two ways. The first method is to use the REXX ADDRESS command, like this:

ADDRESS CPSM 'command option(arg)...'

This method of calling the API invokes a CICSPlex SM host subcommand environment.

Alternatively, you can use the EYUAPI() function supplied by CICSPlex SM: var = EYUAPI('command option(arg)...')

This method invokes the CICSPlex SM REXX function package.

Note that with both methods you can enter text in either upper or lower case.

Here is an example of an API command as it would be issued from a REXX program:

```
var = EYUAPI('CONNECT'
          'CONTEXT('WCONTEXT')'
          'SCOPE('WSCOPE')'
          'VERSION(0310)'
          'THREAD(THRDTKN)'
          'RESPONSE(RESPVAR)' ,
          'REASON(REASVAR)')
.
```
#### **Argument values**

The CICSPlex SM run-time interface makes full use of the standard REXX variable interface. REXX processes variables differently depending on the parameter's data type and whether it is used for input, output, or both. In addition, REXX provides substitution of variables into a command stream that may in some cases make them transparent to the run-time interface.

For the REXX run-time interface, the parenthesized argument values that follow options in an API command are specified as follows:

#### *data-value*

.

A sending argument used to pass character or binary data from your program to CICSPlex SM.

A *data-value* argument is considered to be character input. Binary data (including EYUDA and CVDA values) is translated into the appropriate internal format. User tokens are not translated.

#### *data-ref*

A receiving (or sending and receiving) argument used primarily to pass data from CICSPlex SM to your program.

A *data-ref* argument must be a named variable that can be used to receive the resulting output. The output data is translated as appropriate:

- Character data is not translated; the data is placed into the variable as is.
- Binary data is translated to display format (decimal) and placed into the variable.
- User tokens are not translated; the token value is placed into the variable as is.
- Address values are not translated; the specified storage buffer is placed directly into one or more variables.

In some cases, you can use a *data-ref* argument to provide input to CICSPlex SM before CICSPlex SM returns its output to you (the COUNT option on the FETCH command is an example of this). If a *data-ref* argument can be supplied as input, you must specify a variable for that argument. If you do not want to specify an input value, you should initialize the variable.

#### *data-area*

A sending or receiving argument used to identify a buffer that contains data. A *data-area* argument must be a named variable.

For output buffers that could receive multiple resource table records, CICSPlex SM creates (or fills) stem variables to hold the data. The zero entry of the stem array indicates the number of entries in the array.

For example, in the stem variable called W\_INTO\_EVALDEF, the W\_INTO\_EVALDEF.0 entry contains the number of EVALDEF resource table records returned. The entries W\_INTO\_EVALDEF.1 through W\_INTO\_EVALDEF.n contain the actual resource table records.

A stem variable is created regardless of whether the actual output is a single record or multiple records.

*ptr-ref* A receiving argument used to pass pointer values from CICSPlex SM to your program.

A *ptr-ref* argument must be a named variable that can be used to receive the resulting output. The data being passed is a character representation of a hexadecimal address.

#### *cpsm-token*

A sending or receiving argument used to pass identifying tokens that are generated by CICSPlex SM.

A *cpsm-token* argument must be a named variable. Tokens are not translated; the token value is placed into the variable as is.

**Note:** Each variable (or stem variable) returned by CICSPlex SM contains an entire resource table record. You can use the TPARSE command to break a record into individual fields. For a description of this command, see [Chapter 3, "REXX functions and commands," on page 129.](#page-138-0)

### <span id="page-16-0"></span>**Syntax notation used in this book**

In this book, the CICSPlex SM API commands are presented in a standard way.

The EXEC CPSM that precedes the command name in the command-level interface is not shown, nor is the end-of-command delimiter. Likewise, the ADDRESS CPSM or var=EYUAPI() that is required for the REXX run-time interface is not shown.

You interpret the syntax diagrams shown in this book by following the arrows from left to right. The conventions are:

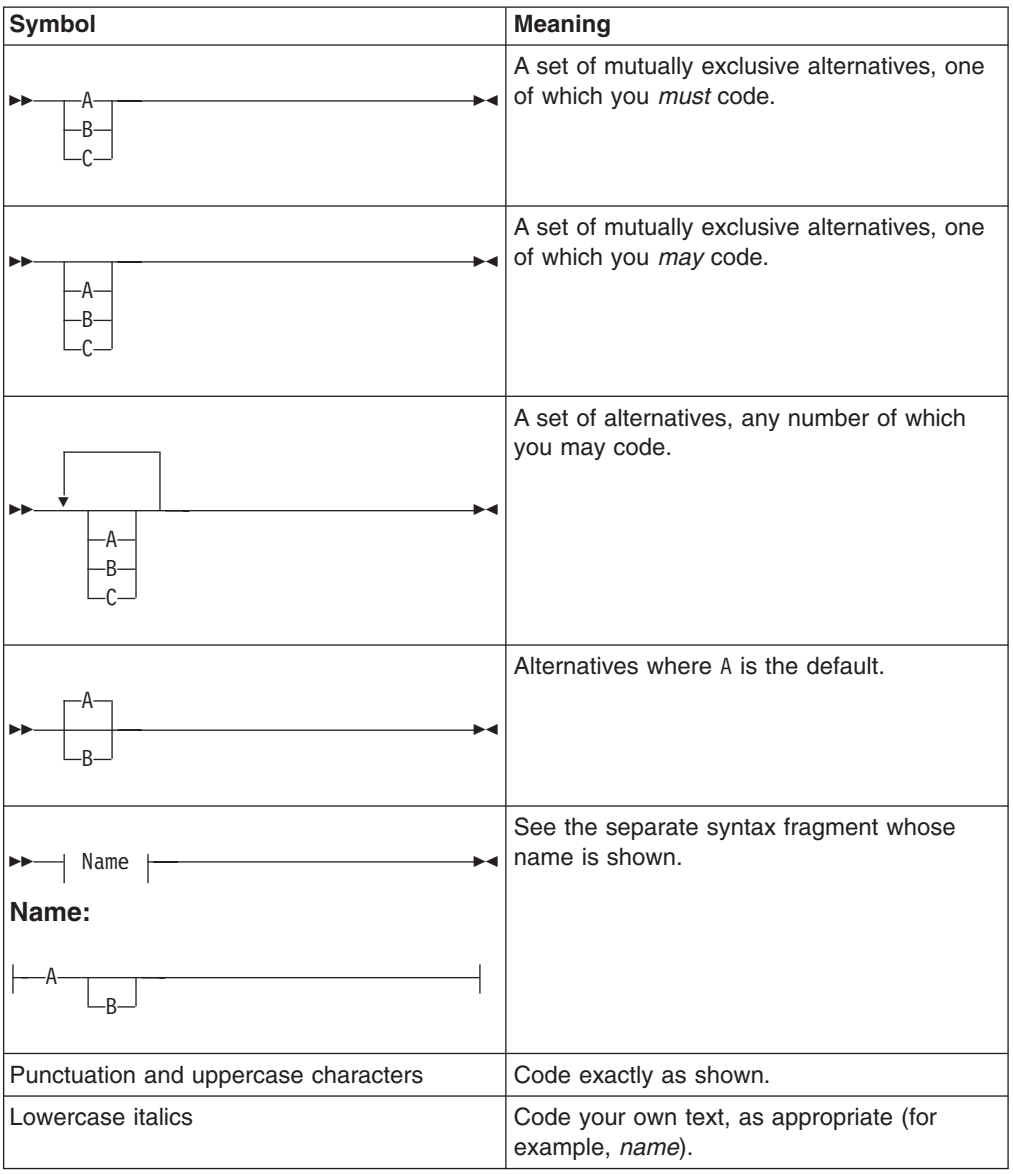

For example, with CONNECT VERSION(*data-value*) you must code CONNECT VERSION and () as they appear, but are free to code any four-character number that represents a valid release of CICSPlex SM.

### <span id="page-17-0"></span>**MVS restrictions**

The following general restrictions apply to all CICSPlex SM API commands:

- The program must be in primary addressing mode when invoking any CICSPlex SM service. The primary address space must be the home address space. All parameters passed to CICSPlex SM must reside in the primary address space.
- CICSPlex SM does not always preserve access registers across commands. If your program uses access registers, it should save them before invoking a CICSPlex SM service, and restore them before reusing them.

### **Language considerations**

All of the language considerations that apply to the various environments (CICS, MVS batch, TSO, and NetView®) also apply to CICSPlex SM programs written to run in those environments.

### **CICS and CICSPlex SM value data areas**

The values for some CICSPlex SM resource table attributes are maintained in an encoded form. These values can be:

- CICSPlex SM value data areas (EYUDAs)
- CICS value data areas (CVDAs).

You can use one of two built-in translator functions to translate these values:

#### **EYUDAs**

Use the CICSPlex SM translator function called EYUVALUE. You must also specify the CPSM translator option when you run the CICS/ESA translator.

#### **CVDAs**

Use the CICS translator function called DFHVALUE. You must also specify the CICS translator option when you run the CICS/ESA translator.

For example, consider the following COBOL statement: MOVE EYUVALUE(QUIESCING) TO EYUDATA

This statement translates the EYUDA character value of QUIESCING into its numeric equivalent of 48 when the program is translated.

#### **Notes:**

- 1. The EYUVALUE function is not available to programs written in REXX. You can use the TPARSE command, which is supplied specifically for REXX programs, to access and translate the attribute values in a resource table. For a description of this command, see [Chapter 3, "REXX functions and commands,"](#page-138-0) [on page 129.](#page-138-0)
- 2. In some CICS environments, the DFHVALUE function returns incompatible CVDA values for the following resource table attribute:

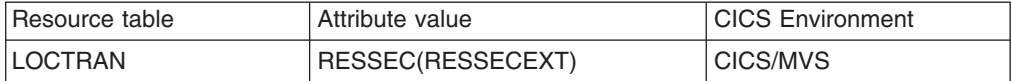

Because these CVDA values conflict with values used in other CICS environments, CICSPlex SM must modify them to retain their uniqueness. CICSPlex SM adds 9000 to the value returned by DFHVALUE for each of these CICS CVDA attributes.

<span id="page-18-0"></span>CICSPlex SM also provides a TRANSLATE command to translate EYUDA and CVDA values at run time. You can use TRANSLATE to convert an EYUDA or CVDA value that is associated with a specific resource table and attribute. For example:

EXEC CPSM TRANSLATE OBJECT(WLMAWAOR) ATTRIBUTE(STATUS) FROMCV(48) TOCHAR(EYUCHAR) RESPONSE(RESPDATA) REASON(REASDATA)

This command translates the EYUDA value for the STATUS attribute of the WLMAWAOR resource table into its character value when the program is run.

For a description of the TRANSLATE command, see ["TRANSLATE" on page 118.](#page-127-0)

**Note:** For a list of the EYUDA values used by CICSPlex SM, see [Appendix B,](#page-158-0) ["EYUDA values," on page 149.](#page-158-0)

### **Length options**

Many API commands involve the transfer of data between the application program and CICSPlex SM.

In VS COBOL II, PL/I, and Assembler language, the translator can default certain length options; this means they may be optional in programs that specify data areas. In C and REXX, all length options must be specified.

The CICSPlex SM API allows most data-value arguments, which are only passed from your program to CICSPlex SM, to default. The exception is the LENGTH option on the following commands:

- $\cdot$  CREATE
- $\cdot$  REMOVE
- $\cdot$  UPDATE

On the other hand, data-ref arguments, which can be passed from your program to CICSPlex SM and back again, must always be specified.

When an API command offers a length option, it is always expressed as a signed fullword binary value. This puts a theoretical upper limit of 2 147 483 647 bytes on the length. The achievable upper limit varies from command to command and with various language compilers, but the maximum limit of all input data areas on an API command is typically 16 124 bytes. When this limit is exceeded the API command fails with a response of INVALIDCMD and a reason of LENGTH.

### **RESPONSE and REASON options**

Once an API command completes processing, it returns a response and, if appropriate, a reason. You must specify the RESPONSE and REASON options on each command to receive the response and reason values returned by that command.

**Note:** The TBUILD and TPARSE commands, which can be used only with the REXX run-time interface, do not use the RESPONSE and REASON options. The result of these REXX-specific processes is returned by their STATUS

option. For more information, see the descriptions of the TBUILD and TPARSE commands in [Chapter 3, "REXX functions and commands," on](#page-138-0) [page 129.](#page-138-0)

#### **RESPONSE***(data-ref)*

*data-ref* is a user-defined variable. On return from the command, it contains a character value that describes the result of command processing. RESPONSE values are given in the description of each command.

#### **REASON***(data-ref)*

*data-ref* is a user-defined variable. On return from the command, it contains a value that further qualifies the response to certain commands. REASON values are given with the RESPONSE values, for those responses that use them.

For more information about the RESPONSE and REASON options, see *CICSPlex System Manager Application Programming Guide*. For a summary of RESPONSE and REASON values by command, see [Appendix A, "RESPONSE and REASON](#page-150-0) [values," on page 141.](#page-150-0)

### <span id="page-20-0"></span>**Chapter 2. The API commands**

This chapter contains detailed descriptions of the CICSPlex SM API commands. All of these commands can be used with either the command-level interface or the REXX run-time interface.

Each description includes the following, as appropriate:

- A description of the command
- Usage notes
- Related commands
- Syntax of the command
- Available options for the command
- Responses returned by the command

The commands are presented in alphabetical order:

- ["ADDRESS" on page 12](#page-21-0)
- ["CANCEL" on page 14](#page-23-0)
- ["CONNECT" on page 16](#page-25-0)
- ["COPY" on page 20](#page-29-0)
- ["CREATE" on page 24](#page-33-0)
- ["DELETE" on page 27](#page-36-0)
- ["DISCARD" on page 30](#page-39-0)
- ["DISCONNECT" on page 33](#page-42-0)
- ["FEEDBACK" on page 35](#page-44-0)
- ["FETCH" on page 39](#page-48-0)
- ["GET" on page 46](#page-55-0)
- ["GETDEF" on page 52](#page-61-0)
- ["GROUP" on page 58](#page-67-0)
- ["LISTEN" on page 62](#page-71-0)
- ["LOCATE" on page 65](#page-74-0)
- ["MARK" on page 70](#page-79-0)
- ["ORDER" on page 74](#page-83-0)
- ["PERFORM OBJECT" on page 77](#page-86-0)
- ["PERFORM SET" on page 83](#page-92-0)
- ["QUALIFY" on page 88](#page-97-0)
- ["QUERY" on page 91](#page-100-0)
- ["RECEIVE" on page 94](#page-103-0)
- ["REFRESH" on page 97](#page-106-0)
- ["REMOVE" on page 102](#page-111-0)
- ["SET" on page 105](#page-114-0)
- ["SPECIFY FILTER" on page 111](#page-120-0)
- ["SPECIFY VIEW" on page 114](#page-123-0)
- ["TERMINATE" on page 117](#page-126-0)
- ["TRANSLATE" on page 118](#page-127-0)
- ["UNMARK" on page 121](#page-130-0)
- ["UPDATE" on page 125](#page-134-0)

#### <span id="page-21-0"></span>**ADDRESS**

### **ADDRESS**

Provide access to CICSPlex SM storage areas.

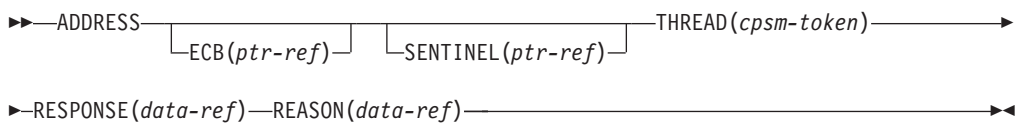

### **Description**

The ADDRESS command provides access to CICSPlex SM storage areas.

- ADDRESS returns the addresses of two control fields that are associated with each API thread:
	- the event control block (ECB)
	- the sentinel.
- If your program is written in REXX, the ECB and sentinel values are returned as character representations of the hexadecimal addresses. You have to use the REXX STORAGE function to access the storage at those addresses.

### **Related commands**

LISTEN, RECEIVE

### **Options**

**ECB***(ptr-ref)*

Names a variable to receive the address of the ECB that will be posted when asynchronous requests associated with this thread are awaiting processing. The ECB field is cleared whenever the counter value in the SENTINEL field reaches 0.

#### **REASON***(data-ref)*

Names a variable to receive the fullword reason value returned by this command.

#### **RESPONSE***(data-ref)*

Names a variable to receive the fullword response value returned by this command.

#### **SENTINEL***(ptr-ref)*

Names a variable to receive the address of a 4-byte counter of completed asynchronous requests associated with this thread.

The sentinel value increases each time an asynchronous request completes. Examples of asynchronous requests include:

- A command is issued with the NOWAIT option
- An event occurs that is named in a LISTEN command.

The sentinel value decreases when a RECEIVE command is issued. If the counter value is 0, it means there are no outstanding asynchronous requests to be received.

**Note:** Each API processing thread can handle a maximum of 256 asynchronous requests (as indicated by the SENTINEL counter) at one time.

**THREAD***(cpsm-token)*

Identifies the API thread to be used for this operation. The *cpsm-token* value that identifies a thread is returned by the CONNECT command.

### **Conditions**

The following is a list of the RESPONSE values that can be returned by the ADDRESS command. The description of each RESPONSE includes a list of associated REASON values, if appropriate.

**OK** The command completed processing successfully.

#### **ENVIRONERROR**

An environment error occurred for one of the following reasons: **NOSERVICE**

> The application stub program could not load the API service module.

### **NOSTORAGE**

The application stub program could not obtain the necessary storage in the address space where the processing thread is running.

#### **FAILED**

The command failed for one of the following reasons:

### **ABENDED**

Command processing abended.

#### **EXCEPTION**

Command processing encountered an exceptional condition.

#### **INVALIDPARM**

An invalid parameter was detected. The parameter that is invalid is returned as the reason value:

ECB **SENTINEL** THREAD.

Check the command description for valid parameter syntax.

#### **NOTAVAILABLE**

A not available condition occurred for one of the following reasons:

#### **APITASK**

The API control subtask is not active.

#### **CPSMAPI**

The CMAS to which the processing thread is connected is not available for API processing.

#### **SERVERGONE**

The CMAS to which the processing thread was connected is no longer active.

#### **VERSIONINVL**

A version conflict occurred for one of the following reasons:

#### **NOTSUPPORTED**

The version of the application stub program used for this command is not supported.

#### **NOTVSNCONN**

The version of the application stub program used for this command is not the same as the version used with the CONNECT command.

### <span id="page-23-0"></span>**CANCEL**

Cancel the notification request produced by a previous LISTEN command.

```
 CANCEL NOTIFICATION(cpsm-token) THREAD(cpsm-token) RESPONSE(data-ref)
```
 $\blacktriangleright$ -REASON( $data$ -ref) —

### **Description**

This command cancels the notification request produced by a previous LISTEN command.

### **Related commands**

**LISTEN** 

### **Options**

#### **NOTIFICATION***(cpsm-token)*

Identifies the notification request to be cancelled. The *cpsm-token* value that identifies a notification request is returned by the LISTEN command.

#### **REASON***(data-ref)*

Names a variable to receive the fullword reason value returned by this command.

#### **RESPONSE***(data-ref)*

Names a variable to receive the fullword response value returned by this command.

#### **THREAD***(cpsm-token)*

Identifies the API thread to be used for this operation. The *cpsm-token* value that identifies a thread is returned by the CONNECT command.

### **Conditions**

The following is a list of the RESPONSE values that can be returned by the CANCEL command. The description of each RESPONSE includes a list of associated REASON values, if appropriate.

**OK** The command completed processing successfully.

#### **FAILED**

The command failed for one of the following reasons: **ABENDED**

Command processing abended.

#### **EXCEPTION**

Command processing encountered an exceptional condition.

#### **ENVIRONERROR**

An environment error occurred for one of the following reasons:

### **NOSERVICE**

The application stub program could not load the API service module.

#### **NOSTORAGE**

The application stub program could not obtain the necessary storage in the address space where the processing thread is running.

#### **SOCRESOURCE**

A required resource that is owned by the CMAS is not available.

#### **INVALIDPARM**

An invalid parameter was detected. The parameter that is invalid is returned as the reason value:

**NOTIFICATION** 

THREAD.

Check the command description for valid parameter syntax.

#### **NOTAVAILABLE**

A not available condition occurred for one of the following reasons:

### **APITASK**

The API control subtask is not active.

### **CPSMAPI**

The CMAS to which the processing thread is connected is not available for API processing.

#### **SERVERGONE**

The CMAS to which the processing thread was connected is no longer active.

#### **VERSIONINVL**

A version conflict occurred for one of the following reasons:

#### **NOTSUPPORTED**

The version of the application stub program used for this command is not supported.

#### **NOTVSNCONN**

The version of the application stub program used for this command is not the same as the version used with the CONNECT command.

### <span id="page-25-0"></span>**CONNECT**

Establish a connection with CICSPlex SM, defines an API processing thread, and provides default settings to be used by the thread.

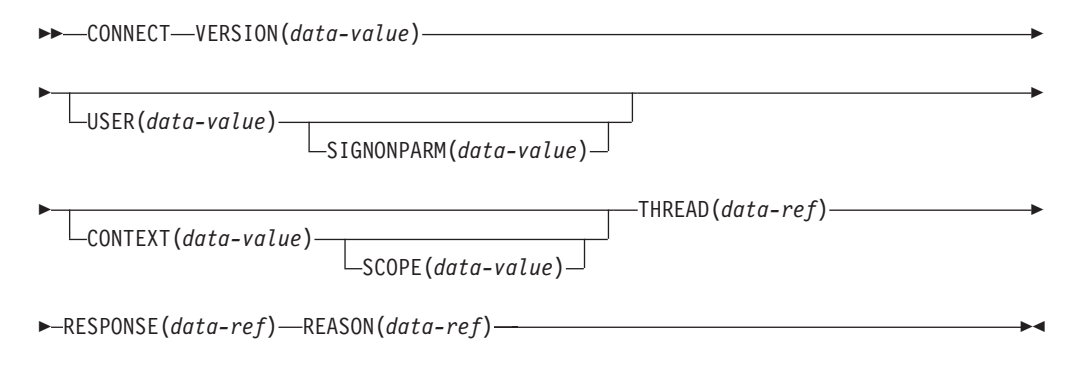

### **Description**

The specifics of the connection process depend upon the environment in which your program is running. For a complete description of the connection process, see *CICSPlex System Manager Application Programming Guide*.

### **Related commands**

DISCONNECT, QUALIFY, TERMINATE

### **Options**

#### **CONTEXT***(data-value)*

Identifies the default context for commands issued against this thread. The context must be the 1- to 8-character name of a CMAS or CICSplex.

The default context is in effect for all commands issued against the thread unless you override it for a specific command or change it by issuing the QUALIFY command. As an alternative to specifying a default context for the thread, you can specify the context for individual commands as they are processed.

If you do not specify the CONTEXT option, the default context for the thread is the CMAS to which the thread is connected.

#### **REASON***(data-ref)*

Names a variable to receive the fullword reason value returned by this command.

#### **RESPONSE***(data-ref)*

Names a variable to receive the fullword response value returned by this command.

#### **SCOPE***(data-value)*

Identifies the default scope for commands issued against this thread.

The SCOPE option qualifies the CONTEXT option. When the context is a CICSplex, the scope can be:

- The 1- to 8-character name of the CICSplex itself
- A CICS system or CICS system group within the CICSplex
- A logical scope, as defined in a CICSPlex SM resource description (RESDESC).

When the context is a CMAS, this option has no meaning and is ignored.

The default scope is in effect for all commands issued against the thread unless you override it for a specific command or change it by issuing the QUALIFY command. If you do not specify the SCOPE option, no default scope is assumed.

- **Note:** Certain API commands require a valid scope when the context is a CICSplex. If you do not specify a scope on a CONNECT or QUALIFY command, then you must specify the SCOPE option when you issue any of these commands for a resource table that represents a CICS resource:
	- $\cdot$  GFT
	- $\cdot$  PERFORM OBJECT
	- PERFORM SET
	- $\cdot$  REFRESH
	- $\cdot$  SET.

#### **SIGNONPARM***(data-value)*

Identifies a 1- to 8-character signon parameter to be passed to the API security exit routine (EYU9XESV) at your enterprise.

If CMAS security is active and CICSPlex SM finds no security defined in the environment where the API program is running, it passes the USER and SIGNONPARM values from the CONNECT command to EYU9XESV. For more information about API security, see *CICSPlex System Manager Application Programming Guide*.

#### **THREAD***(data-ref)*

Names a variable to receive the fullword token that CICSPlex SM assigns to this processing thread.

This identifying token must be specified on all subsequent commands issued against this thread.

#### **USER***(data-value)*

Identifies a 1- to 8-character user ID to be passed to the API security exit routine (EYU9XESV) at your enterprise.

If CMAS security is active and CICSPlex SM finds no security defined in the environment where the API program is running, it passes the USER and SIGNONPARM values from the CONNECT command to EYU9XESV. For more information about API security, see *CICSPlex System Manager Application Programming Guide*.

#### **VERSION***(data-value)*

Identifies the release of CICSPlex SM resource table data that you want to be available to your program. The VERSION value must be the 4-character number of a valid CICSPlex SM release, such as 0310 for CICS Transaction Server for z/OS, Version 3 Release 1.

#### **Notes:**

- 1. The VERSION value must be 0120 or greater. The API cannot access data from a release of CICSPlex SM earlier than Release 2.
- 2. The VERSION value must be less than or equal to the version of the CICSPlex SM run-time environment.
- 3. You can specify a VERSION value that is greater than the release under which your API program was originally written, provided:
	- You compile your program using the appropriate copy books for the version specified.

• Your program is compatible with the copy books for the version specified.

For complete details on things to consider when running under a different release, see *CICSPlex System Manager Application Programming Guide*.

### **Conditions**

The following is a list of the RESPONSE values that can be returned by the CONNECT command. The description of each RESPONSE includes a list of associated REASON values, if appropriate.

**OK** The command completed processing successfully.

#### **FAILED**

The command failed for one of the following reasons: **ABENDED**

Command processing abended.

#### **EXCEPTION**

Command processing encountered an exceptional condition.

#### **ENVIRONERROR**

An environment error occurred for one of the following reasons:

#### **APITASKERR**

The API control subtask encountered an error during startup. **NOSERVICE**

> The application stub program could not load the API service module.

#### **NOSTORAGE**

The application stub program could not obtain the necessary storage in the address space where the processing thread is running.

#### **SOCRESOURCE**

A required resource that is owned by the CMAS is not available. **SOERESOURCE**

A required resource that is owned by the Environment Services System Services (ESSS) address space is not available.

#### **SOLRESOURCE**

A required resource that is locally owned (that is, owned by the address space where the processing thread is running) is not available.

#### **INVALIDPARM**

An invalid parameter was detected. The parameter that is invalid is returned as the reason value:

**CONTEXT SCOPE** SIGNONPARM USRID VERSION.

Check the command description for valid parameter syntax.

#### **NOTAVAILABLE**

A not available condition occurred for one of the following reasons:

#### **APITASK**

The API control subtask is not active.

#### **CPSMAPI**

The CMAS to which the processing thread is connected is not available for API processing.

#### **CPSMSERVER**

The CMAS to which the processing thread was trying to connect is not available.

#### **CPSMSYSTEM**

No CICSPlex SM systems are available.

#### **CPSMVERSION**

No CICSPlex SM system at the specified version is available.

#### **NOTPERMIT**

A not permitted condition occurred for one of the following reasons: **EXPIRED**

## The security authorization of the specified user ID has expired.

### **SIGNONPARM**

The specified signon parameter is not authorized for the user ID.

#### **USRID**

The specified user ID does not have the required security authorization.

#### **VERSIONINVL**

A version conflict occurred for one of the following reasons:

#### **NOTSUPPORTED**

The version of the application stub program used for this command is not supported.

### <span id="page-29-0"></span>**COPY**

Copy resource table records.

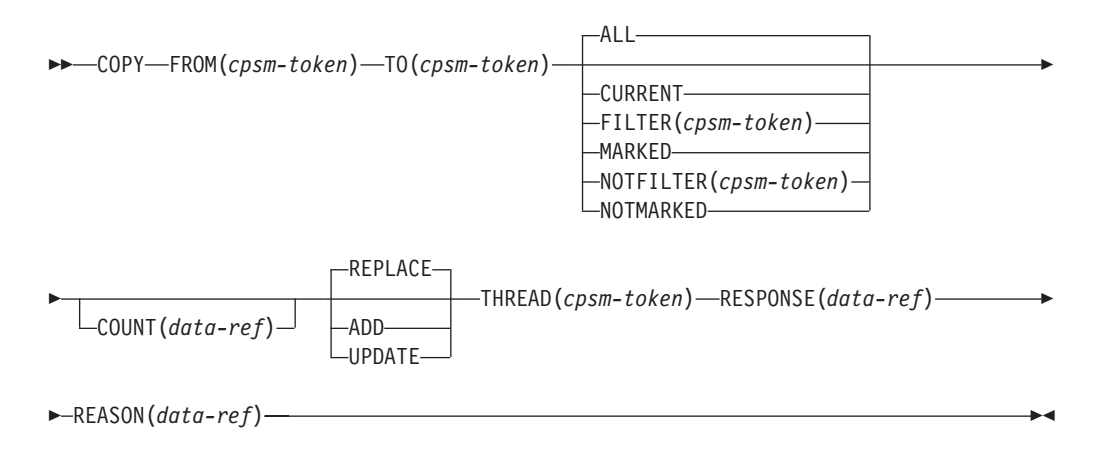

### **Description**

This command copies some or all of the resource table records in one result set to another result set on the same processin thread.

- The COPY command always begins processing with the last record that was fetched, rather than the next one in the result set.
- The target result set can be an existing result set or a new one that is created by this process. If you specify an existing result set as the target, you can either overwrite the existing records or add to them.
- A result set can contain only one record for a given resource. If duplicate records are found during the copy process, the ADD, REPLACE or UPDATE option you specified determines which record is retained.
- To copy selected records from a source result set, you can use:
	- The SPECIFY FILTER command to define a filter for the source result set.
	- The MARK and UNMARK commands to mark records in the source result set. Any marks you place on records in the source result set are not retained when those records are copied to the target result set.
- The relative position of records in the target result set may not be the same as it was in the source result set. The position can be affected by:
	- Deleted records being left in the source result set (when COPY ALL is specified) and other records assuming their position in the target result set.
	- The sort order associated with the target result set, if any. If the target result set does not exist, records are copied in the same order as they appeared in the source result set. If an existing result set is named as the target, records are copied and then sorted according to the sort order that was in effect for that result set.

### **Related commands**

DELETE, DISCARD, GET, GETDEF, LOCATE, MARK, ORDER, PERFORM OBJECT, QUERY, SPECIFY FILTER

### **Options**

#### **ADD**

Adds the resource table records from the source result set to an existing target result set. If duplicate records are found, the record in the target result set is retained.

If no existing result set is specified as the target, the ADD option is ignored.

#### **ALL**

Copies all the resource table records in the source result set to the target result set.

Any records that have been deleted from the source result set are not copied. In effect, the ALL option compresses a result set by leaving deleted records in the source result set and copying the remaining records to a new result set.

#### **COUNT***(data-ref)*

Names a variable to receive the number of resource table records in the target result set after the copy process is complete.

#### **CURRENT**

Copies only the current resource table record in the source result set to the target result set.

#### **FILTER***(cpsm-token)*

Identifies a filter to be used for this operation. The FILTER option copies only those resource table records that meet the specified filter criteria.

The *cpsm-token* value that identifies a filter is returned by the SPECIFY FILTER command.

#### **FROM***(cpsm-token)*

Identifies the source result set for this operation. The result set can be one produced by any of these commands:

- $\cdot$  COPY
- $\cdot$  GET
- v GETDEF
- PERFORM OBJECT.

#### **MARKED**

Copies only those resource table records that are marked in the source result set. You can mark resource table records by using the MARK and UNMARK commands.

#### **NOTFILTER***(cpsm-token)*

Identifies a filter to be used for this operation. The NOTFILTER option copies only those resource table records that do not meet the specified filter criteria.

The *cpsm-token* value that identifies a filter is returned by the SPECIFY FILTER command.

#### **NOTMARKED**

Copies only those resource table records that are not marked in the source result set. You can mark resource table records by using the MARK and UNMARK commands.

#### **REASON***(data-ref)*

Names a variable to receive the fullword reason value returned by this command.

#### **REPLACE**

Deletes the resource table records in an existing target result set and replaces them with the results of this copy operation. If the copy operation does not result in any resource table records being copied, the target result set is discarded.

If no existing result set is specified as the target, the REPLACE option is ignored.

#### **RESPONSE***(data-ref)*

Names a variable to receive the fullword response value returned by this command.

#### **THREAD***(cpsm-token)*

Identifies the API thread to be used for this operation. The *cpsm-token* value that identifies a thread is returned by the CONNECT command.

#### **TO***(cpsm-token)*

Identifies the target result set for this operation. The result set can be one produced by any of these commands:

- $\cdot$  COPY
- $\cdot$  GET
- $\cdot$  GETDEF
- PERFORM OBJECT.
- **Note:** The target result set cannot be the same as the source result set that you specified on the FROM option.

If this field is:

- Set to binary zero (in COBOL, C, PL/I or Assembler)
- An uninitialized variable (in REXX).

CICSPlex SM creates a new result set and returns its identifying token in the same field.

#### **UPDATE**

Updates an existing target result set with resource table records from the source result set. If duplicate records are found, the record in the source result set replaces the record in the target result set.

If no existing result set is specified as the target, the UPDATE option is ignored.

### **Conditions**

The following is a list of the RESPONSE values that can be returned by the COPY command. The description of each RESPONSE includes a list of associated REASON values, if appropriate.

**OK** The command completed processing successfully.

#### **NODATA**

No records were found that matched the specified search criteria.

- **BUSY** A busy condition occurred for one of the following reasons:
	- **FROM** The source result set specified on the FROM option is being processed by another command.
	- **TO** The target result set specified on the TO option is being processed by another command. This condition can occur if you specified the same result set on the FROM and TO options.

#### **ENVIRONERROR**

An environment error occurred for one of the following reasons:

### **NOSERVICE**

The application stub program could not load the API service module.

#### **NOSTORAGE**

The application stub program could not obtain the necessary storage in the address space where the processing thread is running.

#### **SOCRESOURCE**

A required resource that is owned by the CMAS is not available.

#### **FAILED**

The command failed for one of the following reasons:

#### **ABENDED**

Command processing abended.

#### **EXCEPTION**

Command processing encountered an exceptional condition.

#### **INCOMPATIBLE**

An incompatible condition occurred for one of the following reasons: **INVALIDOBJ**

> The target result set specified on the TO option is not compatible with the source result set specified on the FROM option. The result sets must contain the same type of resource table records.

#### **INVALIDPARM**

An invalid parameter was detected. The parameter that is invalid is returned as the reason value:

FILTER **FROM** NOTFILTER THREAD TO.

Check the command description for valid parameter syntax.

#### **NOTAVAILABLE**

A not available condition occurred for one of the following reasons:

#### **APITASK**

The API control subtask is not active.

#### **CPSMAPI**

The CMAS to which the processing thread is connected is not available for API processing.

#### **SERVERGONE**

The CMAS to which the processing thread was connected is no longer active.

#### **VERSIONINVL**

A version conflict occurred for one of the following reasons:

#### **NOTSUPPORTED**

The version of the application stub program used for this command is not supported.

#### **NOTVSNCONN**

The version of the application stub program used for this command is not the same as the version used with the CONNECT command.

### <span id="page-33-0"></span>**CREATE**

Create a new CICSPlex SM or CICS definition.

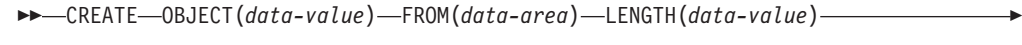

Þ

 $\mathsf{\bot}$ PARM(*data-area*) $\mathsf{\bot}$ PARMLEN(*data-value*) $\mathsf{\bot}$   $\mathsf{\bot}$ CONTEXT(*data-value*) $\mathsf{\bot}$ 

THREAD(*cpsm-token*) RESPONSE(*data-ref*) REASON(*data-ref*) -

### **Description**

This command creates a new CICSPlex SM or CICS definition using the attribute values you specify. The new definition is stored in the CICSPlex SM data repository. For definitions that have a CICSplex as their context (such as workload management or real-time analysis definitions), the new definition is automatically distributed to all the CMASs involved in managing the CICSplex.

### **Related commands**

Þ

REMOVE, UPDATE

### **Options**

| | |

#### **CONTEXT***(data-value)*

Identifies the context for this command. The context must be the 1- to 8-character name of a CMAS or CICSplex.

If you do not specify the CONTEXT option, the default context for the thread is assumed.

#### **FROM***(data-area)*

Identifies a buffer containing a resource table record that represents the definition to be created.

The record must include all of the attributes for the resource table specified on the OBJECT option. For optional attributes that you do not want to specify, set the field to null (that is, zero) values .

See the *CICSPlex System Manager Resource Tables Reference* for a list of all permitted null values

#### **LENGTH***(data-value)*

A fullword value that specifies the length of the FROM buffer.

#### **OBJECT***(data-value)*

Identifies the resource table that represents the definition being created. This value must be the 1- to 8-character name of a valid CPSM Definition or CICS Definition resource table. For a list of the CICSPlex SM resource tables by type, see *CICSPlex System Manager Application Programming Guide*.

#### **PARM***(data-area)*

Identifies a buffer containing the parameter expression to be used in creating the definition.

For details on how to use a parameter expression with the CREATE command, see *CICSPlex System Manager Application Programming Guide*. For a description of the parameters that are valid for a given resource table, see *CICSPlex System Manager Resource Tables Reference*.

#### **PARMLEN***(data-value)*

A fullword value that specifies the length of the PARM buffer.

#### **REASON***(data-ref)*

Names a variable to receive the fullword reason value returned by this command.

#### **RESPONSE***(data-ref)*

Names a variable to receive the fullword response value returned by this command.

#### **THREAD***(cpsm-token)*

Identifies the API thread to be used for this operation. The *cpsm-token* value that identifies a thread is returned by the CONNECT command.

### **Conditions**

The following is a list of the RESPONSE values that can be returned by the CREATE command. The description of each RESPONSE includes a list of associated REASON values, if appropriate.

**OK** The command completed processing successfully.

#### **ENVIRONERROR**

An environment error occurred for one of the following reasons: **NOSERVICE**

> The application stub program could not load the API service module.

#### **NOSTORAGE**

The application stub program could not obtain the necessary storage in the address space where the processing thread is running.

#### **REQTIMEOUT**

One of the CMASs to which the request was directed did not respond.

#### **SOCRESOURCE**

A required resource that is owned by the CMAS is not available.

#### **FAILED**

The command failed for one of the following reasons:

#### **ABENDED**

Command processing abended.

### **EXCEPTION**

Command processing encountered an exceptional condition.

#### **INVALIDCMD**

The command is invalid for the following reason:

#### **LENGTH**

The total length of all the options on the command exceeds the maximum limit.

#### **INVALIDPARM**

An invalid parameter was detected. The parameter that is invalid is returned as the reason value:

CONTEXT FROM **LENGTH OBJECT** PARM PARMLEN THREAD.

Check the command description for valid parameter syntax.

#### **NOTAVAILABLE**

A not available condition occurred for one of the following reasons: **APITASK**

The API control subtask is not active.

**CMAS** A CMAS to which the request was directed is not available. **CPSMAPI**

> The CMAS to which the processing thread is connected is not available for API processing.

### **MAINTPOINT**

The maintenance point for the current context is not available.

#### **NOTPERMIT**

A not permitted condition occurred for one of the following reasons: **USRID**

> The user ID associated with the processing thread does not have the required security authorization.

#### **SERVERGONE**

The CMAS to which the processing thread was connected is no longer active.

#### **TABLEERROR**

A resource table record is invalid for one of the following reasons: **DATAERROR**

The value associated with one or more resource table attributes is invalid. This error can occur if:

- The resource table is missing required attributes, contains one or more conflicting attributes, or is a duplicate.
- A CICS resource definition contains attributes that would cause the EXEC CICS CREATE command to issue warnings.

Use the FEEDBACK command to retrieve additional data about this error.

#### **INVALIDATTR**

One of the resource table attributes is invalid.

#### **INVALIDVER**

The specified version of the resource table is not supported by CICSPlex SM.

#### **VERSIONINVL**

A version conflict occurred for one of the following reasons:

#### **NOTSUPPORTED**

The version of the application stub program used for this command is not supported.

#### **NOTVSNCONN**

The version of the application stub program used for this command is not the same as the version used with the CONNECT command.
# **DELETE**

Delete resource table records.

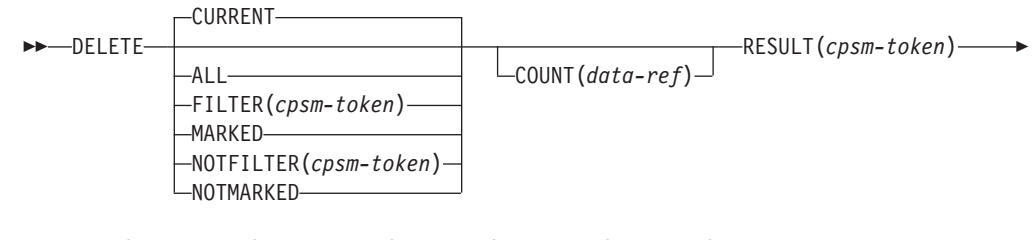

THREAD(*cpsm-token*) RESPONSE(*data-ref*) REASON(*data-ref*) -

# **Description**

This command deletes one or more resource table records from a result set.

- The DELETE command always begins processing with the last record that was fetched, rather than the next one in the result set.
- The records you delete are marked as deleted, but they retain their positions in the result set. The remaining records also retain their positions; they are not renumbered. Any API commands that you issue after a DELETE command skip over the deleted records in a result set. One exception is the ORDER command, which sorts all the records in a result set, including deleted records. If you try to issue a command against a deleted record, you receive a RESPONSE value of NODATA.
- To remove deleted records and compress a result set, you can copy the remaining records to a new result set. Use the COPY command with the ALL option to copy all the records in a result set except those that have been deleted.

**Note:** Deleted records are also removed and the remaining records renumbered when you issue a REFRESH command.

# **Related commands**

COPY, DISCARD, GET, GROUP, LOCATE, MARK, ORDER, PERFORM OBJECT, REFRESH, SPECIFY FILTER

# **Options**

# **ALL**

Deletes all the resource table records in the result set.

# **COUNT***(data-ref)*

Names a variable to receive the number of resource table records in the result set after the delete process is complete.

# **CURRENT**

Deletes only the current resource table record in the result set.

**Note:** The record pointer remains positioned on the deleted record. If you issue another API command with the CURRENT option before repositioning the pointer, you receive a RESPONSE value of NODATA.

# **FILTER***(cpsm-token)*

Identifies a filter to be used for this operation. The FILTER option deletes only those resource table records that meet the specified filter criteria.

# **DELETE**

The *cpsm-token* value that identifies a filter is returned by the SPECIFY FILTER command.

# **MARKED**

Deletes only those resource table records that are marked in the result set. You can mark resource table records by using the MARK and UNMARK commands.

#### **NOTFILTER***(cpsm-token)*

Identifies a filter to be used for this operation. The NOTFILTER option deletes only those resource table records that do not meet the specified filter criteria.

The *cpsm-token* value that identifies a filter is returned by the SPECIFY FILTER command.

### **NOTMARKED**

Deletes only those resource table records that are not marked in the result set. You can mark resource table records by using the MARK and UNMARK commands.

#### **REASON***(data-ref)*

Names a variable to receive the fullword reason value returned by this command.

#### **RESPONSE***(data-ref)*

Names a variable to receive the fullword response value returned by this command.

#### **RESULT***(cpsm-token)*

Identifies the API result set to be processed by this operation. The result set can be one produced by any of these commands:

- $\cdot$  COPY
- $\cdot$  GET
- $\cdot$  GROUP
- PERFORM OBJECT.

#### **THREAD***(cpsm-token)*

Identifies the API thread to be used for this operation. The *cpsm-token* value that identifies a thread is returned by the CONNECT command.

# **Conditions**

The following is a list of the RESPONSE values that can be returned by the DELETE command. The description of each RESPONSE includes a list of associated REASON values, if appropriate.

**OK** The command completed processing successfully.

#### **NODATA**

No records were found that matched the specified search criteria.

**BUSY** A busy condition occurred for the following reason:

# **RESULT**

The result set specified on the RESULT option is being processed by another command.

# **ENVIRONERROR**

An environment error occurred for one of the following reasons: **NOSERVICE**

> The application stub program could not load the API service module.

# **NOSTORAGE**

The application stub program could not obtain the necessary storage in the address space where the processing thread is running.

# **SOCRESOURCE**

A required resource that is owned by the CMAS is not available. **SOLRESOURCE**

> A required resource that is locally owned (that is, owned by the address space where the processing thread is running) is not available.

# **FAILED**

The command failed for one of the following reasons:

# **ABENDED**

Command processing abended.

# **EXCEPTION**

Command processing encountered an exceptional condition.

#### **INVALIDPARM**

An invalid parameter was detected. The parameter that is invalid is returned as the reason value:

FILTER NOTFILTER RESULT THREAD.

Check the command description for valid parameter syntax.

### **NOTAVAILABLE**

A not available condition occurred for one of the following reasons:

# **APITASK**

The API control subtask is not active.

# **CPSMAPI**

The CMAS to which the processing thread is connected is not available for API processing.

#### **SERVERGONE**

The CMAS to which the processing thread was connected is no longer active.

# **VERSIONINVL**

A version conflict occurred for one of the following reasons:

#### **NOTSUPPORTED**

The version of the application stub program used for this command is not supported.

# **NOTVSNCONN**

# **DISCARD**

Discard a result set, filter, or view.

```
 DISCARD FILTER(cpsm-token)
RESULT(cpsm-token)
VIEW(data-value)
                    -THREAD(cpsm-token)—RESPONSE(data-ref)—
```
 $\blacktriangleright$ -REASON( $data$ - $ref$ )-

# **Description**

This command discards a result set, filter, or view.

# **Related commands**

COPY, GET, GETDEF, GROUP, PERFORM OBJECT, SPECIFY FILTER, SPECIFY VIEW

# **Options**

### **FILTER***(cpsm-token)*

Identifies the filter to be discarded. The *cpsm-token* value that identifies a filter is returned by the SPECIFY FILTER command.

### **REASON***(data-ref)*

Names a variable to receive the fullword reason value returned by this command.

# **RESPONSE***(data-ref)*

Names a variable to receive the fullword response value returned by this command.

### **RESULT***(cpsm-token)*

Identifies the API result set to be discarded. The result set can be one produced by any of these commands:

- $\cdot$  COPY
- $\cdot$  GET
- v GETDEF
- $\cdot$  GROUP
- PERFORM OBJECT.

**Note:** If you discard a result set that was summarized by the GROUP command, all of the summarized result sets are also discarded.

#### **THREAD***(cpsm-token)*

Identifies the API thread to be used for this operation. The *cpsm-token* value that identifies a thread is returned by the CONNECT command.

# **VIEW***(data-value)*

Identifies the view to be discarded. This value must be the 1- to 8-character name of a view as defined on a SPECIFY VIEW command.

# **Conditions**

The following is a list of the RESPONSE values that can be returned by the DISCARD command. The description of each RESPONSE includes a list of associated REASON values, if appropriate.

- **OK** The command completed processing successfully.
- **BUSY** A busy condition occurred for the following reason:

### **RESULT**

The result set specified on the RESULT option is being processed by another command.

#### **ENVIRONERROR**

An environment error occurred for one of the following reasons:

#### **NOSERVICE**

The application stub program could not load the API service module.

### **NOSTORAGE**

The application stub program could not obtain the necessary storage in the address space where the processing thread is running.

### **SOCRESOURCE**

A required resource that is owned by the CMAS is not available.

#### **FAILED**

The command failed for one of the following reasons:

# **ABENDED**

Command processing abended.

**EXCEPTION**

Command processing encountered an exceptional condition.

#### **INUSE**

An in use condition occurred for one of the following reasons:

# **FILTER**

The specified filter is currently in use and cannot be discarded.

**VIEW** The specified view is currently in use and cannot be discarded.

#### **INVALIDPARM**

An invalid parameter was detected. The parameter that is invalid is returned as the reason value:

FILTER RESULT THREAD VIEW.

Check the command description for valid parameter syntax.

#### **NOTAVAILABLE**

A not available condition occurred for one of the following reasons: **APITASK**

The API control subtask is not active.

# **CPSMAPI**

The CMAS to which the processing thread is connected is not available for API processing.

#### **SERVERGONE**

The CMAS to which the processing thread was connected is no longer active.

# **VERSIONINVL**

A version conflict occurred for one of the following reasons:

#### **NOTSUPPORTED**

The version of the application stub program used for this command is not supported.

# **NOTVSNCONN**

# **DISCONNECT**

Disconnects an API processing thread from CICSPlex SM.

 $\rightarrow$  DISCONNECT-THREAD(*cpsm-token*)-RESPONSE(*data-ref*)-REASON(*data-ref*)-

# **Description**

Any resources that are associated with the thread are released, including result sets, filters, views, diagnostic data, and outstanding asynchronous requests.

# **Related commands**

CONNECT, TERMINATE

# **Options**

# **REASON***(data-ref)*

Names a variable to receive the fullword reason value returned by this command.

# **RESPONSE***(data-ref)*

Names a variable to receive the fullword response value returned by this command.

# **THREAD***(cpsm-token)*

Identifies the API thread to be disconnected. The *cpsm-token* value that identifies a thread is returned by the CONNECT command.

# **Conditions**

The following is a list of the RESPONSE values that can be returned by the DISCONNECT command. The description of each RESPONSE includes a list of associated REASON values, if appropriate.

**OK** The command completed processing successfully.

# **ENVIRONERROR**

An environment error occurred for one of the following reasons:

# **NOSERVICE**

The application stub program could not load the API service module.

# **NOSTORAGE**

The application stub program could not obtain the necessary storage in the address space where the processing thread is running.

# **SOCRESOURCE**

A required resource that is owned by the CMAS is not available.

# **FAILED**

The command failed for one of the following reasons:

# **ABENDED**

Command processing abended.

# **EXCEPTION**

Command processing encountered an exceptional condition.

# **INVALIDPARM**

An invalid parameter was detected. The parameter that is invalid is returned as the reason value:

THREAD.

Check the command description for valid parameter syntax.

#### **NOTAVAILABLE**

A not available condition occurred for one of the following reasons: **APITASK**

The API control subtask is not active.

# **CPSMAPI**

The CMAS to which the processing thread is connected is not available for API processing.

### **SERVERGONE**

The CMAS to which the processing thread was connected is no longer active.

# **VERSIONINVL**

A version conflict occurred for one of the following reasons:

### **NOTSUPPORTED**

The version of the application stub program used for this command is not supported.

# **NOTVSNCONN**

# **FEEDBACK**

# **FEEDBACK**

Retrieve diagnostic data.

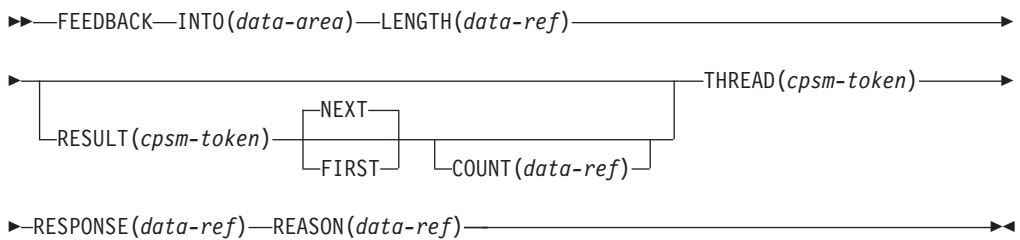

# **Description**

This command retrieves diagnostic data about a previously issued API command.

- The diagnostic data is returned as FEEDBACK resource table records.
- If the previous command involved processing a result set and it returned a RESPONSE value other than OK, a FEEDBACK resource table record is appended to the end of each resource table record in the result set that had an error associated with it causing the non-OK RESPONSE to be sent. The diagnostic data is available to the FEEDBACK command until another command processes the same result set. At that point, the data is replaced with FEEDBACK records for the subsequent command.
	- **Note:** If a command that processed a result set returned a RESPONSE value of OK, FEEDBACK records are produced if CICS returns additional information in the EIBRESP2 field.
- If the previous command did not process a result set, the FEEDBACK resource table records are returned in a separate feedback area. The records in that feedback area are cleared and refreshed for each command that is not result set-oriented. So for commands that place their diagnostic data in the feedback area rather than in a result set, FEEDBACK can retrieve data only for the most recently issued command.
- Once you have issued the FEEDBACK command to retrieve diagnostic data for a command, the feedback record or area is cleared. You cannot request the same FEEDBACK resource table records more than once.
- If a command is processed asynchronously (that is, you specify the NOWAIT option) the diagnostic data for that command is returned in the ASYNCREQ notification resource table. No FEEDBACK resource table records are produced for an asynchronous request.
- Diagnostic data is not available for these commands:
	- DISCONNECT
	- FEEDBACK
	- TERMINATE
- The TBUILD and TPARSE commands supplied for use in REXX programs do not provide any useful FEEDBACK information.

For a complete description of the FEEDBACK resource table, see *CICSPlex System Manager Resource Tables Reference*.

# **Options**

#### **COUNT***(data-ref)*

Specifies the number of feedback records to be retrieved from the result set named in the RESULT option. If you do not specify the COUNT option, only one feedback record is retrieved.

If you are retrieving multiple feedback records, they are placed one after another in the INTO buffer. The INTO buffer must be long enough to hold all the feedback records being retrieved.

The value that CICSPlex SM returns in this field depends on the RESPONSE value for the FEEDBACK command:

**OK** The actual number of records returned in the INTO buffer.

### **WARNING AREATOOSMALL**

The number of records returned in the INTO buffer, which is not the total number of records requested.

# **INVALIDPARM LENGTH**

The field is not set because the INTO buffer was not long enough to hold even one resource table record.

### **FIRST**

Retrieves the first feedback record from the result set named in the RESULT option.

If you specify the COUNT option, FIRST retrieves the specified number of records, beginning with the first record in the result set.

### **INTO***(data-area)*

Identifies a buffer (or stem variable, in REXX) to receive the feedback data. This buffer must be long enough to hold all the feedback data being retrieved.

#### **LENGTH***(data-ref)*

A fullword value that specifies the length of the INTO buffer.

The value that CICSPlex SM returns in this field depends on the RESPONSE value for the FEEDBACK command:

**OK** The actual length of the data returned in the INTO buffer.

# **WARNING AREATOOSMALL**

The buffer length that would be required to hold all the requested records.

### **INVALIDPARM LENGTH**

The field is not set because the INTO buffer was not long enough to hold even one resource table record.

#### **NEXT**

Retrieves the next available feedback record from the result set named in the RESULT option.

If you specify the COUNT option, NEXT retrieves the specified number of records, beginning with the next record in the result set.

#### **REASON***(data-ref)*

Names a variable to receive the fullword reason value returned by this command.

#### **RESPONSE***(data-ref)*

Names a variable to receive the fullword response value returned by this command.

#### **RESULT***(cpsm-token)*

Identifies an API result set to be processed by this operation. The result set can be one produced by any of these commands:

- $\cdot$  COPY
- $\cdot$  GET
- $\cdot$  GROUP
- PERFORM OBJECT.

Use the RESULT option to retrieve feedback data about a previously issued command that processed a result set. Use FEEDBACK without the RESULT option to retrieve data about the most recently issued command that did not process a result set.

#### **THREAD***(cpsm-token)*

Identifies the API thread to be used for this operation. The *cpsm-token* value that identifies a thread is returned by the CONNECT command.

# **Conditions**

The following is a list of the RESPONSE values that can be returned by the FEEDBACK command. The description of each RESPONSE includes a list of associated REASON values, if appropriate.

**OK** The command completed processing successfully.

#### **NODATA**

No records were found that matched the specified search criteria, or a command that processed a result set returned a RESPONSE of OK.

### **WARNING**

The command completed processing with a warning, for the following reason:

# **AREATOOSMALL**

The INTO buffer is not long enough to hold the number of records requested and available.

**BUSY** A busy condition occurred for the following reason:

# **RESULT**

The result set specified on the RESULT option is being processed by another command.

#### **ENVIRONERROR**

An environment error occurred for one of the following reasons:

# **NOSERVICE**

The application stub program could not load the API service module.

#### **NOSTORAGE**

The application stub program could not obtain the necessary storage in the address space where the processing thread is running.

# **FAILED**

The command failed for one of the following reasons:

# **ABENDED**

Command processing abended.

# **EXCEPTION**

Command processing encountered an exceptional condition.

# **INVALIDPARM**

An invalid parameter was detected. The parameter that is invalid is returned as the reason value:

COUNT INTO LENGTH RESULT THREAD.

Check the command description for valid parameter syntax.

# **NOTAVAILABLE**

A not available condition occurred for one of the following reasons: **APITASK**

The API control subtask is not active.

### **CPSMAPI**

The CMAS to which the processing thread is connected is not available for API processing.

#### **SERVERGONE**

The CMAS to which the processing thread was connected is no longer active.

# **VERSIONINVL**

A version conflict occurred for one of the following reasons:

### **NOTSUPPORTED**

The version of the application stub program used for this command is not supported.

# **NOTVSNCONN**

# **FETCH**

Retrieve data and status information for resource table records.

FETCH INTO(*data-area*) LENGTH(*data-ref*)

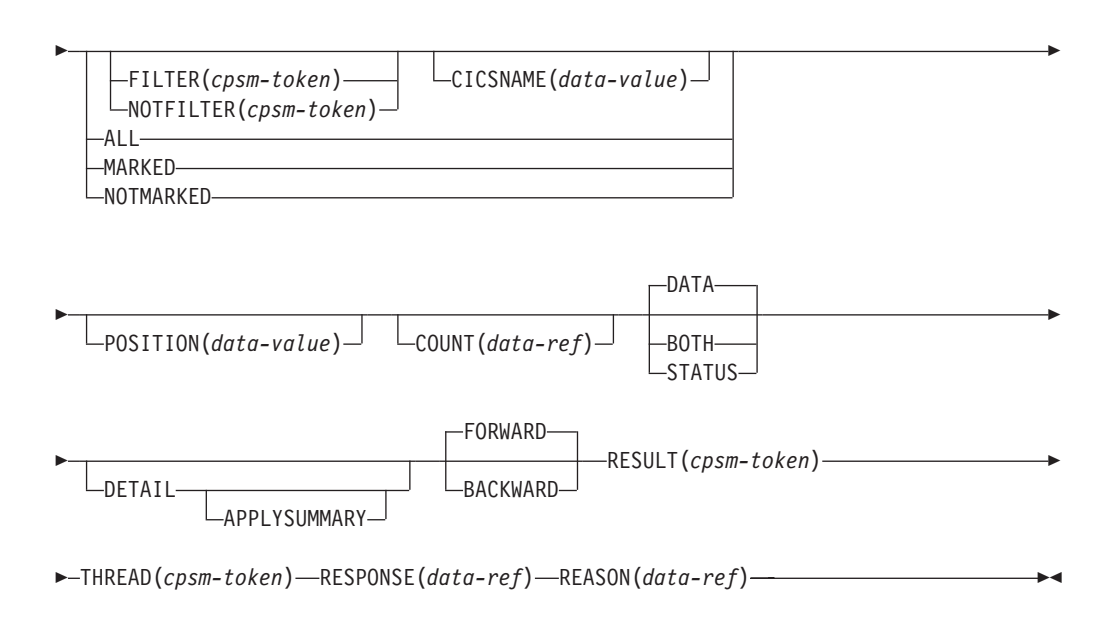

# **Description**

# # # This command retrieves data and status information for one or more resource table records in a result set.

- After a FETCH command, the record pointer is usually positioned to the next record in the result set (that is, the record following the last record fetched in whichever direction the pointer was moving, forward or backward). However, the following API commands always act upon the last record that was fetched (that is, the record pointer is not advanced):
	- COPY
	- DELETE
	- MARK.
- UNMARK
- PERFORM SET CURRENT
	- REFRESH CURRENT
- SET CURRENT
	- If no records were fetched (because no records matched the specified criteria), the pointer is positioned to the top or bottom of the result set, depending on which direction it was moving.

# **Related commands**

COPY, GET, GETDEF, GROUP, LOCATE, MARK, ORDER, PERFORM OBJECT, QUERY, SPECIFY FILTER

|

| | | | | |

# **Options**

### **ALL**

Retrieves all the resource table records in the result set. When you specify ALL, the POSITION and COUNT options are ignored.

### **APPLYSUMMARY**

Apply any, some, or all of the following options to the summary records and retrieve the detail records associated with the summary records selected.

- MARKED
- $\cdot$  NOTMARKED
- $·$  FILTER
- $\cdot$  NOTFILTER

The APPLYSUMMARY option is only valid if the DETAIL option is also specified.

If the DETAIL option is specified without the APPLYSUMMARY option the result will be as described under the DETAIL option.

If neither the DETAIL option nor the APPLYSUMMARY option are specified but any combination of some or all of the following record selection options: MARKED, NOTMARKED, FILTER, and NOTFILTER are issued against a summary result set, the record selection options are applied to the summary result set and the selected summary records are retrieved.

#### **BACKWARD**

Begins the retrieval process with the last record fetched and continues in a backward direction through the specified result set.

#### **BOTH**

Retrieves both the resource table data and the OBJSTAT status information about the last action performed against the resource table. Each record contains OBJSTAT information followed by resource table data.

### **CICSNAME***(data-value)*

Specifies a 1- to 8-character specific or generic CICS system name to be used for this operation.

The CICSNAME option indicates that only those resource table records that originate from CICS systems that match the specified name pattern should be considered for retrieval. When CICSNAME is specified in conjunction with FILTER or NOTFILTER, only records which meet the FILTER or NOTFILTER requirements and also match the CICSNAME pattern will be considered. The number of records actually retrieved is determined by the COUNT option.

When you specify CICSNAME, the result set named on the RESULT option must not be a summarized result set and must contain resource table records that have an EYU\_CICSNAME attribute. If the result set specifed by RESULT contains summarized records or resource table records that do not have an EYU\_CICSNAME attribute, you receive an INVALIDPARM response for the CICSNAME option.

#### **COUNT***(data-ref)*

Specifies the number of resource table records to be processed.

The COUNT option applies to the result set named in the RESULT option. When you also specify the DETAIL option, COUNT provides the number of summary records in the summarized result set in RESULT for which source records are returned. The OBJSTAT table for each summary record contains the number of source records that will be returned for that record if the DETAIL option is specified.

If you do not specify the COUNT option, the default is one.

If the COUNT option is specified, COUNT contains the number of records processed. In most cases this is also the number of records returned. However, if you also specify the DETAIL option, all source records associated with the requested number of summary record are retrieved. This is normally greater than the number specified in the COUNT option.

If you are retrieving multiple records, they are placed one after another in the INTO buffer. The INTO buffer should be long enough to hold all the records being retrieved.

The value that CICSPlex SM returns in this field depends on the RESPONSE value for the FETCH command as follows:

**OK** The actual number of records returned in the INTO buffer.

# **WARNING AREATOOSMALL**

The number of records returned in the INTO buffer, which is not the total number of records requested.

### **INVALIDPARM LENGTH**

The field is not set because the INTO buffer was not long enough to hold even one resource table record.

#### **DATA**

| | | | | | | | | | | | | | | | | |

| | | | | | | | | | | | | | | | | | | | Retrieves only the specified resource table data. The records do not contain any OBJSTAT status information about the last action performed against the resource table.

**Note:** The OBJSTAT information includes a summary count field that is set when resource table records are summarized using the GROUP command. If you plan to GROUP the resource table records and you want to know how many records are combined to form a summary record, you should specify BOTH to obtain both data and OBJSTAT information when the records are fetched.

#### **DETAIL**

Retrieves the source records associated with specific summary resource table records.

When you specify DETAIL, the result set named in the RESULT option must be a summarized result set. DETAIL expands the summary record by retrieving the resource table records associated with it from the source result set. If you do not specify DETAIL when a summarized result set is being processed, the summary records themselves are retrieved. If the result set is not a summarized result set, this option has no meaning and is ignored.

You can use the FORWARD or BACKWARD options along with DETAIL to select which summary record you want to expand. The FORWARD and BACKWARD options also control the direction in which records are retrieve from the source result set.

By default, all the source records associated with the summary record or records are retrieved. However, you can use the FILTER or NOTFILTER option to limit the records retrieved from the source result set. You can also use the MARKED or NOTMARKED option to retrieve only those records associated with the summary record that are marked (or not marked) in the source result set.

You cannot explicitly position the record pointer in the source result set. When you specify DETAIL, the POSITION option refers to the record in the summary result set. If the APPLYSUMMARY option is specified, FILTER, NOTFILTER,

| | | | | | MARKED, and NOTMARKED options are applied to records in the summary result set rather than to the source records.

For more information on processing summarized result sets, see *CICSPlex System Manager Application Programming Guide*. For a description of the GROUP command, which creates summarized result sets, see ["GROUP" on](#page-67-0) [page 58.](#page-67-0)

### **FILTER***(cpsm-token)*

Identifies a filter to be used for this operation. The FILTER option indicates that only those resource table records that meet the specified filter criteria should be considered for retrieval. The number of records that are actually retrieved is determined by the COUNT option.

The *cpsm-token* value that identifies a filter is returned by the SPECIFY FILTER command.

#### **FORWARD**

Begins the retrieval process with the next record (that is, the record that follows the last record fetched) and continues in a forward direction through the specified result set.

#### **INTO***(data-area)*

Identifies a buffer (or stem variable, in REXX) to receive the resource table records. This buffer must be long enough to hold all the records being retrieved.

#### **LENGTH***(data-ref)*

A fullword value that specifies the length of the INTO buffer.

The value that CICSPlex SM returns in this field depends on the RESPONSE value for the FETCH command:

**OK** The actual length of the data returned in the INTO buffer.

#### **NODATA**

The length is set to zero.

#### **WARNING AREATOOSMALL**

The buffer length that would be required to hold all the requested records.

### **INVALIDPARM LENGTH**

The field is not set because the INTO buffer was not long enough to hold even one resource table record.

#### **MARKED**

Indicates that only those resource table records that are marked in the result set should be considered for retrieval. The number of records that are actually retrieved is determined by the COUNT option.

You can mark resource table records by using the MARK and UNMARK commands.

#### **NOTFILTER***(cpsm-token)*

Identifies a filter to be used for this operation. The NOTFILTER option indicates that only those resource table records that do not meet the specified filter criteria should be considered for retrieval. The number of records that are actually retrieved is determined by the COUNT option.

The *cpsm-token* value that identifies a filter is returned by the SPECIFY FILTER command.

#### **NOTMARKED**

Indicates that only those resource table records that are not marked in the

result set should be considered for retrieval. The number of records that are actually retrieved is determined by the COUNT option.

You can mark resource table records by using the MARK and UNMARK commands.

#### **POSITION***(data-value)*

Begins the retrieval process with the nth resource table record in the result set.

This value must be a number that identifies the record's relative position in the result set. The first record in a result set is identified by the number 1.

For example, to begin the retrieval process with the fifth resource table record in a result set, you would specify POSITION(5).

**Note:** When the POSITION option is used with the DETAIL option to retrieve source records for a specific summarized result set record, the value of the COUNT option is forced to one (1). In this case, the value returned by the COUNT option is the number of source records summarized in the specified result set record.

### **REASON***(data-ref)*

Names a variable to receive the fullword reason value returned by this command.

#### **RESPONSE***(data-ref)*

Names a variable to receive the fullword response value returned by this command.

# **RESULT***(cpsm-token)*

Identifies the API result set to be processed by this operation. The result set can be one produced by any of these commands:

- $\cdot$  COPY
- $\cdot$  GET
- GETDEF
- $\cdot$  GROUP
- PERFORM OBJECT.

#### **STATUS**

Retrieves only the OBJSTAT status information for the last action performed against the resource table. The records do not contain any resource table data.

### **THREAD***(cpsm-token)*

Identifies the API thread to be used for this operation. The *cpsm-token* value that identifies a thread is returned by the CONNECT command.

# **Conditions**

| | | | |

> The following is a list of the RESPONSE values that can be returned by the FETCH command. The description of each RESPONSE includes a list of associated REASON values, if appropriate.

**OK** The command completed processing successfully.

#### **NODATA**

No records were found that matched the specified search criteria, for one of the following reasons:

#### **BACKWARD**

There are no more records that satisfy the search criteria in the backward direction.

#### **FORWARD**

There are no more records that satisfy the search criteria in the forward direction.

# **WARNING**

The command completed processing with a warning, for the following reason:

### **AREATOOSMALL**

The INTO buffer is not long enough to hold the number of records requested and available.

**BUSY** A busy condition occurred for the following reason:

#### **RESULT**

The result set specified on the RESULT option is being processed by another command.

# **ENVIRONERROR**

An environment error occurred for one of the following reasons:

#### **NOSERVICE**

The application stub program could not load the API service module.

# **NOSTORAGE**

The application stub program could not obtain the necessary storage in the address space where the processing thread is running.

# **SOCRESOURCE**

A required resource that is owned by the CMAS is not available. **SOLRESOURCE**

> A required resource that is locally owned (that is, owned by the address space where the processing thread is running) is not available.

# **FAILED**

The command failed for one of the following reasons:

# **ABENDED**

Command processing abended.

# **EXCEPTION**

Command processing encountered an exceptional condition.

#### **INVALIDPARM**

An invalid parameter was detected. The parameter that is invalid is returned as the reason value:

**COUNT** FILTER INTO LENGTH NOTFILTER POSITION RESULT THREAD CICSNAME

Check the command description for valid parameter syntax.

#### **NOTAVAILABLE**

A not available condition occurred for one of the following reasons: **APITASK**

The API control subtask is not active.

# **CPSMAPI**

The CMAS to which the processing thread is connected is not available for API processing.

# **SERVERGONE**

The CMAS to which the processing thread was connected is no longer active.

# **VERSIONINVL**

A version conflict occurred for one of the following reasons:

# **NOTSUPPORTED**

The version of the application stub program used for this command is not supported.

### **NOTVSNCONN**

# **GET** Return a result set containing selected resource table records. GET OBJECT(*data-value*) COUNT(*data-ref*) r Þ CRITERIA(*data-area*) LENGTH(*data-value*) FILTER(*cpsm-token*) Þ E PARM(*data-area*) PARMLEN(*data-value*) NOWAIT TOKEN(*data-value*) r E CONTEXT(*data-value*) SCOPE(*data-value*) RESULT(*cpsm-token*) ►-THREAD(*cpsm-token*)—RESPONSE(data-ref)—REASON(data-ref)—

# **Description**

This command returns a result set containing selected resource table records.

- The resource table can be one that represents a CICS resource, a CICSPlex SM or CICS definition, or a CICSPlex SM run-time object.
- v After a GET command, the record pointer is positioned to the top of the result set (that is, the first record in the result set).
- If the context and scope in effect when you issue a GET command include CICS systems that do not support the requested resource table, the request is ignored for those CICS systems.
- In some CICS environments, the resource table attribute values that are returned by CICSPlex SM for:

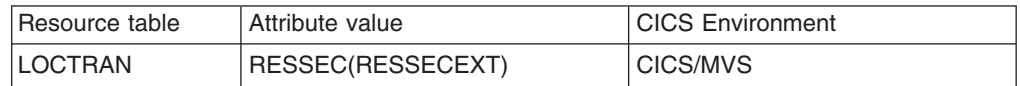

do not match the CVDA values returned by CICS. The values returned by CICS conflict with CVDA values in other CICS environments. In order to retain the attributes' uniqueness, CICSPlex SM adds 9000 to the values returned by CICS.

# **Related commands**

DISCARD, FETCH, GETDEF, QUERY, RECEIVE, REFRESH, SPECIFY FILTER, SPECIFY VIEW

# **Options**

# **CONTEXT***(data-value)*

Identifies the context for this command. The context must be the 1- to 8-character name of a CMAS or CICSplex.

If you do not specify the CONTEXT option, the default context for the thread is assumed.

# **COUNT***(data-ref)*

Names a variable to receive the number of resource table records in the target result set after this operation is complete.

#### **CRITERIA***(data-area)*

Identifies a buffer containing the filter expression to be used for this operation. The CRITERIA option retrieves only those resource table records that meet the specified filter criteria.

For details on how to form a filter expression, see *CICSPlex System Manager Application Programming Guide*.

### **FILTER***(cpsm-token)*

Identifies a filter to be used for this operation. The FILTER option retrieves only those resource table records that meet the specified filter criteria.

The *cpsm-token* value that identifies a filter is returned by the SPECIFY FILTER command.

#### **LENGTH***(data-value)*

A fullword value that specifies the length of the CRITERIA buffer.

**Note:** The buffer length you specify should not include any data other than a filter expression.

#### **NOWAIT**

Returns control to your program as soon as the GET command has been accepted, which allows the command to be processed asynchronously.

If you specify the NOWAIT option, you must use a subsequent RECEIVE command to test for the completion of this request. The results of an asynchronous request are returned as ASYNCREQ resource table records. For a complete description of asynchronous processing, see *CICSPlex System Manager Application Programming Guide*.

**Note:** If you specify the TOKEN option, the NOWAIT option is assumed by default.

#### **OBJECT***(data-value)*

Identifies the resource table for which records are to be retrieved. This value must be the 1- to 8-character name of either a valid resource table or a valid view.

### **PARM***(data-area)*

| | | | | |

Identifies a buffer containing the parameter expression to be used in preselecting resource table records.

For details on how to use a parameter expression with the GET command, see *CICSPlex System Manager Application Programming Guide*. For a description of the parameters that can be specified for a given resource table, see the *CICSPlex System Manager Resource Tables Reference*.

#### **PARMLEN***(data-value)*

A fullword value that specifies the length of the PARM buffer.

#### **REASON***(data-ref)*

Names a variable to receive the fullword reason value returned by this command.

#### **RESPONSE***(data-ref)*

Names a variable to receive the fullword response value returned by this command.

# **RESULT***(cpsm-token)*

Identifies the API result set to be processed by this operation. The result set can be one produced by any of these commands:

| |

| | | | | | | | |

| | | |

- $\cdot$  COPY
- $\cdot$  GET
- $\cdot$  GROUP
- PERFORM OBJECT.

CICSPlex SM replaces the contents of the existing result set with the resource table records requested by this GET command. If the operation does not result in any resource table records being selected, the target result set is discarded.

If this field is:

- Set to binary zero (in COBOL, C, PL/I or Assembler)
- An uninitialized variable (in REXX).

CICSPlex SM creates a new result set and returns its identifying token in the same field.

#### **SCOPE***(data-value)*

Identifies the scope for this command.

If the current context (as set by this command or a previous CONNECT or QUALIFY command) is a CICSplex and the OBJECT option identifies a CICS resource, a valid scope is required. The scope can be:

- The 1- to 8-character name of the CICSplex itself
- A CICS system or CICS system group within the CICSplex
- A logical scope, as defined in a CICSPlex SM resource description (RESDESC).

If the current context is a CMAS or the OBJECT option identifies any other type of resource table this option has no meaning and is ignored.

If you do not specify the SCOPE option, the default scope for the thread is assumed. If the current context is a CICSplex and no default scope has been set on a CONNECT or QUALIFY command, you receive an INVALIDPARM response for the SCOPE option.

#### **STATE***(cpsm-token)*

Returns active or inactive topology objects. The default is to return both.

**THREAD***(cpsm-token)*

Identifies the API thread to be used for this operation. The *cpsm-token* value that identifies a thread is returned by the CONNECT command.

**TOKEN***(data-value)*

Defines a 1- to 4-character token that you choose to correlate an asynchronous GET request with the result of a subsequent RECEIVE command. This token is for use by your program; CICSPlex SM makes no use of the value. The token is returned by the RECEIVE command when this GET request is complete.

# **Conditions**

The following is a list of the RESPONSE values that can be returned by the GET command. The description of each RESPONSE includes a list of associated REASON values, if appropriate.

**OK** The command completed processing successfully.

# **SCHEDULED**

The command has been scheduled for processing.

#### **NODATA**

No records were found that matched the specified search criteria.

**BUSY** A busy condition occurred for the following reason:

# **RESULT**

The result set specified on the RESULT option is being processed by another command.

# **ENVIRONERROR**

An environment error occurred for one of the following reasons: **NOSERVICE**

The application stub program could not load the API service module.

# **NOSTORAGE**

The application stub program could not obtain the necessary storage in the address space where the processing thread is running.

# **REQTIMEOUT**

One of the CMASs or MASs to which the request was directed did not respond.

If only some of the CMASs or MASs did not respond, the GET can still yield a valid result. COUNT might be greater than zero and RESULT might be non-zero. Such a result set contains data from those CMASs and MASs that did respond.

# **SOCRESOURCE**

A required resource that is owned by the CMAS is not available, or the maximum number of result set, view or filter tokens has been reached.

# **FAILED**

# # # #

# # #

The command failed for one of the following reasons:

# **ABENDED**

Command processing abended.

# **EXCEPTION**

Command processing encountered an exceptional condition.

# **INVALIDATA**

Invalid data was detected. The parameter that contains invalid data is returned as the reason value:

# **CRITERIA**

An attribute value listed in the CRITERIA buffer is not valid for the specified attribute.

# **INVALIDCMD**

The command is invalid for one of the following reasons:

# **FILTER**

The filter expression passed on the operation is too large or complex.

# **LENGTH**

The total length of all the options on the command exceeds the maximum limit.

# **INVALIDPARM**

An invalid parameter was detected. The parameter that is invalid is returned as the reason value:

**CONTEXT** CRITERIA FILTER **LENGTH OBJECT** 

Check the command description for valid parameter syntax.

#### **NOTAVAILABLE**

A not available condition occurred for one of the following reasons: **APITASK**

The API control subtask is not active.

**CMAS** A CMAS to which the request was directed is not available. **CPSMAPI**

> The CMAS to which the processing thread is connected is not available for API processing.

### **MAINTPOINT**

The maintenance point for the current context is not available.

**SCOPE**

Either none of the MASs in the specified scope are available or none of them support the requested resource table.

### **WORKLOAD**

The workload identified on the API request is not available on the local CMAS.

# **NOTFOUND**

A not found condition occurred for the following reason:

# **ATTRIBUTE**

An attribute specified in the CRITERIA buffer was not found for the specified resource table.

# **NOTPERMIT**

A not permitted condition occurred for the following reason:

#### **USRID**

The user ID associated with the processing thread does not have the required security authorization.

### **SERVERGONE**

The CMAS to which the processing thread was connected is no longer active.

# **TABLEERROR**

A resource table record is invalid for the following reason:

# **DATAERROR**

The value associated with one or more resource table attributes is invalid. Use the FEEDBACK command to retrieve additional data about this error.

#### **VERSIONINVL**

A version conflict occurred for one of the following reasons:

# **NOTSUPPORTED**

The version of the application stub program used for this command is not supported.

### **NOTVSNCONN**

The command completed processing with a warning, for the following reason:

# **MAXRECORDS**

The number of records added to the result set by a MAS would have exceeded the MAXHISTRECS value for that MAS. Records within the MAXHISTRECS limit have been added to the result set. Modify the FILTER or PARM parameter values to reduce the number of records the MAS should add to the result set.

# **GETDEF**

Returns a result set containing selected descriptive records for a resource table.

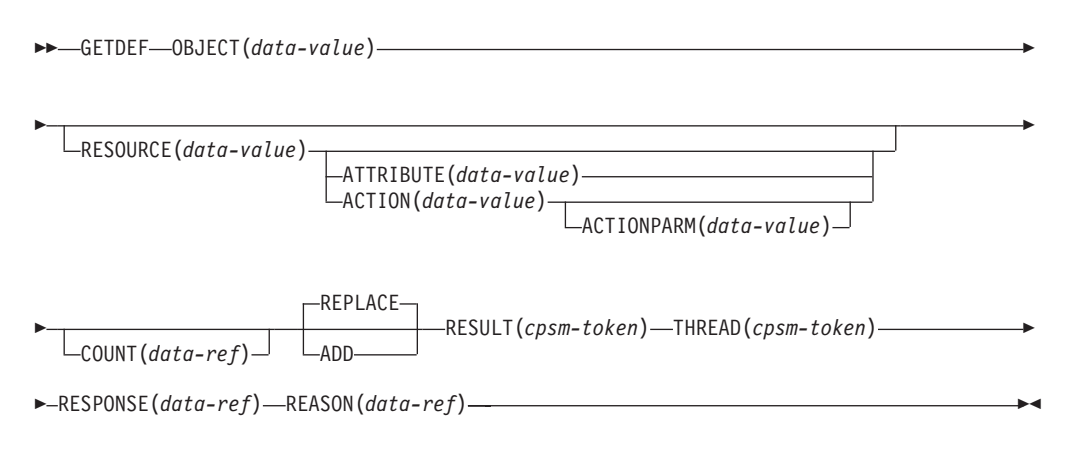

# **Description**

This command returns a result set containing selected descriptive records for a resource table.

- GETDEF is a variation of the GET command. GET retrieves data records for the resource represented by a table. GETDEF, on the other hand, retrieves internal data that describes the resource table itself.
- The GETDEF command retrieves its data, which is called meta-data, from internal resource tables that describe each of the external resource tables. These internal resource tables are called CPSM MetaData tables. The attributes of a CPSM MetaData table are the characteristics of the external table, not the resource that it represents. For a list of the CPSM MetaData resource tables that can be retrieved by GETDEF, see the description of the OBJECT option on page ["Object" on page 53.](#page-62-0)
- You can use GETDEF to find out what resource tables are available for processing by other commands. In addition, you can identify the attributes of a resource table, the values allowed for its modifiable attributes, and the actions that can be performed on it. You can also use GETDEF to request descriptions of the CPSM MetaData resource tables themselves.
- You can use the GETDEF command only with resource tables supplied by CICSPlex SM. GETDEF is not valid for user-defined views of a resource table that were created by the SPECIFY VIEW command.
- You cannot use the REFRESH command to refresh the data records retrieved by GETDEF.

# **Related commands**

DISCARD, FETCH, GET, LOCATE, QUERY

# **Options**

# **ACTION***(data-value)*

The 12-character name of an action against the resource table for which CPSM MetaData records are to be retrieved.

### <span id="page-62-0"></span>**ACTIONPARM***(data-value)*

The 12-character name of a parameter to an action against the resource table for which CPSM MetaData records are to be retrieved, as it appears in the API parameter string.

### **ADD**

Adds the CPSM MetaData resource table records that are being retrieved to an existing target result set. If no existing result set is specified as the target, the ADD option is ignored.

#### **ATTRIBUTE***(data-value)*

Identifies one or more attributes of the resource table specified on the RESOURCE option for which CPSM MetaData records are to be retrieved.

Depending on which CPSM MetaData table is named in the OBJECT option, this value can be the 1- to 12-character name of a specific attribute or an asterisk (\*), for all attributes in the resource table. If you do not specify the ATTRIBUTE option for an OBJECT that does not require it, data is retrieved for all attributes in the resource table.

For details on the CPSM MetaData resource tables and the valid ATTRIBUTE values for each, see the description of the OBJECT option.

#### **COUNT***(data-ref)*

Names a variable to receive the number of resource table records in the target result set after this operation is complete.

#### **OBJECT***(data-value)*

Identifies the type of meta-data to be retrieved for the resource table specified on the RESOURCE option. This value must be one of the following CPSM MetaData resource table names:

# **OBJECT**

One record is returned for each instance of the resource table specified on the RESOURCE option. The record describes the resource table's general characteristics. Related options and restrictions include:

- ACTION is ignored.
- ATTRIBUTE is ignored.
- ACTIONPARM is ignored.
- RESOURCE must be a specific resource table name or  $*$  for all resource tables.

# **OBJACT**

One record is returned for each action that is available for the resource table specified on the RESOURCE option.

Related options and restrictions include:

- ACTION is normally omitted. If present, it may specify the name of an action or \*.
- ATTRIBUTE is ignored.
- ACTIONPARM is ignored.
- RESOURCE must be a specific resource table name; a value of \* is not allowed.

# **METADESC**

One record is returned for each attribute of the resource table specified on the RESOURCE option. Each record provides only the basic structure of the attribute, including the name, data type, length, and

offset in the resource table. Such information might be useful for accessing the attribute fields in a buffer returned by the FETCH command.

Related options and restrictions include:

- ACTION is ignored.
- ATTRIBUTE can be a specific attribute name or \* for all attributes in the resource table.
- ACTIONPARM is ignored.
- $\cdot$  RESOURCE must be a specific resource table name; a value of  $*$  is not allowed.
- **ATTR** One record is returned for each attribute of the resource table specified on the RESOURCE option. Each record provides complete information about the attribute.

Related options and restrictions include:

- ATTRIBUTE can be a specific attribute name or \* for all attributes in the resource table.
- RESOURCE must be a specific resource table name; a value of \* is not allowed.

# **ATTRAVA**

One record is returned for each of the EYUDA or CVDA values that are valid for the specified attribute.

Related options and restrictions include:

- ATTRIBUTE must be the name of a specific attribute that has a data type of EYUDA, CVDAS, or CVDAT.
- RESOURCE must be a specific resource table name; a value of  $*$  is not allowed.
- **Note:** The AVAAVAIL attribute of the ATTR internal resource table indicates whether an AVA list is available for a given attribute.

#### **METANAME**

One record is returned for each CVDA and EYUDA. The RESOURCE, ATTRIBUTE, ACTION and ACTIONPARM keywords are ignored.

#### **METAPARM**

One record is returned for every parameter for the specified RESOURCE and ACTION.

- ACTION must be a specific action name; a value of \* is not allowed.
- ACTIONPARM is ignored.
- RESOURCE must be a specific table; a value of \* is not allowed.

#### **PARMAVA**

One record is returned for the specified RESOURCE, ACTION, and ACTIONPARM.

- ACTION must be a specific action name; a value of \* is not allowed.
- ACTIONPARM must be a specific parameter name; a value of \* is not allowed.
- RESOURCE must be a specific table; a value of \* is not allowed.

#### **REASON***(data-ref)*

Names a variable to receive the fullword reason value returned by this command.

#### **REPLACE**

Deletes the contents of an existing target result set and replaces them with the results of this operation. If the operation does not result in any CPSM MetaData resource table records being selected, the target result set is discarded.

If no existing result set is specified as the target, the REPLACE option is ignored.

### **RESOURCE***(data-value)*

Identifies the resource table for which CPSM MetaData records are to be retrieved.

If you specify the ATTRIBUTE option, this value must be the 1- to 8-character name of a specific CICSPlex SM resource table. Otherwise, you can specify a value of asterisk (\*) to retrieve data for all resource tables.

**Note:** You can use GETDEF only with resource tables supplied by CICSPlex SM. GETDEF is not valid for user-defined views of a resource table that were created by the SPECIFY VIEW command.

#### **RESPONSE***(data-ref)*

Names a variable to receive the fullword response value returned by this command.

#### **RESULT***(cpsm-token)*

Identifies the API result set to be processed by this operation. The result set can be one produced by any of these commands:

- $\cdot$  COPY
- $\cdot$  GET
- $\cdot$  GROUP
- PERFORM OBJECT.

CICSPlex SM replaces the contents of the existing result set with the resource table records requested by this GETDEF command. If the operation does not result in any resource table records being selected, the target result set is discarded.

If this field is:

- Set to binary zero (in COBOL, C, PL/I or Assembler)
- An uninitialized variable (in REXX).

CICSPlex SM creates a new result set and returns its identifying token in the same field.

#### **THREAD***(cpsm-token)*

Identifies the API thread to be used for this operation. The *cpsm-token* value that identifies a thread is returned by the CONNECT command.

# **Conditions**

The following is a list of the RESPONSE values that can be returned by the GETDEF command. The description of each RESPONSE includes a list of associated REASON values, if appropriate.

**OK** The command completed processing successfully.

#### **NODATA**

OBJACT was specified with the OBJECT option, but there are no actions defined for the specified RESOURCE.

**BUSY** A busy condition occurred for the following reason:

#### **RESULT**

The result set specified on the RESULT option is being processed by another command.

# **ENVIRONERROR**

An environment error occurred for one of the following reasons:

#### **NOSERVICE**

The application stub program could not load the API service module.

# **NOSTORAGE**

The application stub program could not obtain the necessary storage in the address space where the processing thread is running.

### **SOCRESOURCE**

A required resource that is owned by the CMAS is not available.

#### **FAILED**

The command failed for one of the following reasons:

### **ABENDED**

Command processing abended.

# **EXCEPTION**

Command processing encountered an exceptional condition.

# **INCOMPATIBLE**

An incompatible condition occurred for the following reason: **INVALIDOBJ**

> The target result set specified on the RESULT option is not compatible with the output of this command. The result set must contain the same type of meta-data (as specified on the OBJECT option) as the command produces.

#### **INVALIDPARM**

An invalid parameter was detected. The parameter that is invalid is returned as the reason value:

ACTION ACTIONPARM **ATTRIBUTE** OBJECT **RESOURCE RESULT** THREAD.

Check the command description for valid parameter syntax.

# **NOTAVAILABLE**

A not available condition occurred for one of the following reasons: **APITASK**

The API control subtask is not active.

# **CPSMAPI**

The CMAS to which the processing thread is connected is not available for API processing.

#### **SERVERGONE**

The CMAS to which the processing thread was connected is no longer active.

### **TABLEERROR**

A resource table record is invalid for one of the following reasons:

# **DATAERROR**

The value associated with one or more resource table attributes is invalid. Use the FEEDBACK command to retrieve additional data about this error.

# **INVALIDVER**

The specified version of the resource table is not supported by CICSPlex SM.

# **VERSIONINVL**

A version conflict occurred for one of the following reasons:

# **NOTSUPPORTED**

The version of the application stub program used for this command is not supported.

# **NOTVSNCONN**

# <span id="page-67-0"></span>**GROUP**

Return a summarized result set.

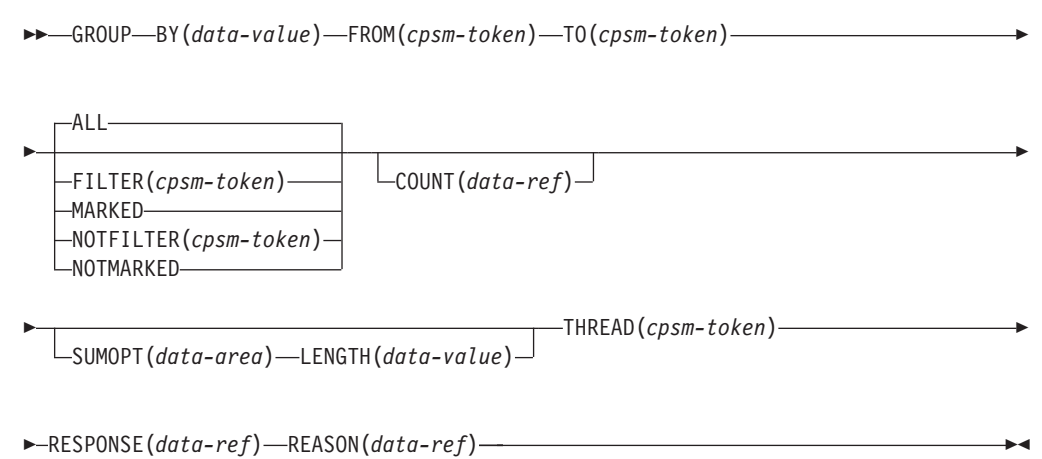

# **Description**

This command returns a summarized result set by grouping some or all of the resource table records in a result set.

- The target result set can be an existing result set or a new one that is created by this process. If you specify an existing result set as the target of a GROUP command:
	- It must be a summarized result set that was produced by a previous GROUP command against the same source result set.
	- It must contain the same type of resource table records currently found in the source result set.
	- The existing records in the result set are overwritten.
- v To create a summarized result set from selected records of a source result set, you can use:
	- The SPECIFY FILTER command to define a filter for the source result set.
	- The MARK and UNMARK commands to mark records in the source result set.
- The GROUP command may be used only for attributes with a length less than 255. A FAILED EXCEPTION error occurs for attribute lengths of 255 or greater.
- v For more information on processing summarized result sets, see *CICSPlex System Manager Application Programming Guide*.

# **Related commands**

DISCARD, FETCH, GET, LOCATE, MARK, ORDER, QUERY, SPECIFY FILTER

# **Options**

# **ALL**

Summarizes all the resource table records in the source result set.

# **BY***(data-value)*

Identifies the resource table attribute whose value is to be used as the grouping factor for this operation. This value must be the 1- to 12-character name of a valid attribute for the resource table.

### **COUNT***(data-ref)*

Names a variable to receive the number of resource table records in the target result set after this operation is complete.

#### **FILTER***(cpsm-token)*

Identifies a filter to be used for this operation. The FILTER option summarizes only those resource table records that meet the specified filter criteria.

The *cpsm-token* value that identifies a filter is returned by the SPECIFY FILTER command.

#### **FROM***(cpsm-token)*

Identifies the source result set for this operation. The result set can be one produced by any of these commands:

- $\cdot$  COPY
- $\cdot$  GET
- PERFORM OBJECT.

**Note:** If you discard the source result set, all of the summarized result sets that were created from it are also discarded.

### **LENGTH***(data-value)*

A fullword value that specifies the length of the SUMOPT buffer.

**Note:** The buffer length you specify should not include any data other than a summary expression.

#### **MARKED**

Summarizes only those resource table records that are marked in the source result set. You can mark resource table records by using the MARK and UNMARK commands.

### **NOTFILTER***(cpsm-token)*

Identifies a filter to be used for this operation. The NOTFILTER option summarizes only those resource table records that do not meet the specified filter criteria.

The *cpsm-token* value that identifies a filter is returned by the SPECIFY FILTER command.

#### **NOTMARKED**

Summarizes only those resource table records that are not marked in the source result set. You can mark resource table records by using the MARK and UNMARK commands.

#### **REASON***(data-ref)*

Names a variable to receive the fullword reason value returned by this command.

#### **RESPONSE***(data-ref)*

Names a variable to receive the fullword response value returned by this command.

#### **SUMOPT***(data-area)*

Identifies a buffer containing the summary expression to be used for this operation. The SUMOPT value overrides the default summary options for the resource table attributes.

For details on how to form a summary expression, see *CICSPlex System Manager Application Programming Guide*. For a list of the default summary options for a given resource table, see the *CICSPlex System Manager Resource Tables Reference*.

**THREAD***(cpsm-token)*

Identifies the API thread to be used for this operation. The *cpsm-token* value that identifies a thread is returned by the CONNECT command.

**TO***(cpsm-token)*

Identifies the target result set for this operation.

If this field is:

- Set to binary zero (in COBOL, C, PL/I or Assembler)
- An uninitialized variable (in REXX).

CICSPlex SM creates a new summarized result set and returns its identifying token in the same field.

Otherwise, you can specify an existing summarized result that was produced by a previous GROUP command against the result set specified in the FROM option. That is, you can reuse a summarized result set, but only to resummarize the records in the same result set.

**Note:** If you specify the token of a previously produced summarized result set, make sure the result set still exists. When you discard a source result set, all of the summarized result sets that were created from it are also discarded.

# **Conditions**

The following is a list of the RESPONSE values that can be returned by the GROUP command. The description of each RESPONSE includes a list of associated REASON values, if appropriate.

**OK** The command completed processing successfully.

#### **NODATA**

No records were found that matched the specified search criteria.

- **BUSY** A busy condition occurred for one of the following reasons:
	- **FROM** The source result set specified on the FROM option is being processed by another command.
	- **TO** The target result set specified on the TO option is being processed by another command.

#### **ENVIRONERROR**

An environment error occurred for one of the following reasons: **NOSERVICE**

> The application stub program could not load the API service module.

#### **NOSTORAGE**

The application stub program could not obtain the necessary storage in the address space where the processing thread is running.

#### **SOCRESOURCE**

A required resource that is owned by the CMAS is not available.

#### **FAILED**

The command failed for one of the following reasons:

# **ABENDED**

Command processing abended.

# **EXCEPTION**

Command processing encountered an exceptional condition.

# **INVALIDCMD**

The command is invalid for the following reason:

# **LENGTH**

The total length of all the options on the command exceeds the maximum limit.

# **INVALIDPARM**

An invalid parameter was detected. The parameter that is invalid is returned as the reason value:

**BY** FILTER FROM **LENGTH** NOTFILTER SUMOPT THREAD TO.

Check the command description for valid parameter syntax.

# **NOTAVAILABLE**

A not available condition occurred for one of the following reasons:

# **APITASK**

The API control subtask is not active.

# **CPSMAPI**

The CMAS to which the processing thread is connected is not available for API processing.

# **SERVERGONE**

The CMAS to which the processing thread was connected is no longer active.

# **VERSIONINVL**

A version conflict occurred for one of the following reasons:

# **NOTSUPPORTED**

The version of the application stub program used for this command is not supported.

# **NOTVSNCONN**

# **LISTEN**

Request a notification be sent to the processing thread.

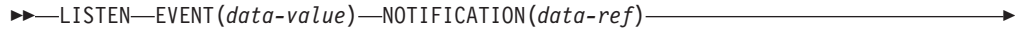

Þ

Þ FILTER(*cpsm-token*) NOTFILTER(*cpsm-token*)  $\Box$ TOKEN(*data-value*) $\Box$   $\Box$ CONTEXT(*data-value*) $\Box$ 

►-THREAD(*cpsm-token*) –RESPONSE(*data-ref*) – REASON(*data-ref*) –

# **Description**

This command requests that a notification be sent to the processing thread when a specific event occurs in the CICSplex.

- An event is represented by a resource table with a type of CPSM Notification.
- The LISTEN command is used in conjunction with the RECEIVE command. If you use LISTEN to request notification of an event, you must use a subsequent RECEIVE command to retrieve information about the event.
- An API processing thread can have a maximum of 256 completed asynchronous requests outstanding at one time. If you do not issue the RECEIVE command at regular intervals and your processing thread reaches its maximum of 256, asynchronous requests are discarded and are not processed. For a complete description of asynchronous processing, see *CICSPlex System Manager Application Programming Guide*.

# **Related commands**

ADDRESS, CANCEL, RECEIVE

# **Options**

#### **CONTEXT***(data-value)*

Identifies the context for this command. The context must be the 1- to 8-character name of a CMAS or CICSplex.

If you do not specify the CONTEXT option, the default context for the thread is assumed.

#### **EVENT***(data-value)*

Identifies the resource table that represents the event to be listened for. This value must be the 1- to 8-character name of a valid CPSM Notification resource table. For a list of the CICSPlex SM resource tables by type, see *CICSPlex System Manager Application Programming Guide*.

#### **FILTER***(cpsm-token)*

Identifies a filter to be used for this operation. The FILTER option listens for only those events that meet the specified filter criteria.

Using the FILTER option, you can limit the notifications you receive to events that are associated with a specific CMAS or CICSplex. For example, you could create a filter like this:

PLEXNAME=FYUPLX01.

and specify that filter on the LISTEN command to be notified only of events generated by CICSplex EYUPLX01.
The *cpsm-token* value that identifies a filter is returned by the SPECIFY FILTER command.

### **NOTFILTER***(cpsm-token)*

Identifies a filter to be used for this operation. The NOTFILTER option listens for only those events that do not meet the specified filter criteria.

The *cpsm-token* value that identifies a filter is returned by the SPECIFY FILTER command.

#### **NOTIFICATION***(data-ref)*

Names a variable to receive the fullword token that CICSPlex SM assigns to this notification request.

This identifying token must be specified on the CANCEL command when you want to cancel the notification request.

#### **REASON***(data-ref)*

Names a variable to receive the fullword reason value returned by this command.

#### **RESPONSE***(data-ref)*

Names a variable to receive the fullword response value returned by this command.

### **THREAD***(cpsm-token)*

Identifies the API thread to be used for this operation. The *cpsm-token* value that identifies a thread is returned by the CONNECT command.

### **TOKEN***(data-value)*

Defines a 1- to 4-character token that you choose to correlate this LISTEN request with the result of a subsequent RECEIVE command. This token is for use by your program; CICSPlex SM makes no use of the value. The token is returned by the RECEIVE command when an event of the specified type occurs.

## **Conditions**

The following is a list of the RESPONSE values that can be returned by the LISTEN command. The description of each RESPONSE includes a list of associated REASON values, if appropriate.

**OK** The command completed processing successfully.

#### **ENVIRONERROR**

An environment error occurred for one of the following reasons: **NOSERVICE**

> The application stub program could not load the API service module.

#### **NOSTORAGE**

The application stub program could not obtain the necessary storage in the address space where the processing thread is running.

#### **SOCRESOURCE**

A required resource that is owned by the CMAS is not available.

### **FAILED**

The command failed for one of the following reasons:

### **ABENDED**

Command processing abended.

#### **EXCEPTION**

Command processing encountered an exceptional condition.

### **INCOMPATIBLE**

An incompatible condition occurred for the following reason:

**INVALIDEVT**

The specified event is not compatible with the filter specified on the FILTER or NOTFILTER option.

### **INVALIDPARM**

An invalid parameter was detected. The parameter that is invalid is returned as the reason value:

CONTEXT EVENT FILTER NOTFILTER **NOTIFICATION** THREAD TOKEN.

Check the command description for valid parameter syntax.

### **NOTAVAILABLE**

A not available condition occurred for one of the following reasons: **APITASK**

The API control subtask is not active.

#### **CPSMAPI**

The CMAS to which the processing thread was trying to connect is not available for API processing.

### **PLEXMGR**

The CMAS to which the processing thread is currently connected does not participate in managing the specified CICSplex and no other CMAS is available that does manage the CICSplex.

#### **SERVERGONE**

The CMAS to which the processing thread was connected is no longer active.

### **VERSIONINVL**

A version conflict occurred for one of the following reasons:

#### **NOTSUPPORTED**

The version of the application stub program used for this command is not supported.

### **NOTVSNCONN**

# **LOCATE**

Position the record pointer within a result set.

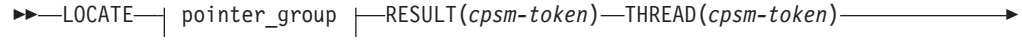

RESPONSE(*data-ref*) REASON(*data-ref*) -

### **pointer\_group**

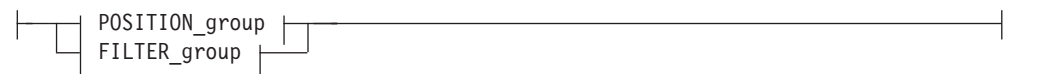

### **POSITION\_group**

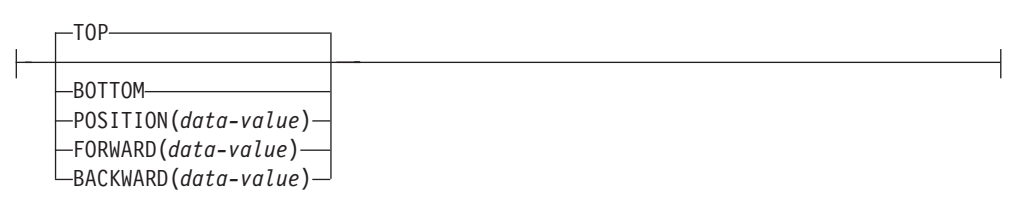

### **FILTER\_group**

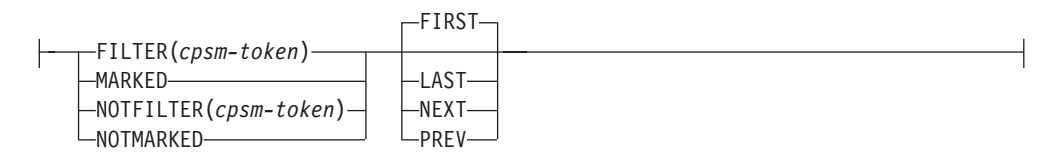

## **Description**

This command positions the record pointer within a result set.

- API commands that manipulate records or update the data in a result set affect the position of the record pointer:
	- After a GET command, the pointer is positioned to the top of the result set.
	- After a FETCH command, the pointer is positioned to the next record in the result set (that is, the record following the last record fetched in whichever direction the pointer was moving, forward or backward). If no records were fetched (because no records matched the specified criteria), the pointer is positioned to the top or bottom of the result set, depending on which direction it was moving.

After issuing any other command that manipulates records or updates data, the position of the record pointer depends on a combination of factors, including the options that you specified on the command. To be certain of the pointer's location, you should use the LOCATE command to explicitly position it within the result set.

• The LOCATE command skips over any deleted records in the result set. If you try to position the record pointer to a deleted record, you receive a RESPONSE value of NODATA.

## **Related commands**

COPY, DELETE, FETCH, GETDEF, GROUP, MARK, ORDER, PERFORM OBJECT, PERFORM SET, REFRESH, SET, SPECIFY FILTER, UNMARK

## **Options**

### **BACKWARD***(data-value)*

Moves the record pointer backward by the specified number of resource table records.

If the pointer reaches the top of the result set, it remains positioned on the first resource table record. The pointer does not continue moving backward to the bottom of the result set.

#### **BOTTOM**

Moves the record pointer to the the last resource table record in the result set.

### **FILTER***(cpsm-token)*

Identifies a filter to be used for this operation.

The FILTER option positions the record pointer to a resource table record that meets the specified filter criteria. The FIRST, LAST, NEXT, or PREV option determines where in the result set the search begins and in what direction it continues.

The *cpsm-token* value that identifies a filter is returned by the SPECIFY FILTER command.

### **FIRST**

Begins a search based upon filter or marking criteria with the first resource table record in the result set. The search continues in a forward direction through the result set until a match is found.

### **FORWARD***(data-value)*

Moves the record pointer forward by the specified number of resource table records.

If the pointer reaches the bottom of the result set, it remains positioned on the last resource table record. The pointer does not continue moving forward to the top of the result set.

### **LAST**

Begins a search based upon filter or marking criteria with the last resource table record in the result set. The search continues in a backward direction through the result set until a match is found.

### **MARKED**

Positions the record pointer to a resource table record that is marked. The FIRST, LAST, NEXT, or PREV option determines where in the result set the search begins and in what direction it continues.

You can mark resource table records by using the MARK and UNMARK commands.

#### **NEXT**

Begins a search based upon filter or marking criteria with the current resource table record in the result set. The search continues in a forward direction through the result set until a match is found.

### **NOTFILTER***(cpsm-token)*

Identifies a filter to be used for this operation.

The NOTFILTER option positions the record pointer to a resource table record that does not meet the specified filter criteria. The FIRST, LAST, NEXT, or PREV option determines where in the result set the search begins and in what direction it continues.

The *cpsm-token* value that identifies a filter is returned by the SPECIFY FILTER command.

#### **NOTMARKED**

Positions the record pointer to a resource table record that is not marked. The FIRST, LAST, NEXT, or PREV option determines where in the result set the search begins and in what direction it continues.

You can mark resource table records by using the MARK and UNMARK commands.

#### **POSITION***(data-value)*

Moves the record pointer to the nth resource table record in the result set.

This value must be a number that identifies the record's relative position in the result set. The first record in a result set is identified by the number 1.

For example, to move the record pointer to the fifth resource table record in a result set, you would specify POSITION(5).

#### **PREV**

Begins a search based upon filter or marking criteria with the previous resource table record in the result set. The search continues in a backward direction through the result set until a match is found.

#### **REASON***(data-ref)*

Names a variable to receive the fullword reason value returned by this command.

### **RESPONSE***(data-ref)*

Names a variable to receive the fullword response value returned by this command.

#### **RESULT***(cpsm-token)*

Identifies the API result set to be processed by this operation. The result set can be one produced by any of these commands:

- $\cdot$  COPY
- $\cdot$  GET
- $\cdot$  GETDEF
- $\cdot$  GROUP
- PERFORM OBJECT.

#### **THREAD***(cpsm-token)*

Identifies the API thread to be used for this operation. The *cpsm-token* value that identifies a thread is returned by the CONNECT command.

#### **TOP**

Moves the record pointer to the first resource table record in the result set.

## **Conditions**

The following is a list of the RESPONSE values that can be returned by the LOCATE command. The description of each RESPONSE includes a list of associated REASON values, if appropriate.

**OK** The command completed processing successfully.

### **NODATA**

No records were found that matched the specified search criteria, for one of the following reasons:

### **BACKWARD**

There are no more records that satisfy the search criteria in the backward direction.

### **FORWARD**

There are no more records that satisfy the search criteria in the forward direction.

**BUSY** A busy condition occurred for the following reason:

### **RESULT**

The result set specified on the RESULT option is being processed by another command.

### **ENVIRONERROR**

An environment error occurred for one of the following reasons:

### **NOSERVICE**

The application stub program could not load the API service module.

### **NOSTORAGE**

The application stub program could not obtain the necessary storage in the address space where the processing thread is running.

#### **SOCRESOURCE**

A required resource that is owned by the CMAS is not available. **SOLRESOURCE**

> A required resource that is locally owned (that is, owned by the address space where the processing thread is running) is not available.

#### **FAILED**

The command failed for one of the following reasons:

#### **ABENDED**

Command processing abended.

### **EXCEPTION**

Command processing encountered an exceptional condition.

### **INVALIDPARM**

An invalid parameter was detected. The parameter that is invalid is returned as the reason value:

**BACKWARD** FILTER FORWARD NOTFILTER POSITION **RESULT** THREAD.

Check the command description for valid parameter syntax.

### **NOTAVAILABLE**

A not available condition occurred for one of the following reasons:

### **APITASK**

The API control subtask is not active.

### **CPSMAPI**

The CMAS to which the processing thread was trying to connect is not available for API processing.

### **SERVERGONE**

The CMAS to which the processing thread was connected is no longer active.

### **VERSIONINVL**

A version conflict occurred for one of the following reasons:

### **NOTSUPPORTED**

The version of the application stub program used for this command is not supported.

### **NOTVSNCONN**

## **MARK**

Mark selected resource table records in a result set.

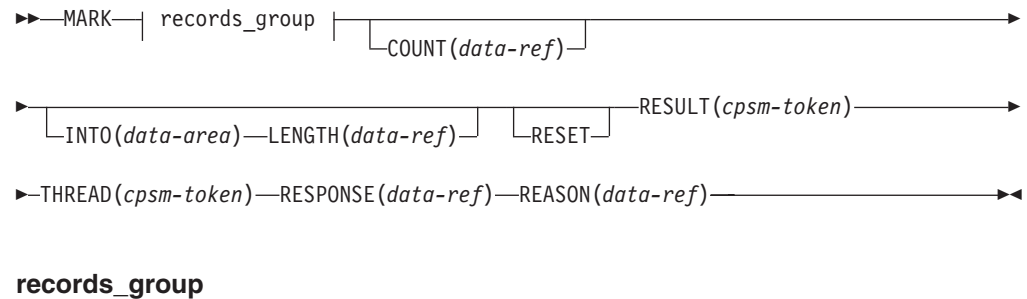

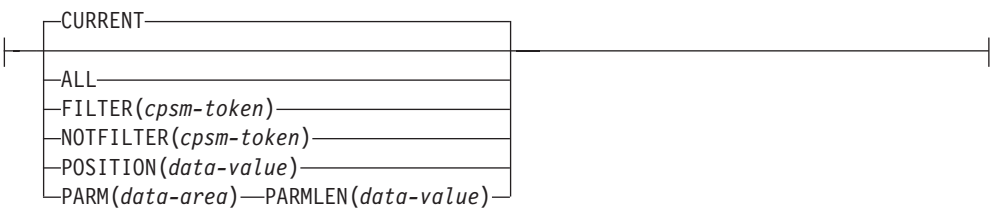

## **Description**

This command marks selected resource table records in a result set.

- The MARK command always begins processing with the last record that was fetched, rather than the next one in the result set.
- Any resource table records that you marked in the result set previously remain marked unless you use the RESET option.

## **Related commands**

COPY, DELETE, FETCH, GROUP, LOCATE, PERFORM SET, REFRESH, SET, SPECIFY FILTER, UNMARK

## **Options**

### **ALL**

Marks all the resource table records in the result set. When you specify ALL, the RESET option is ignored.

### **COUNT***(data-ref)*

Names a variable to receive the number of resource table records that could not be marked.

### **CURRENT**

Marks only the current resource table record.

### **FILTER***(cpsm-token)*

Identifies a filter to be used for this operation. The FILTER option marks only those resource table records that meet the specified filter criteria.

The *cpsm-token* value that identifies a filter is returned by the SPECIFY FILTER command.

### **INTO***(data-area)*

Identifies a buffer to receive a list of resource table records that could not be marked.

This buffer must be long enough to hold the maximum number of record numbers that could result from your MARK request (in the event that none of them can be marked). Record numbers are listed individually (not by range) in the INTO buffer and are separated by commas.

### **Note:** If you receive a RESPONSE value of WARNING AREATOOSMALL (because the buffer was not long enough), the data returned in this buffer represents a partial list of the records that could not be marked.

#### **LENGTH***(data-ref)*

A fullword value that specifies the length of the INTO buffer.

The value that CICSPlex SM returns in this field depends on the RESPONSE value for the MARK command:

**OK** The actual length of the data returned in the INTO buffer.

#### **WARNING AREATOOSMALL**

The buffer length that would be required to hold a complete list of records that could not be marked.

#### **NOTFILTER***(cpsm-token)*

Identifies a filter to be used for this operation. The NOTFILTER option marks only those resource table records that do not meet the specified filter criteria.

The *cpsm-token* value that identifies a filter is returned by the SPECIFY FILTER command.

### **PARM***(data-area)*

Identifies a buffer containing the parameter expression that lists the resource table records to be marked.

The parameter expression for the MARK command is a character string of record numbers. For example:

PARM('1,3,6:9,24.')

To specify individual records, separate the record numbers with a comma. To specify a range of records, separate the low and high record numbers with a colon. The whole parameter expression must end with a period.

For details on how to use a parameter expression with the MARK command, see *CICSPlex System Manager Application Programming Guide*.

#### **PARMLEN***(data-value)*

A fullword value that specifies the length of the PARM buffer.

#### **POSITION***(data-value)*

Marks the nth resource table record in the result set.

This value must be a number that identifies the record's relative position in the result set. The first record in a result set is identified by the number 1.

For example, to mark the fifth resource table record in a result set, you would specify POSITION(5).

#### **REASON***(data-ref)*

Names a variable to receive the fullword reason value returned by this command.

#### **RESET**

Removes any marks previously placed on resource table records in the result set and marks only those records you identify in the current MARK request.

**MARK**

If you do not use the RESET option, any records that you marked previously remain marked. That is, the records identified in the current MARK request are marked in addition to any previously marked records.

#### **RESPONSE***(data-ref)*

Names a variable to receive the fullword response value returned by this command.

### **RESULT***(cpsm-token)*

Identifies the API result set to be processed by this operation. The result set can be one produced by any of these commands:

- $\cdot$  COPY
- $\cdot$  GFT
- $\cdot$  GETDEF
- $\cdot$  GROUP
- PERFORM OBJECT.

### **THREAD***(cpsm-token)*

Identifies the API thread to be used for this operation. The *cpsm-token* value that identifies a thread is returned by the CONNECT command.

## **Conditions**

The following is a list of the RESPONSE values that can be returned by the MARK command. The description of each RESPONSE includes a list of associated REASON values, if appropriate.

**OK** The command completed processing successfully.

### **NODATA**

No records were found that matched the specified search criteria.

### **WARNING**

The command completed processing with a warning, for one of the following reasons:

### **AREATOOSMALL**

You specified the INTO and LENGTH options, but the buffer was not long enough to hold the string of records that could not be marked.

### **DATAERROR**

One or more of the records specified in the PARM buffer could not be found to be marked. If you specified the COUNT option, the number of records that could not be marked is returned. If you specified the INTO and LENGTH options, a list of the records is returned in the buffer.

**BUSY** A busy condition occurred for the following reason:

### **RESULT**

The result set specified on the RESULT option is being processed by another command.

### **ENVIRONERROR**

An environment error occurred for one of the following reasons:

#### **NOSERVICE**

The application stub program could not load the API service module.

#### **NOSTORAGE**

The application stub program could not obtain the necessary storage in the address space where the processing thread is running.

### **SOCRESOURCE**

A required resource that is owned by the CMAS is not available. **SOLRESOURCE**

> A required resource that is locally owned (that is, owned by the address space where the processing thread is running) is not available.

### **FAILED**

The command failed for one of the following reasons:

### **ABENDED**

Command processing abended.

### **EXCEPTION**

Command processing encountered an exceptional condition.

### **INVALIDPARM**

An invalid parameter was detected. The parameter that is invalid is returned as the reason value:

COUNT FILTER INTO LENGTH NOTFILTER PARM PARMLEN RESULT THREAD.

Check the command description for valid parameter syntax.

#### **NOTAVAILABLE**

A not available condition occurred for one of the following reasons: **APITASK**

The API control subtask is not active.

#### **CPSMAPI**

The CMAS to which the processing thread is connected is not available for API processing.

### **SERVERGONE**

The CMAS to which the processing thread was connected is no longer active.

### **VERSIONINVL**

A version conflict occurred for one of the following reasons:

### **NOTSUPPORTED**

The version of the application stub program used for this command is not supported.

#### **NOTVSNCONN**

## **ORDER**

Sort the resource table records in a result set.

```
 ORDER BY(data-area) LENGTH(data-value) RESULT(cpsm-token)
```
►-THREAD(*cpsm-token*) –RESPONSE(data-ref) – REASON(data-ref) –

## **Description**

This command sorts the resource table records in a result set into a user-specified order.

- By default, records are sorted by the key attributes for the resource table.
- The sort order you specify for a result set remains in effect until you issue another ORDER command.
- If the result set contains deleted records, those records are included in the sorting process. They are sorted by the same attributes as other records and their position in the newly ordered result set may be difficult to determine. To prevent this happening, issue the REFRESH command before issuing ORDER; REFRESH removes any deleted records from the result set.

## **Related commands**

COPY, GET, GETDEF, GROUP, LOCATE, PERFORM OBJECT

## **Options**

### **BY***(data-area)*

Identifies a buffer containing the order expression to be used for this operation.

An order expression is a list of attributes to be used in sorting the resource table records. For example:

CICSSYS,TRANID.

where the attribute names are separated by commas or blank spaces and the whole expression ends with a period.

In this example, the resource table records are sorted using CICS system name as the primary sort key and transaction ID as the secondary key. The default sort order is ascending. To sort attribute values in descending order, add /D to the end of the attribute name.

For more information on using order expressions with the ORDER command, see *CICSPlex System Manager Application Programming Guide*.

**Note:** You cannot specify the EYU\_CICSNAME or EYU\_CICSREL attributes in an order expression.

**LENGTH***(data-value)*

A fullword value that specifies the length of the BY buffer.

**Note:** The buffer length you specify should not include any data other than an order expression.

**REASON***(data-ref)*

Names a variable to receive the fullword reason value returned by this command.

### **RESPONSE***(data-ref)*

Names a variable to receive the fullword response value returned by this command.

### **RESULT***(cpsm-token)*

Identifies the API result set to be processed by this operation. The result set can be one produced by any of these commands:

- $\cdot$  COPY
- $\cdot$  GET
- v GETDEF
- $\cdot$  GROUP
- PERFORM OBJECT.

### **THREAD***(cpsm-token)*

Identifies the API thread to be used for this operation. The *cpsm-token* value that identifies a thread is returned by the CONNECT command.

## **Conditions**

The following is a list of the RESPONSE values that can be returned by the ORDER command. The description of each RESPONSE includes a list of associated REASON values, if appropriate.

- **OK** The command completed processing successfully.
- **BUSY** A busy condition occurred for the following reason:

### **RESULT**

The result set specified on the RESULT option is being processed by another command.

### **ENVIRONERROR**

An environment error occurred for one of the following reasons:

### **NOSERVICE**

The application stub program could not load the API service module.

#### **NOSTORAGE**

The application stub program could not obtain the necessary storage in the address space where the processing thread is running.

### **SOCRESOURCE**

A required resource that is owned by the CMAS is not available.

#### **FAILED**

The command failed for one of the following reasons:

### **ABENDED**

Command processing abended.

#### **EXCEPTION**

Command processing encountered an exceptional condition.

#### **INVALIDCMD**

The command is invalid for the following reason:

### **LENGTH**

The total length of all the options on the command exceeds the maximum limit.

#### **INVALIDPARM**

An invalid parameter was detected. The parameter that is invalid is returned as the reason value:

**BY** 

**LENGTH RESULT** THREAD.

Check the command description for valid parameter syntax.

### **NOTAVAILABLE**

A not available condition occurred for one of the following reasons:

## **APITASK**

The API control subtask is not active.

## **CPSMAPI**

The CMAS to which the processing thread is connected is not available for API processing.

### **SERVERGONE**

The CMAS to which the processing thread was connected is no longer active.

### **VERSIONINVL**

A version conflict occurred for one of the following reasons:

### **NOTSUPPORTED**

The version of the application stub program used for this command is not supported.

### **NOTVSNCONN**

## **PERFORM OBJECT**

Perform an action on one or more resources.

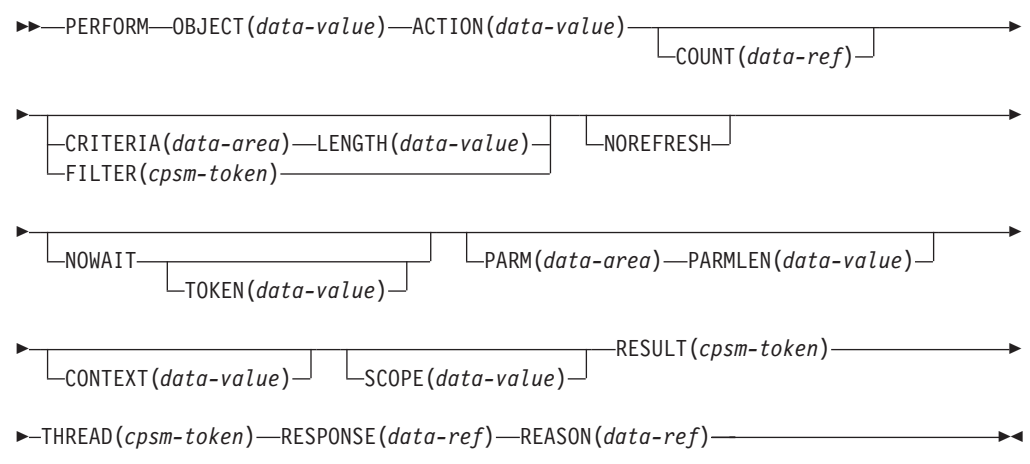

## **Description**

This command performs an action on one or more resources.

- The resources to be acted upon by PERFORM OBJECT do not have to exist as records in a result set; a result set is implicitly created by this process.
- If the context and scope in effect when you issue a PERFORM OBJECT command include CICS systems that do not support the requested action, the request is ignored for those CICS systems.
- The PERFORM OBJECT command contains two phases; the first is to build the result set, and the second is to take the requested action against the records in the result set. If an error occurs during the building of the result set, but the result set is not empty, the requested action will still be attempted on the records that are present in the result set.

## **Related commands**

DISCARD, GET, LOCATE, PERFORM SET, QUERY, SET, SPECIFY FILTER

## **Options**

### **ACTION***(data-value)*

Identifies the action to be performed. This value must be the 1- to 12-character name of a valid action for the resource table.

For a description of the actions that are valid for a given resource table, see the *CICSPlex System Manager Resource Tables Reference*.

### **CONTEXT***(data-value)*

Identifies the context for this command. The context must be the 1- to 8-character name of a CMAS or CICSplex.

If you do not specify the CONTEXT option, the default context for the thread is assumed.

#### **COUNT***(data-ref)*

Names a variable to receive the number of resource table records in the target result set after this operation is complete.

#### **CRITERIA***(data-area)*

Identifies a buffer containing the filter expression to be used for this operation. The CRITERIA option retrieves only those resource table records that meet the specified filter criteria.

For details on how to form a filter expression, see *CICSPlex System Manager Application Programming Guide*.

### **FILTER***(cpsm-token)*

Identifies a filter to be used for this operation. The FILTER option retrieves only those resource table records that meet the specified filter criteria.

The *cpsm-token* value that identifies a filter is returned by the SPECIFY FILTER command.

### **LENGTH***(data-value)*

A fullword value that specifies the length of the CRITERIA buffer.

**Note:** The buffer length you specify should not include any data other than a filter expression.

#### **NOREFRESH**

Specifies that the resource table records in the result set created by PERFORM OBJECT should not be refreshed. The records reflect the status of the resources when the result set was created.

If you do not specify the NOREFRESH option, the resource table records are refreshed to reflect the resource status after this operation is complete.

#### **NOWAIT**

Returns control to your program as soon as the PERFORM OBJECT command has been accepted, which allows the command to be processed asynchronously.

If you specify the NOWAIT option, you must use a subsequent RECEIVE command to test for the completion of this request. The results of an asynchronous request are returned as ASYNCREQ resource table records. For a complete description of asynchronous processing, see *CICSPlex System Manager Application Programming Guide*.

**Note:** If you specify the TOKEN option, the NOWAIT option is assumed by default.

#### **OBJECT***(data-value)*

Identifies the resource table against which the action is to be performed. This value must be the 8-character name of a valid resource table.

#### **PARM***(data-area)*

Identifies a buffer containing the parameter expression to be used in performing the action.

For details on how to use a parameter expression with the PERFORM OBJECT command, see *CICSPlex System Manager Application Programming Guide*. For a description of the parameters that are required for a given resource table action, see the *CICSPlex System Manager Resource Tables Reference*.

#### **PARMLEN***(data-value)*

A fullword value that specifies the length of the PARM buffer.

#### **REASON***(data-ref)*

Names a variable to receive the fullword reason value returned by this command.

### **RESPONSE***(data-ref)*

Names a variable to receive the fullword response value returned by this command.

### **RESULT***(cpsm-token)*

Identifies the API result set to be processed by this operation. The result set can be one produced by any of these commands:

- $\cdot$  COPY
- $\cdot$  GFT
- $\cdot$  GROUP
- PERFORM OBJECT.

CICSPlex SM replaces the contents of the existing result set with the resource table records requested by this PERFORM OBJECT command.

If this field is:

- Set to binary zero (in COBOL, C, PL/I or Assembler)
- An uninitialized variable (in REXX).

CICSPlex SM creates a new result set and returns its identifying token in the same field.

### **SCOPE***(data-value)*

Identifies the scope for this command.

To use the SCOPE option, the current context (as set by this command or a previous CONNECT or QUALIFY command) must be a CICSplex. The scope can be:

- The 1- to 8-character name of the CICSplex itself
- A CICS system or CICS system group within the CICSplex
- A logical scope, as defined in a CICSPlex SM resource description (RESDESC).

If the current context is a CMAS, this option has no meaning and is ignored.

If you do not specify the SCOPE option, the default scope for the thread is assumed.

#### **THREAD***(cpsm-token)*

Identifies the API thread to be used for this operation. The *cpsm-token* value that identifies a thread is returned by the CONNECT command.

#### **TOKEN***(data-value)*

Defines a 1- to 4-character token that you choose to correlate an asynchronous PERFORM OBJECT request with the result of a subsequent RECEIVE command. This token is for use by your program; CICSPlex SM makes no use of the value. The token is returned by the RECEIVE command when this PERFORM OBJECT request is complete.

## **Conditions**

The following is a list of the RESPONSE values that can be returned by the PERFORM OBJECT command. The description of each RESPONSE includes a list of associated REASON values, if appropriate.

**OK** The command completed processing successfully.

#### **SCHEDULED**

The command has been scheduled for processing.

#### **NODATA**

No records were found that matched the specified search criteria.

**BUSY** A busy condition occurred for the following reason:

#### **RESULT**

The result set specified on the RESULT option is being processed by another command.

### **ENVIRONERROR**

An environment error occurred for one of the following reasons:

#### **NOSERVICE**

The application stub program could not load the API service module.

### **NOSTORAGE**

The application stub program could not obtain the necessary storage in the address space where the processing thread is running.

#### **REQTIMEOUT**

One of the CMASs or MASs to which the request was directed did not respond.

### **SOCRESOURCE**

A required resource that is owned by the CMAS is not available.

#### **FAILED**

The command failed for one of the following reasons:

### **ABENDED**

Command processing abended.

### **EXCEPTION**

Command processing encountered an exceptional condition.

### **INVALIDATA**

Invalid data was detected. The parameter that contains invalid data is returned as the reason value:

**PARM** An attribute value listed in the PARM buffer is not valid for the specified attribute.

### **CRITERIA**

An attribute value listed in the CRITERIA buffer is not valid for the specified attribute.

#### **INVALIDCMD**

The command is invalid for one of the following reasons:

#### **FILTER**

The filter expression passed on the operation is too large or complex.

### **LENGTH**

The total length of all the options on the command exceeds the maximum limit.

#### **INVALIDPARM**

An invalid parameter was detected. The parameter that is invalid is returned as the reason value:

ACTION CONTEXT CRITERIA FILTER

LENGTH **OBJECT** PARM PARMLEN RESULT **SCOPE** THREAD TOKEN.

Check the command description for valid parameter syntax.

### **NOTAVAILABLE**

A not available condition occurred for one of the following reasons: **APITASK**

The API control subtask is not active.

**CMAS** A CMAS to which the request was directed is not available. **CPSMAPI**

> The CMAS to which the processing thread is connected is not available for API processing.

### **MAINTPOINT**

The maintenance point for the current context is not available.

### **PLEXMGR**

The CMAS to which the processing thread is currently connected does not participate in managing the specified CICSplex and no other CMAS is available that does manage the CICSplex.

### **SCOPE**

Either none of the MASs in the specified scope are available or none of them support the requested action.

### **WORKLOAD**

The workload identified on the API request is not available on the local CMAS.

### **NOTFOUND**

A not found condition occurred for one of the following reasons:

### **ACTION**

The action specified on the ACTION option was not found for the specified resource table.

### **ATTRIBUTE**

An attribute specified in the CRITERIA or PARM buffer was not found for the specified resource table.

### **NOTPERMIT**

A not permitted condition occurred for the following reason:

### **USRID**

The user ID associated with the processing thread does not have the required security authorization.

### **TABLEERROR**

A resource table record is invalid for the following reason:

### **DATAERROR**

The value associated with one or more resource table attributes is invalid. This error can occur if the resource table is missing required fields, contains one or more conflicting fields, or is a duplicate. For BAS this error can also occur if you do not have the required security authorization. Use the FEEDBACK command to retrieve additional data about this error.

### **SERVERGONE**

The CMAS to which the processing thread was connected is no longer active.

### **VERSIONINVL**

A version conflict occurred for one of the following reasons:

### **NOTSUPPORTED**

The version of the application stub program used for this command is not supported.

### **NOTVSNCONN**

The version of the application stub program used for this command is not the same as the version used with the CONNECT command.

#### **WARNING**

The PERFORM OBJECT command may have only partially completed for one of the following reasons:

#### **RESULT**

During the building of the result set to be used on the command, a non-OK response was received. However some result set records were available and the requested action was successfully performed against them. Use the FEEDBACK command without the RESULT option to obtain information about the non-OK response.

### **ACTION**

During the building of the result set to be used on the command, a non-OK response was received. However some result set records were available and the requested action was attempted. The action specified did not complete successfully on, at least one result set record due to a TABLEERROR or DATAERROR CICSPlex SM response or reason.

Use the FEEDBACK command without the RESULT option to obtain information about the error that occurred during the building of the result set. Use the FEEDBACK command with the RESULT option to obtain information about records that caused the TABLEERROR or DATAERROR response or reason.

#### **WORKLOAD**

The workload identified on the API request is not available on the local CMAS.

## **PERFORM SET**

Performs an action on one or more resources.

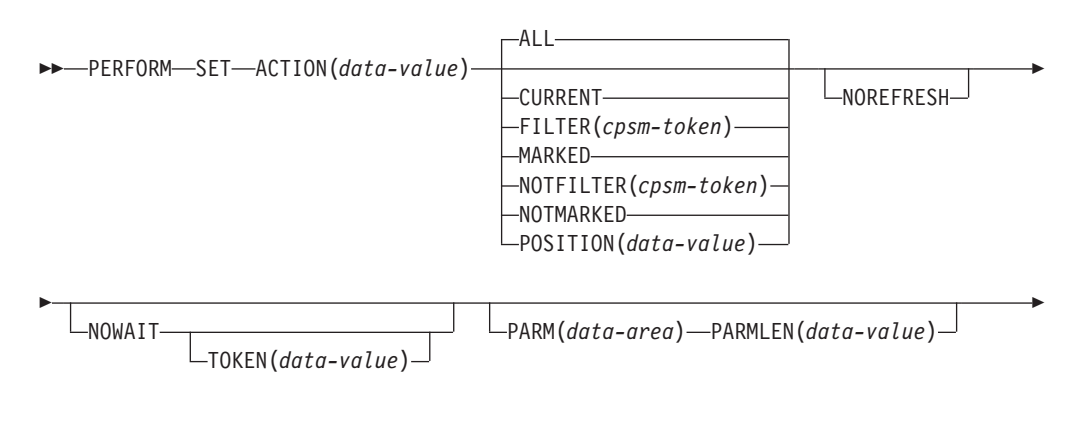

RESULT(*cpsm-token*) THREAD(*cpsm-token*) RESPONSE(*data-ref*) REASON(*data-ref*) -

## **Description**

This command performs an action on one or more resources as represented by resource table records in an existing result set. If the context and scope in effect when you issue a PERFORM SET command include CICS systems that do not support the requested action, the request is ignored for those CICS systems.

## **Related commands**

LOCATE, MARK, PERFORM OBJECT, SET, SPECIFY FILTER

## **Options**

#### **ACTION***(data-value)*

Identifies the action to be performed. This value must be the 1- to 12-character name of a valid action for the resource table.

For a description of the actions that are valid for a given resource table, see the *CICSPlex System Manager Resource Tables Reference*.

#### **ALL**

Performs the specified action against all the resource table records in the result set.

#### **CURRENT**

Performs the specified action against only the current resource table record.

#### **FILTER***(cpsm-token)*

Identifies a filter to be used for this operation. The FILTER option performs the action against only those resource table records that meet the specified filter criteria.

The *cpsm-token* value that identifies a filter is returned by the SPECIFY FILTER command.

#### **MARKED**

Performs the specified action against only those resource table records that are marked in the result set. You can mark resource table records by using the MARK and UNMARK commands.

### **PERFORM SET**

#### **NOREFRESH**

Specifies that the resource table records in the source result set should not be refreshed. The records reflect the status of the resources before the PERFORM SET command was processed.

If you do not specify the NOREFRESH option, the resource table records are refreshed to reflect the resource status after this operation is complete.

### **NOTFILTER***(cpsm-token)*

Identifies a filter to be used for this operation. The NOTFILTER option performs the action against only those resource table records that do not meet the specified filter criteria.

The *cpsm-token* value that identifies a filter is returned by the SPECIFY FILTER command.

#### **NOTMARKED**

Performs the specified action against only those resource table records that are not marked in the result set. You can mark resource table records by using the MARK and UNMARK commands.

#### **NOWAIT**

Returns control to your program as soon as the PERFORM SET command has been accepted, which allows the command to be processed asynchronously.

If you specify the NOWAIT option, you must use a subsequent RECEIVE command to test for the completion of this request. The results of an asynchronous request are returned as ASYNCREQ resource table records. For a complete description of asynchronous processing, see *CICSPlex System Manager Application Programming Guide*.

**Note:** If you specify the TOKEN option, the NOWAIT option is assumed by default.

#### **PARM***(data-area)*

Identifies a buffer containing the parameter expression to be used in performing the action.

For details on how to use a parameter expression with the PERFORM SET command, see *CICSPlex System Manager Application Programming Guide*. For a description of the parameters that are required for a given resource table action, see the *CICSPlex System Manager Resource Tables Reference*.

#### **PARMLEN***(data-value)*

A fullword value that specifies the length of the PARM buffer.

### **POSITION***(data-value)*

Performs the specified action against the nth resource table record in the result set.

This value must be a number that identifies the record's relative position in the result set. The first record in a result set is identified by the number 1.

For example, to perform the specified action on the fifth resource table record in a result set, you would specify POSITION(5).

#### **REASON***(data-ref)*

Names a variable to receive the fullword reason value returned by this command.

#### **RESPONSE***(data-ref)*

Names a variable to receive the fullword response value returned by this command.

#### **RESULT***(cpsm-token)*

Identifies the API result set to be processed by this operation. The result set can be one produced by any of these commands:

- $\cdot$  COPY
- $\cdot$  GET
- $\cdot$  GROUP
- PERFORM OBJECT.

#### **THREAD***(cpsm-token)*

Identifies the API thread to be used for this operation. The *cpsm-token* value that identifies a thread is returned by the CONNECT command.

#### **TOKEN***(data-value)*

Defines a 1- to 4-character token that you choose to correlate an asynchronous PERFORM SET request with the result of a subsequent RECEIVE command. This token is for use by your program; CICSPlex SM makes no use of the value. The token is returned by the RECEIVE command when this PERFORM SET request is complete.

## **Conditions**

The following is a list of the RESPONSE values that can be returned by the PERFORM SET command. The description of each RESPONSE includes a list of associated REASON values, if appropriate.

**OK** The command completed processing successfully.

#### **SCHEDULED**

The command has been scheduled for processing.

#### **NODATA**

No records were found that matched the specified search criteria. If the ALL option was specified, the following reason may be returned:

### **FORWARD**

There are no more records that satisfy the search criteria in the forward direction.

**BUSY** A busy condition occurred for the following reason:

#### **RESULT**

The result set specified on the RESULT option is being processed by another command.

#### **ENVIRONERROR**

An environment error occurred for one of the following reasons: **NOSERVICE**

The application stub program could not load the API service module.

### **NOSTORAGE**

The application stub program could not obtain the necessary storage in the address space where the processing thread is running.

### **REQTIMEOUT**

One of the CMASs or MASs to which the request was directed did not respond.

### **SOCRESOURCE**

A required resource that is owned by the CMAS is not available.

#### **FAILED**

The command failed for one of the following reasons:

### **ABENDED**

Command processing abended.

**EXCEPTION**

Command processing encountered an exceptional condition.

### **INVALIDATA**

Invalid data was detected. The parameter that contains invalid data is returned as the reason value:

**PARM** An attribute value listed in the PARM buffer is not valid for the specified attribute.

#### **INVALIDCMD**

The command is invalid for the following reason:

#### **LENGTH**

The total length of all the options on the command exceeds the maximum limit.

### **INVALIDPARM**

An invalid parameter was detected. The parameter that is invalid is returned as the reason value:

ACTION FILTER NOTFILTER PARM PARMLEN POSITION **RESULT** THREAD TOKEN.

Check the command description for valid parameter syntax.

### **NOTAVAILABLE**

A not available condition occurred for one of the following reasons: **APITASK**

The API control subtask is not active.

**CMAS** A CMAS to which the request was directed is not available. **CPSMAPI**

> The CMAS to which the processing thread is connected is not available for API processing.

### **MAINTPOINT**

The maintenance point for the current context is not available.

#### **PLEXMGR**

The CMAS to which the processing thread is currently connected does not participate in managing the specified CICSplex and no other CMAS is available that does manage the CICSplex.

#### **SCOPE**

Either none of the MASs in the specified scope are available or none of them support the requested action.

#### **WORKLOAD**

The workload identified on the API request is not available on the local CMAS.

#### **NOTFOUND**

A not found condition occurred for one of the following reasons:

#### **ACTION**

The action specified on the ACTION option was not found for the specified resource table.

#### **ATTRIBUTE**

An attribute specified in the CRITERIA or PARM buffer was not found for the specified resource table.

### **NOTPERMIT**

A not permitted condition occurred for the following reason:

#### **USRID**

The user ID associated with the processing thread does not have the required security authorization.

#### **SERVERGONE**

The CMAS to which the processing thread was connected is no longer active.

### **TABLEERROR**

A resource table record is invalid for the following reason:

### **DATAERROR**

The value associated with one or more resource table attributes is invalid. This error can occur if the resource table is missing required fields, contains one or more conflicting fields, or is a duplicate. For BAS this error can also occur if you do not have the required security authorization. Use the FEEDBACK command to retrieve additional data about this error.

### **VERSIONINVL**

A version conflict occurred for one of the following reasons:

### **NOTSUPPORTED**

The version of the application stub program used for this command is not supported.

### **NOTVSNCONN**

## **QUALIFY**

Define the CICSPlex SM context and scope.

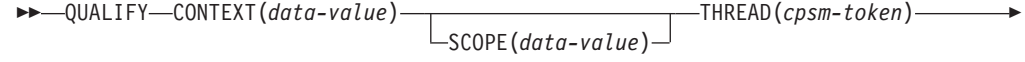

►-RESPONSE(*data-ref*)-REASON(*data-ref*)-

## **Related commands**

**CONNECT** 

## **Description**

This command defines the CICSPlex SM context and scope for subsequent commands issued by an API processing thread.

## **Options**

### **CONTEXT***(data-value)*

Identifies the context for subsequent commands issued against this thread. The context must be the 1- to 8-character name of a CMAS or CICSplex.

The specified context remains in effect for the thread until you override it or change it on a subsequent command.

### **REASON***(data-ref)*

Names a variable to receive the fullword reason value returned by this command.

#### **RESPONSE***(data-ref)*

Names a variable to receive the fullword response value returned by this command.

### **SCOPE***(data-value)*

Identifies the scope for subsequent commands issued against this thread.

The SCOPE option qualifies the CONTEXT option. When the context is a CICSplex, the scope can be:

- The 1- to 8-character name of the CICSplex itself
- A CICS system or CICS system group within the CICSplex
- A logical scope, as defined in a CICSPlex SM resource description (RESDESC).

When the context is a CMAS, this option has no meaning and is ignored.

The specified scope remains in effect for the thread unless you override it for a specific command or change it by issuing another QUALIFY command. If you do not specify the SCOPE option, no scope value is assumed (that is, the default scope established for the thread by the CONNECT command is not retained).

- **Note:** Certain API commands require a valid scope when the context is a CICSplex. If you do not specify a scope on the QUALIFY command, then you must specify the SCOPE option when you issue any of these commands for a resource table that represents a CICS resource:
	- $\cdot$  GET
	- PERFORM OBJECT
- PERFORM SET
- v REFRESH
- $\cdot$  SET.

### **THREAD***(cpsm-token)*

Identifies the API thread to be used for this operation. The *cpsm-token* value that identifies a thread is returned by the CONNECT command.

## **Conditions**

The following is a list of the RESPONSE values that can be returned by the QUALIFY command. The description of each RESPONSE includes a list of associated REASON values, if appropriate.

**OK** The command completed processing successfully.

### **ENVIRONERROR**

An environment error occurred for one of the following reasons:

### **NOSERVICE**

The application stub program could not load the API service module.

### **NOSTORAGE**

The application stub program could not obtain the necessary storage in the address space where the processing thread is running.

### **SOCRESOURCE**

A required resource that is owned by the CMAS is not available.

### **FAILED**

The command failed for one of the following reasons:

### **ABENDED**

Command processing abended.

### **EXCEPTION**

Command processing encountered an exceptional condition.

### **INVALIDPARM**

An invalid parameter was detected. The parameter that is invalid is returned as the reason value:

CONTEXT SCOPE THREAD.

Check the command description for valid parameter syntax.

### **NOTAVAILABLE**

A not available condition occurred for one of the following reasons:

### **APITASK**

The API control subtask is not active.

### **CPSMAPI**

The CMAS to which the processing thread is connected is not available for API processing.

### **PLEXMGR**

The CMAS to which the processing thread is currently connected does not participate in managing the specified CICSplex and no other CMAS is available that does manage the CICSplex.

### **SERVERGONE**

The CMAS to which the processing thread was connected is no longer active.

### **VERSIONINVL**

A version conflict occurred for one of the following reasons:

### **NOTSUPPORTED**

The version of the application stub program used for this command is not supported.

## **NOTVSNCONN**

# **QUERY**

Retrieve information about a result set and the resource table records it contains.

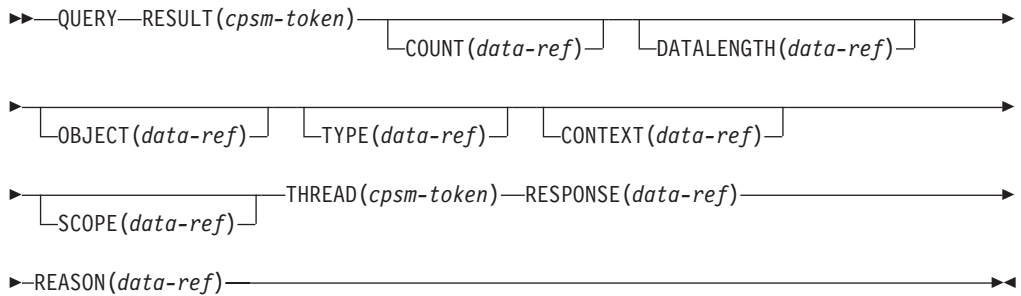

## **Description**

This command retrieves information about a result set and the resource table records it contains.

- You can use the QUERY command to determine:
	- The context and scope of the result set
	- The type of resource table records the result set contains
	- Whether the records are from the CICSPlex SM resource table or a user-defined view of that table
	- The number of resource table records in the result set
	- The length of the resource table records
- For programs written in REXX, issuing the QUERY command is the only way to determine the length of a given resource table record.

## **Related commands**

COPY, GET, GETDEF, GROUP, PERFORM OBJECT

## **Options**

### **CONTEXT***(data-ref)*

Names a variable to receive the context associated with the result set.

### **COUNT***(data-ref)*

Names a variable to receive the number of resource table records in the result set.

### **DATALENGTH***(data-ref)*

Names a variable to receive the length of the resource table records in the result set.

### **OBJECT***(data-ref)*

Names a variable to receive the name of the resource table currently associated with the result set.

### **REASON***(data-ref)*

Names a variable to receive the fullword reason value returned by this command.

### **RESPONSE***(data-ref)*

Names a variable to receive the fullword response value returned by this command.

### **RESULT***(cpsm-token)*

Identifies the API result set to be processed by this operation. The result set can be one produced by any of these commands:

- $\cdot$  COPY
- $\cdot$  GET
- v GETDEF
- $\cdot$  GROUP
- PERFORM OBJECT.

#### **SCOPE***(data-ref)*

Names a variable to receive the scope associated with the result set. This value may be blank for result sets containing CMAS type resources.

#### **THREAD***(cpsm-token)*

Identifies the API thread to be used for this operation. The *cpsm-token* value that identifies a thread is returned by the CONNECT command.

#### **TYPE***(data-ref)*

Names a variable to receive a 1-character value that indicates what type of records are in the result set:

- **T** Resource tables supplied by CICSPlex SM.
- **V** Views of a resource table created by a SPECIFY VIEW command issued previously on this processing thread.

## **Conditions**

The following is a list of the RESPONSE values that can be returned by the QUERY command. The description of each RESPONSE includes a list of associated REASON values, if appropriate.

- **OK** The command completed processing successfully.
- **BUSY** A busy condition occurred for the following reason: **RESULT**

The result set specified on the RESULT option is being processed by another command.

#### **ENVIRONERROR**

An environment error occurred for one of the following reasons: **NOSERVICE**

> The application stub program could not load the API service module.

#### **NOSTORAGE**

The application stub program could not obtain the necessary storage in the address space where the processing thread is running.

#### **SOCRESOURCE**

A required resource that is owned by the CMAS is not available.

#### **FAILED**

The command failed for one of the following reasons:

#### **ABENDED**

Command processing abended.

### **EXCEPTION**

Command processing encountered an exceptional condition.

### **INVALIDPARM**

An invalid parameter was detected. The parameter that is invalid is returned as the reason value:

CONTEXT DATALENGTH **OBJECT** RESULT THREAD TYPE.

Check the command description for valid parameter syntax.

### **NOTAVAILABLE**

A not available condition occurred for one of the following reasons:

## **APITASK**

The API control subtask is not active.

### **CPSMAPI**

The CMAS to which the processing thread is connected is not available for API processing.

#### **SERVERGONE**

The CMAS to which the processing thread was connected is no longer active.

### **VERSIONINVL**

A version conflict occurred for one of the following reasons:

### **NOTSUPPORTED**

The version of the application stub program used for this command is not supported.

### **NOTVSNCONN**

## **RECEIVE**

Receive the output from completed asynchronous requests.

RECEIVE INTO(*data-area*) LENGTH(*data-ref*) OBJECT(*data-ref*)

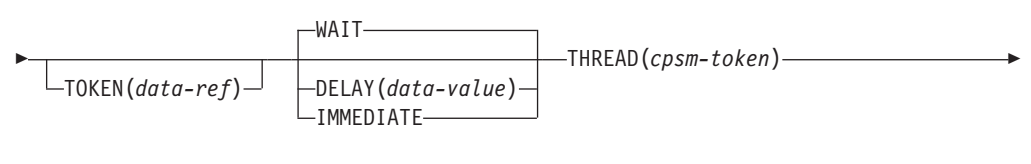

►-RESPONSE(*data-ref*)-REASON(*data-ref*)-

## **Description**

This command receives the output from completed asynchronous requests associated with the processing thread.

- Asynchronous output can result if you previously issued either a LISTEN command or one of these commands with the NOWAIT option:
	- GET
	- PERFORM OBJECT
	- PERFORM SET
	- REFRESH
	- SET.
- To determine if there is any asynchronous output to be received, issue the ADDRESS command and check the SENTINEL value before you issue the RECEIVE command.
- An API processing thread can have a maximum of 256 completed asynchronous requests outstanding at one time. If you do not issue the RECEIVE command at regular intervals and your processing thread reaches its maximum of 256, asynchronous requests are discarded and are not processed. For a complete description of asynchronous processing, see *CICSPlex System Manager Application Programming Guide*.

## **Related commands**

ADDRESS, GET, LISTEN, PERFORM OBJECT, PERFORM SET, REFRESH, SET

## **Options**

### **DELAY***(data-value)*

Specifies the number of seconds that processing will wait if no output is available when the RECEIVE command is issued. At the end of the specified number of seconds, control returns to the processing thread, whether or not any output becomes available. If output becomes available during the delay period, control returns to the processing thread. If output is immediately available, there is no delay; control returns immediately to the processing thread.

DELAY must specify a non-zero value. If you want to make sure that your program never enters a wait, use the IMMEDIATE option instead of DELAY.

### **IMMEDIATE**

Returns control to the processing thread immediately, whether or not any output is available.

#### **INTO***(data-area)*

Identifies a buffer to receive asynchronous output, if any is available for this thread. This buffer must be long enough to hold all the output being received.

The output returned can be:

- A resource table record representing an event named in a previous LISTEN command
- An ASYNCREQ resource table record representing completion of an asynchronous GET, PERFORM, REFRESH, or SET request.

#### **LENGTH***(data-ref)*

A fullword value that specifies the length of the INTO buffer.

After the operation is complete, this field is set to the actual length of the data returned in the INTO buffer. If the operation cannot complete because the buffer is not long enough, this field is set to the length that is required.

#### **OBJECT***(data-ref)*

Names a variable to receive a resource table name, if output is available for this thread.

### **REASON***(data-ref)*

Names a variable to receive the fullword reason value returned by this command.

#### **RESPONSE***(data-ref)*

Names a variable to receive the fullword response value returned by this command.

### **THREAD***(cpsm-token)*

Identifies the API thread to be used for this operation. The *cpsm-token* value that identifies a thread is returned by the CONNECT command.

#### **WAIT**

Waits until asynchronous output becomes available before returning control to the processing thread.

**Note:** The WAIT option waits indefinitely for asynchronous output. Be sure to verify that there are completed asynchronous requests outstanding by issuing the ADDRESS command before you issue RECEIVE.

### **TOKEN***(data-ref)*

Names a variable to receive the user-defined token associated with the asynchronous output. This value is the token you defined on the GET, LISTEN, PERFORM, REFRESH or SET command that produced the output.

## **Conditions**

The following is a list of the RESPONSE values that can be returned by the RECEIVE command. The description of each RESPONSE includes a list of associated REASON values, if appropriate.

**OK** The command completed processing successfully.

### **NODATA**

There was no data to receive.

#### **WARNING**

The command completed processing with a warning, for the following reason:

### **AREATOOSMALL**

The INTO buffer is not long enough to hold the number of records requested and available.

### **ENVIRONERROR**

An environment error occurred for one of the following reasons:

#### **NOSERVICE**

The application stub program could not load the API service module.

### **NOSTORAGE**

The application stub program could not obtain the necessary storage in the address space where the processing thread is running.

### **SOCRESOURCE**

A required resource that is owned by the CMAS is not available.

#### **FAILED**

The command failed for one of the following reasons:

### **ABENDED**

Command processing abended.

### **EXCEPTION**

Command processing encountered an exceptional condition.

### **INVALIDPARM**

An invalid parameter was detected. The parameter that is invalid is returned as the reason value:

DELAY INTO LENGTH **OBJECT** THREAD TOKEN.

Check the command description for valid parameter syntax.

#### **NOTAVAILABLE**

A not available condition occurred for one of the following reasons: **APITASK**

The API control subtask is not active.

### **CPSMAPI**

The CMAS to which the processing thread is connected is not available for API processing.

#### **SERVERGONE**

The CMAS to which the processing thread was connected is no longer active.

#### **VERSIONINVL**

A version conflict occurred for one of the following reasons:

#### **NOTSUPPORTED**

The version of the application stub program used for this command is not supported.

### **NOTVSNCONN**

## **REFRESH**

Refreshes the data for resource table records.

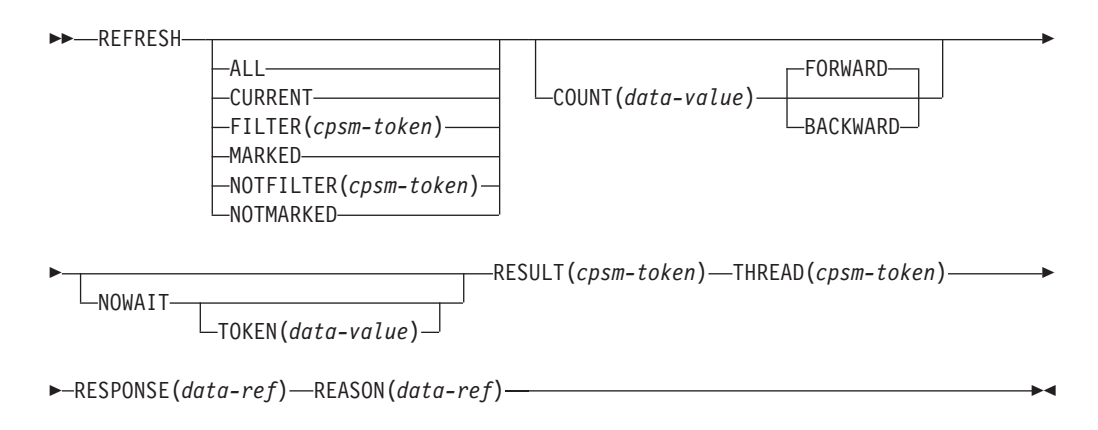

## **Description**

- This command refreshes the data for some or all of the resource table records in a result set.
- For the MAS resource table, REFRESH provides data only if the MAS was active when the result set was last built.

## **Related commands**

COPY, GET, LOCATE, MARK, PERFORM OBJECT, SPECIFY FILTER

## **Options**

### **ALL**

Refreshes all the resource table records in the result set. When you specify ALL:

- The COUNT option is ignored.
- Any records that have been deleted are removed from the result set. Any positions previously held by deleted records are filled in and the remaining records are renumbered. Therefore, the relative position of a given record in a result set may be different after a refresh.

#### **BACKWARD**

Refreshes the previous resource table record and continues in a backward direction through the result set refreshing as many records as the COUNT option specifies.

**Note:** If the record pointer is at the bottom of the result set, using BACKWARD refreshes the current record (which is the last record) and then continues on to previous records.

#### **COUNT***(data-value)*

Specifies the number of resource table records to be refreshed. If you do not specify the COUNT option, only one record is refreshed.

If you do not specify the FORWARD or BACKWARD option, the refresh process moves in a forward direction through the result set.

#### **CURRENT**

Refreshes only the current resource table record. When you specify CURRENT, the COUNT option is ignored.

#### **FILTER***(cpsm-token)*

Identifies a filter to be used for this operation. The FILTER option indicates that only those resource table records that meet the specified filter criteria should be considered for refresh.

The number of records that are actually refreshed is determined by the COUNT option. If you do not specify the COUNT option, only the first record that meets the filter criteria is refreshed.

The *cpsm-token* value that identifies a filter is returned by the SPECIFY FILTER command.

### **FORWARD**

Refreshes the current resource table record and continues in a forward direction through the result set refreshing as many records as the COUNT option specifies.

#### **MARKED**

Indicates that only those resource table records that are marked in the result set should be considered for refresh.

The number of records that are actually refreshed is determined by the COUNT option. If you do not specify the COUNT option, only the first record that is marked is refreshed.

You can mark resource table records by using the MARK and UNMARK commands.

#### **NOTFILTER***(cpsm-token)*

Identifies a filter to be used for this operation. The NOTFILTER option indicates that only those resource table records that do not meet the specified filter criteria should be considered for refresh.

The number of records that are actually refreshed is determined by the COUNT option. If you do not specify the COUNT option, only the first record that does not meet the filter criteria is refreshed.

The *cpsm-token* value that identifies a filter is returned by the SPECIFY FILTER command.

### **NOTMARKED**

Indicates that only those resource table records that are not marked in the result set should be considered for refresh.

The number of records that are actually refreshed is determined by the COUNT option. If you do not specify the COUNT option, only the first record that is not marked is refreshed.

You can mark resource table records by using the MARK and UNMARK commands.

#### **NOWAIT**

Returns control to your program as soon as the REFRESH command has been accepted, which allows the command to be processed asynchronously.

If you specify the NOWAIT option, you must use a subsequent RECEIVE command to test for the completion of this request. The results of an asynchronous request are returned as ASYNCREQ resource table records. For
a complete description of asynchronous processing, see *CICSPlex System Manager Application Programming Guide*.

**Note:** If you specify the TOKEN option, the NOWAIT option is assumed by default.

#### **REASON***(data-ref)*

Names a variable to receive the fullword reason value returned by this command.

#### **RESPONSE***(data-ref)*

Names a variable to receive the fullword response value returned by this command.

#### **RESULT***(cpsm-token)*

Identifies the API result set to be processed by this operation. The result set can be one produced by any of these commands:

- $\cdot$  COPY
- $\cdot$  GET
- PERFORM OBJECT.

#### **THREAD***(cpsm-token)*

Identifies the API thread to be used for this operation. The *cpsm-token* value that identifies a thread is returned by the CONNECT command.

#### **TOKEN***(data-value)*

Defines a 1- to 4-character token that you choose to correlate an asynchronous REFRESH request with the result of a subsequent RECEIVE command. This token is for use by your program; CICSPlex SM makes no use of the value. The token is returned by the RECEIVE command when this REFRESH request is complete.

# **Conditions**

The following is a list of the RESPONSE values that can be returned by the REFRESH command. The description of each RESPONSE includes a list of associated REASON values, if appropriate.

**OK** The command completed processing successfully.

#### **SCHEDULED**

The command has been scheduled for processing.

**BUSY** A busy condition occurred for the following reason:

#### **RESULT**

The result set specified on the RESULT option is being processed by another command.

#### **ENVIRONERROR**

An environment error occurred for one of the following reasons:

#### **NOSERVICE**

The application stub program could not load the API service module.

#### **NOSTORAGE**

The application stub program could not obtain the necessary storage in the address space where the processing thread is running.

#### **REQTIMEOUT**

One of the CMASs or MASs to which the request was directed did not respond.

### **SOCRESOURCE**

A required resource that is owned by the CMAS is not available.

# **FAILED**

The command failed for one of the following reasons:

**ABENDED**

Command processing abended.

**EXCEPTION**

Command processing encountered an exceptional condition.

#### **INVALIDPARM**

An invalid parameter was detected. The parameter that is invalid is returned as the reason value:

**COUNT** FILTER NOTFILTER RESULT THREAD TOKEN.

Check the command description for valid parameter syntax.

### **NOTAVAILABLE**

A not available condition occurred for one of the following reasons: **APITASK**

The API control subtask is not active.

**CMAS** A CMAS to which the request was directed is not available.

# **CPSMAPI**

The CMAS to which the processing thread is connected is not available for API processing.

#### **MAINTPOINT**

The maintenance point for the current context is not available.

**SCOPE**

None of the MASs in the specified scope are available.

### **NOTPERMIT**

A not permitted condition occurred for the following reason:

**USRID**

The user ID associated with the processing thread does not have the required security authorization.

#### **SERVERGONE**

The CMAS to which the processing thread was connected is no longer active.

### **TABLEERROR**

A resource table record is invalid for the following reason:

# **DATAERROR**

The value associated with one or more resource table attributes is invalid. This error can occur if the resource table is missing required attributes, contains one or more conflicting attributes, or does not exist. Use the FEEDBACK command to retrieve additional data about this error.

#### **VERSIONINVL**

A version conflict occurred for one of the following reasons:

#### **NOTSUPPORTED**

The version of the application stub program used for this command is not supported.

# **NOTVSNCONN**

# **REMOVE**

Remove a CICSPlex SM or CICS definition from the data repository.

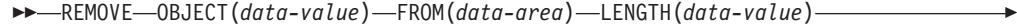

Þ

 $\mathsf{\bot}$ PARM(*data-area*) $\mathsf{\bot}$ PARMLEN(*data-value*) $\mathsf{\bot}$   $\mathsf{\bot}$ CONTEXT(*data-value*) $\mathsf{\bot}$ 

THREAD(*cpsm-token*) RESPONSE(*data-ref*) REASON(*data-ref*) -

# **Description**

This commands removes a CICSPlex SM or CICS definition from the data repository. For definitions that have a CICSplex as their context (such as workload management or real-time analysis definitions), the definition is also removed from the data repositories of all CMASs involved in managing the CICSplex.

# **Related commands**

Þ

CREATE, UPDATE

# **Options**

#### **CONTEXT***(data-value)*

Identifies the context for this command. The context must be the 1- to 8-character name of a CMAS or CICSplex.

If you do not specify the CONTEXT option, the default context for the thread is assumed.

#### **FROM***(data-area)*

Identifies a buffer containing a resource table record that represents the definition to be removed. The record must include all of the attributes for the resource table specified on the OBJECT option.

#### **LENGTH***(data-value)*

A fullword value that specifies the length of the FROM buffer.

#### **OBJECT***(data-value)*

Identifies the resource table that represents the definition being removed. This value must be the 1- to 8-character name of a valid CPSM Definition or CICS Definition resource table. For a list of the CICSPlex SM resource tables by type, see *CICSPlex System Manager Application Programming Guide*.

#### **PARM***(data-area)*

Identifies a buffer containing the parameter expression to be used in removing the definition.

For details on how to use a parameter expression with the REMOVE command, see *CICSPlex System Manager Application Programming Guide*. For a description of the parameters that are valid for a given resource table, see the *CICSPlex System Manager Resource Tables Reference*.

#### **PARMLEN***(data-value)*

A fullword value that specifies the length of the PARM buffer.

#### **REASON***(data-ref)*

Names a variable to receive the fullword reason value returned by this command.

**RESPONSE***(data-ref)*

Names a variable to receive the fullword response value returned by this command.

**THREAD***(cpsm-token)*

Identifies the API thread to be used for this operation. The *cpsm-token* value that identifies a thread is returned by the CONNECT command.

# **Conditions**

The following is a list of the RESPONSE values that can be returned by the REMOVE command. The description of each RESPONSE includes a list of associated REASON values, if appropriate.

**OK** The command completed processing successfully.

# **ENVIRONERROR**

An environment error occurred for one of the following reasons: **NOSERVICE**

The application stub program could not load the API service module.

# **NOSTORAGE**

The application stub program could not obtain the necessary storage in the address space where the processing thread is running.

# **REQTIMEOUT**

One of the CMASs to which the request was directed did not respond.

# **SOCRESOURCE**

A required resource that is owned by the CMAS is not available.

#### **FAILED**

The command failed for one of the following reasons:

# **ABENDED**

Command processing abended.

# **EXCEPTION**

Command processing encountered an exceptional condition.

# **INVALIDCMD**

The command is invalid for the following reason:

# **LENGTH**

The total length of all the options on the command exceeds the maximum limit.

# **INVALIDPARM**

An invalid parameter was detected. The parameter that is invalid is returned as the reason value:

CONTEXT FROM **LENGTH** OBJECT PARM PARMLEN THREAD.

Check the command description for valid parameter syntax.

# **NOTAVAILABLE**

A not available condition occurred for one of the following reasons:

# **APITASK**

The API control subtask is not active.

**CMAS** A CMAS to which the request was directed is not available.

### **CPSMAPI**

The CMAS to which the processing thread is connected is not available for API processing.

### **MAINTPOINT**

The maintenance point for the current context is not available.

### **NOTPERMIT**

A not permitted condition occurred for the following reason:

# **USRID**

The user ID associated with the processing thread does not have the required security authorization.

### **SERVERGONE**

The CMAS to which the processing thread was connected is no longer active.

#### **TABLEERROR**

A resource table record is invalid for one of the following reasons:

# **DATAERROR**

The value associated with one or more resource table attributes is invalid. This error can occur if the resource table is missing required attributes, contains one or more conflicting attributes, or does not exist. Use the FEEDBACK command to retrieve additional data about this error.

# **INVALIDATTR**

One of the resource table attributes is invalid.

# **INVALIDVER**

The specified version of the resource table is not supported by CICSPlex SM.

### **VERSIONINVL**

A version conflict occurred for one of the following reasons:

#### **NOTSUPPORTED**

The version of the application stub program used for this command is not supported.

# **NOTVSNCONN**

Modify the attributes of one or more resources.

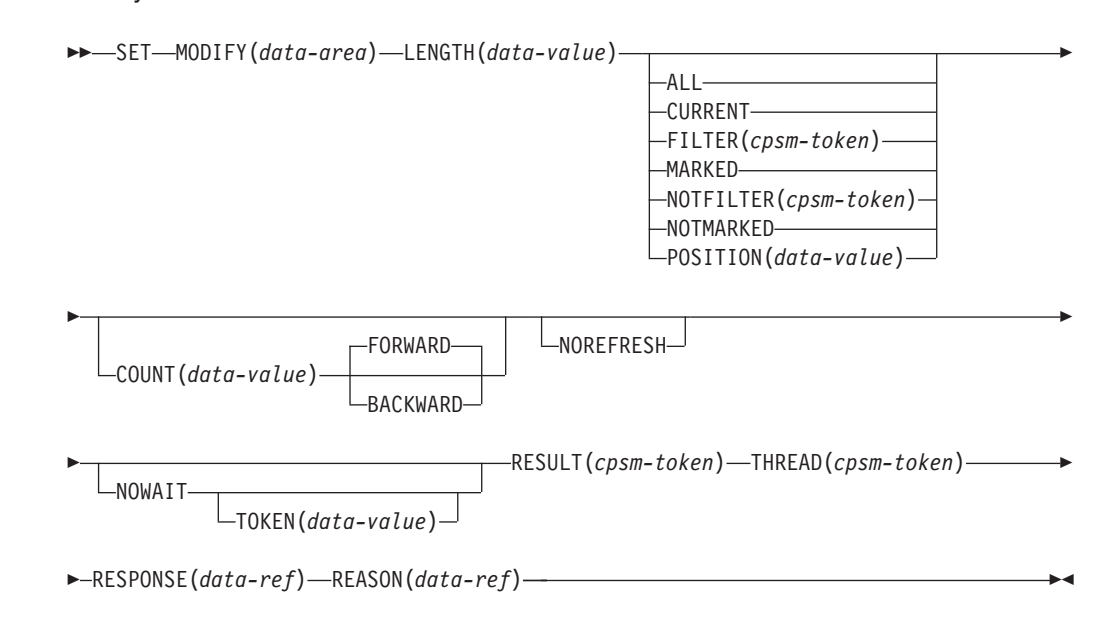

# **Description**

**SET**

This command modifies the attributes of one or more resources as represented by resource table records in an existing result set.

- The SET command is valid only for CICS Resource and some CPSM Manager resource tables.
- If the context and scope in effect when you issue a SET command include CICS systems that do not support the requested modification, the request is ignored for those CICS systems.

# **Related commands**

COPY, GET, GROUP, LOCATE, MARK, PERFORM OBJECT, PERFORM SET, SPECIFY FILTER

# **Options**

# **ALL**

Modifies all the resource table records in the result set. When you specify ALL, the COUNT option is ignored.

# **BACKWARD**

Modifies the previous resource table record and continues in a backward direction through the result set modifying as many records as the COUNT option specifies.

**Note:** If the record pointer is at the bottom of the result set, using BACKWARD modifies the current record (which is the last record) and then continues on to previous records.

# **COUNT***(data-value)*

Specifies the number of resource table records to be modified. If you do not specify the COUNT option, only one record is refreshed.

If you do not specify the FORWARD or BACKWARD option, the modification process moves in a forward direction through the result set.

#### **CURRENT**

Modifies only the current resource table record. When you specify CURRENT, the COUNT option is ignored.

#### **FILTER***(cpsm-token)*

Identifies a filter to be used for this operation. The FILTER option indicates that only those resource table records that meet the specified filter criteria should be considered for modification.

The number of records that are actually modified is determined by the COUNT option. If you do not specify the COUNT option, only the first record that meets the filter criteria is modified.

The *cpsm-token* value that identifies a filter is returned by the SPECIFY FILTER command.

#### **FORWARD**

Modifies the current resource table record and continues in a forward direction through the result set modifying as many records as the COUNT option specifies.

#### **LENGTH***(data-value)*

A fullword value that specifies the length of the MODIFY buffer.

**Note:** The buffer length you specify should not include any data other than a modification expression.

#### **MARKED**

Indicates that only those resource table records that are marked in the result set should be considered for modification.

The number of records that are actually modified is determined by the COUNT option. If you do not specify the COUNT option, only the first record that is marked is modified.

You can mark resource table records by using the MARK and UNMARK commands.

#### **MODIFY***(data-area)*

Identifies a buffer containing the modification expression to be used in modifying the resource table records.

For details on how to form a modification expression, see *CICSPlex System Manager Application Programming Guide*.

#### **NOREFRESH**

Specifies that the resource table records in the source result set should not be refreshed. The records reflect the status of the resources before the SET command was processed.

If you do not specify the NOREFRESH option, the resource table records are refreshed to reflect the resource status after this operation is complete.

#### **NOTFILTER***(cpsm-token)*

Identifies a filter to be used for this operation. The NOTFILTER option indicates that only those resource table records that do not meet the specified filter criteria should be considered for modification.

The number of records that are actually modified is determined by the COUNT option. If you do not specify the COUNT option, only the first record that does not meet the filter criteria is modified.

The *cpsm-token* value that identifies a filter is returned by the SPECIFY FILTER command.

#### **NOTMARKED**

Indicates that only those resource table records that are not marked in the result set should be considered for modification.

The number of records that are actually modified is determined by the COUNT option. If you do not specify the COUNT option, only the first record that is not marked is modified.

You can mark resource table records by using the MARK and UNMARK commands.

#### **NOWAIT**

Returns control to your program as soon as the SET command has been accepted, which allows the command to be processed asynchronously.

If you specify the NOWAIT option, you must use a subsequent RECEIVE command to test for the completion of this request. The results of an asynchronous request are returned as ASYNCREQ resource table records. For a complete description of asynchronous processing, see *CICSPlex System Manager Application Programming Guide*.

#### **POSITION***(data-value)*

Modifies the nth resource table record in the result set. When you specify POSITION, the COUNT option is ignored.

This value must be a number that identifies the record's relative position in the result set. The first record in a result set is identified by the number 1.

For example, to modify the fifth resource table record in a result set, you would specify POSITION(5).

#### **REASON***(data-ref)*

Names a variable to receive the fullword reason value returned by this command.

#### **RESPONSE***(data-ref)*

Names a variable to receive the fullword response value returned by this command.

#### **RESULT***(cpsm-token)*

Identifies the API result set to be processed by this operation. The result set can be one produced by any of these commands:

- $\cdot$  COPY
- $\cdot$  GET
- $\cdot$  GROUP
- PERFORM OBJECT.

#### **THREAD***(cpsm-token)*

Identifies the API thread to be used for this operation. The *cpsm-token* value that identifies a thread is returned by the CONNECT command.

**Note:** If you specify the TOKEN option, the NOWAIT option is assumed by default.

Defines a 1- to 4-character token that you choose to correlate an asynchronous SET request with the result of a subsequent RECEIVE command. This token is for use by your program; CICSPlex SM makes no use of the value. The token is returned by the RECEIVE command when this SET request is complete.

# **Conditions**

The following is a list of the RESPONSE values that can be returned by the SET command. The description of each RESPONSE includes a list of associated REASON values, if appropriate.

**OK** The command completed processing successfully.

#### **SCHEDULED**

The command has been scheduled for processing.

**BUSY** A busy condition occurred for the following reason:

#### **RESULT**

The result set specified on the RESULT option is being processed by another command.

# **ENVIRONERROR**

An environment error occurred for one of the following reasons:

# **NOSERVICE**

The application stub program could not load the API service module.

# **NOSTORAGE**

The application stub program could not obtain the necessary storage in the address space where the processing thread is running.

# **REQTIMEOUT**

One of the CMASs or MASs to which the request was directed did not respond.

#### **SOCRESOURCE**

A required resource that is owned by the CMAS is not available.

#### **FAILED**

The command failed for one of the following reasons:

#### **ABENDED**

Command processing abended.

# **EXCEPTION**

Command processing encountered an exceptional condition.

#### **INVALIDATA**

An invalid data error occurred for one of the following reasons:

# **MODIFY**

An attribute value listed in the MODIFY buffer is not valid for the specified attribute.

#### **NOTSUPPORTED**

An attribute listed in the MODIFY buffer is not modifiable.

# **INVALIDCMD**

The command is invalid for the following reason:

#### **LENGTH**

The total length of all the options on the command exceeds the maximum limit.

An invalid parameter was detected in either the command string or the MODIFY buffer. The parameter that is invalid is returned as the reason value:

**ATTRIBUTE** COUNT FILTER LENGTH MODIFY **NOTFILTER** POSITION **RESULT THREAD** TOKEN.

Check the command description for valid parameter syntax.

#### **NOTAVAILABLE**

A not available condition occurred for one of the following reasons: **APITASK**

The API control subtask is not active.

**CMAS** A CMAS to which the request was directed is not available.

# **CPSMAPI**

The CMAS to which the processing thread is connected is not available for API processing.

# **MAINTPOINT**

The maintenance point for the current context is not available.

# **SCOPE**

Either none of the MASs in the specified scope are available or none of them support the requested modification.

#### **NOTFOUND**

A not found condition occurred for one of the following reasons:

#### **ACTION**

An action requested in the MODIFY buffer was not found for the specified resource table.

#### **ATTRIBUTE**

An attribute specified in the MODIFY buffer was not found for the specified resource table.

#### **NOTPERMIT**

A not permitted condition occurred for the following reason:

#### **USRID**

The user ID associated with the processing thread does not have the required security authorization.

#### **SERVERGONE**

The CMAS to which the processing thread was connected is no longer active.

### **TABLEERROR**

A resource table record is invalid for one of the following reasons:

#### **DATAERROR**

The value associated with one or more resource table attributes is invalid. This error can occur if the resource table is missing required attributes, contains one or more conflicting attributes, or is a duplicate. Use the FEEDBACK command to retrieve additional data about this error.

# **INVALIDVER**

The specified version of the resource table is not supported by CICSPlex SM.

# **VERSIONINVL**

A version conflict occurred for one of the following reasons:

### **NOTSUPPORTED**

The version of the application stub program used for this command is not supported.

# **NOTVSNCONN**

# **SPECIFY FILTER**

Defines an attribute or value filter and assign an identifying token to it.

```
\rightarrow SPECIFY-FILTER(data-ref)-CRITERIA(data-area)-LENGTH(data-value)-
```
OBJECT(*data-value*) THREAD(*cpsm-token*) RESPONSE(*data-ref*) REASON(*data-ref*) -

# **Description**

This command defines an attribute or value filter and assigns an identifying token to it.

- Filters are associated with the specific processing thread on which they are defined; they cannot be shared by other processing threads.
- You can define multiple filters for use by a processing thread; CICSPlex SM assigns a unique identifying token to each one.
- When a processing thread is terminated, any filters defined by it are discarded.

# **Related commands**

COPY, DELETE, DISCARD, FETCH, GET, GROUP, LISTEN, LOCATE, MARK, PERFORM OBJECT, PERFORM SET, REFRESH, SET, UNMARK

# **Options**

### **CRITERIA***(data-area)*

Identifies a buffer containing the filter expression to be used for this operation. The CRITERIA option filters only those resource table records that meet the specified criteria.

For details on how to form a filter expression, see *CICSPlex System Manager Application Programming Guide*.

**Note:** You cannot specify the EYU\_CICSNAME or EYU\_CICSREL attributes in a filter expression.

# **FILTER***(data-ref)*

Names a variable to receive the token that CICSPlex SM assigns to this filter.

This identifying token must be specified on all subsequent commands that use this filter.

# **LENGTH***(data-value)*

A fullword value that specifies the length of the CRITERIA buffer.

**Note:** The buffer length you specify should not include any data other than a filter expression.

#### **OBJECT***(data-value)*

Identifies the resource table for which a filter is being created. This value must be the 8-character name of a valid resource table.

# **REASON***(data-ref)*

Names a variable to receive the fullword reason value returned by this command.

#### **RESPONSE***(data-ref)*

Names a variable to receive the fullword response value returned by this command.

**THREAD***(cpsm-token)*

Identifies the API thread to be used for this operation. The *cpsm-token* value that identifies a thread is returned by the CONNECT command.

# **Conditions**

The following is a list of the RESPONSE values that can be returned by the SPECIFY FILTER command. The description of each RESPONSE includes a list of associated REASON values, if appropriate.

**OK** The command completed processing successfully.

#### **ENVIRONERROR**

An environment error occurred for one of the following reasons: **NOSERVICE**

> The application stub program could not load the API service module.

# **NOSTORAGE**

The application stub program could not obtain the necessary storage in the address space where the processing thread is running.

# **SOCRESOURCE**

A required resource that is owned by the CMAS is not available.

#### **FAILED**

The command failed for one of the following reasons:

# **ABENDED**

Command processing abended.

# **EXCEPTION**

Command processing encountered an exceptional condition.

#### **INVALIDATA**

Invalid data was detected. The parameter that contains invalid data is returned as the reason value:

#### **CRITERIA**

An attribute value listed in the CRITERIA buffer is not valid for the specified attribute.

#### **INVALIDCMD**

The command is invalid for one of the following reasons:

#### **FILTER**

The filter expression passed on the operation is too large or complex.

# **LENGTH**

The total length of all the options on the command exceeds the maximum limit.

### **INVALIDPARM**

An invalid parameter was detected. The parameter that is invalid is returned as the reason value:

CRITERIA FILTER LENGTH **OBJECT** THREAD.

Check the command description for valid parameter syntax.

### **NOTAVAILABLE**

A not available condition occurred for one of the following reasons: **APITASK**

The API control subtask is not active.

### **CPSMAPI**

The CMAS to which the processing thread is connected is not available for API processing.

# **NOTFOUND**

A not found condition occurred for the following reason:

# **ATTRIBUTE**

An attribute specified in the CRITERIA buffer was not found for the specified resource table.

#### **SERVERGONE**

The CMAS to which the processing thread was connected is no longer active.

# **VERSIONINVL**

A version conflict occurred for one of the following reasons:

#### **NOTSUPPORTED**

The version of the application stub program used for this command is not supported.

# **NOTVSNCONN**

# **SPECIFY VIEW**

Build a customized view of a given resource table.

```
 SPECIFY VIEW(data-value) FIELDS(data-area) LENGTH(data-value)
```

```
 OBJECT(data-value) THREAD(cpsm-token) RESPONSE(data-ref) REASON(data-ref) -
```
# **Description**

This command builds a customized view of a given resource table.

- Views can be built only for resource tables with a type of CICS Resource.
- Views are associated with the specific processing thread on which they are built: they cannot be shared by other processing threads.
- When a processing thread is terminated, any views built by it are deleted.
- The name you assign to a view takes precedence over any existing resource table names. You can redefine an existing resource table name to represent a customized view of that resource table.
- You are recommended to use names for customized views that are not already assigned either to other customized views or to CICSPlex SM-supplied resource tables. If you do use a name that is already assigned, you should be aware that your processing could be affected. For more details, see *CICSPlex System Manager Application Programming Guide*.
- If and when you migrate to a later version of CICSPlex SM, you should check that any new resource tables do not have the same names as any customized views. For more details, see *CICSPlex System Manager Application Programming Guide*.

# **Related commands**

DISCARD, GET

# **Options**

# **FIELDS***(data-area)*

Identifies a buffer containing the order expression to be used for this operation.

For details on how to use an order expression with the SPECIFY VIEW command, see *CICSPlex System Manager Application Programming Guide*.

**Note:** You cannot specify the EYU\_CICSNAME or EYU\_CICSREL attributes in an order expression.

#### **LENGTH***(data-value)*

A fullword value that specifies the length of the FIELDS buffer.

**Note:** The buffer length you specify should not include any data other than an order expression.

# **OBJECT***(data-value)*

Identifies the resource table for which a view is being created. This value must be the 1- to 8-character name of a valid CICS Resource table. For a list of the CICSPlex SM resource tables by type, see *CICSPlex System Manager Application Programming Guide*.

#### **REASON***(data-ref)*

Names a variable to receive the fullword reason value returned by this command.

# **RESPONSE***(data-ref)*

Names a variable to receive the fullword response value returned by this command.

# **THREAD***(cpsm-token)*

Identifies the API thread to be used for this operation. The *cpsm-token* value that identifies a thread is returned by the CONNECT command.

#### **VIEW***(data-value)*

Defines a 1- to 8-character name for the view being built.

# **Conditions**

The following is a list of the RESPONSE values that can be returned by the SPECIFY VIEW command. The description of each RESPONSE includes a list of associated REASON values, if appropriate.

**OK** The command completed processing successfully.

**DUPE** A duplicate condition occurred for the following reason: **VIEW** The specified view already exists and cannot be built.

#### **ENVIRONERROR**

An environment error occurred for one of the following reasons: **NOSERVICE**

The application stub program could not load the API service module.

#### **NOSTORAGE**

The application stub program could not obtain the necessary storage in the address space where the processing thread is running.

### **SOCRESOURCE**

A required resource that is owned by the CMAS is not available.

#### **FAILED**

The command failed for one of the following reasons:

#### **ABENDED**

Command processing abended.

# **EXCEPTION**

Command processing encountered an exceptional condition.

#### **INVALIDCMD**

The command is invalid for the following reason:

#### **LENGTH**

The total length of all the options on the command exceeds the maximum limit.

### **INVALIDPARM**

An invalid parameter was detected in either the command string or the FIELDS buffer. The parameter that is invalid is returned as the reason value:

ATTRIBUTE FIELDS LENGTH **OBJECT** THREAD

VIEW.

Check the command description for valid parameter syntax.

#### **NOTAVAILABLE**

A not available condition occurred for one of the following reasons:

**APITASK**

The API control subtask is not active.

# **CPSMAPI**

The CMAS to which the processing thread is connected is not available for API processing.

# **NOTFOUND**

A not found condition occurred for the following reason:

### **ATTRIBUTE**

An attribute specified in the FIELDS buffer was not found for the specified resource table.

### **SERVERGONE**

The CMAS to which the processing thread was connected is no longer active.

# **TABLEERROR**

A resource table record is invalid for one of the following reasons: **DATAERROR**

> The value associated with one or more resource table attributes is invalid. This error can occur if the resource table is missing required attributes, contains one or more conflicting attributes, or does not exist. Use the FEEDBACK command to retrieve additional data about this error.

#### **INVALIDVER**

The specified version of the resource table is not supported by CICSPlex SM.

### **VERSIONINVL**

A version conflict occurred for one of the following reasons:

# **NOTSUPPORTED**

The version of the application stub program used for this command is not supported.

# **NOTVSNCONN**

# **TERMINATE**

Terminate all API processing on all active threads.

```
→→-TERMINATE-RESPONSE(data-ref)-REASON(data-ref)-
```
# **Description**

This command terminates all API processing on all active threads created by the CICS or MVS task that issues the command.

- Issuing TERMINATE is equivalent to issuing the DISCONNECT command for each active thread individually.
- Any resources that are associated with the thread are released, including result sets, filters, views, diagnostic data, and outstanding asynchronous requests.

# **Related commands**

CONNECT, DISCONNECT

# **Options**

**REASON***(data-ref)*

Names a variable to receive the fullword reason value returned by this command.

# **RESPONSE***(data-ref)*

Names a variable to receive the fullword response value returned by this command.

# **Conditions**

The following is a list of the RESPONSE values that can be returned by the TERMINATE command. The description of each RESPONSE includes a list of associated REASON values, if appropriate.

**OK** The command completed processing successfully.

# **ENVIRONERROR**

An environment error occurred for one of the following reasons: **NOSERVICE**

> The application stub program could not load the API service module.

# **NOSTORAGE**

The application stub program could not obtain the necessary storage in the address space where the processing thread is running.

# **FAILED**

The command failed for one of the following reasons:

# **ABENDED**

Command processing abended.

# **EXCEPTION**

Command processing encountered an exceptional condition.

# **TRANSLATE**

# **TRANSLATE**

Translate resource table attribute values.

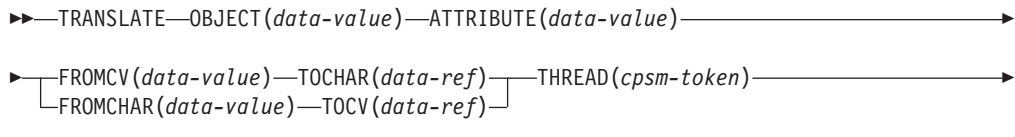

RESPONSE(*data-ref*) REASON(*data-ref*) -

# **Description**

This command translates resource table attribute values that are maintained in an encoded form (such as EYUDA and CVDA values) between their internal coded format and an external display format.

- If your program is written in REXX, you can use the TPARSE command to access a resource table record and translate its attribute values. However, if you use the ASIS option with TPARSE, attribute values are not translated into their external format; in that case, you would need to use TRANSLATE after using TPARSE to receive the formatted display values. For a description of the TPARSE command, see [Chapter 3, "REXX functions and commands," on page](#page-138-0) [129.](#page-138-0)
- In some CICS environments, the DFHVALUE function returns incompatible CVDA values for the following resource table attribute:

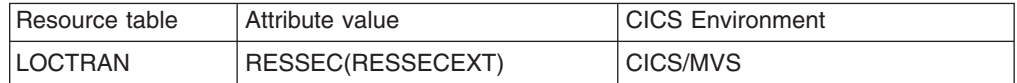

Because these CVDA values conflict with values used in other CICS environments, CICSPlex SM must modify them to retain their uniqueness. CICSPlex SM adds 9000 to the value returned by DFHVALUE for each of these CICS CVDA attributes.

If you want to translate any of these attributes in a CICS environment, you must add 9000 to the value you received from DFHVALUE before presenting the attribute to CICSPlex SM.

# **Options**

### **ATTRIBUTE***(data-value)*

Identifies the resource table attribute that is to be translated. This value must be the 1- to 12-character name of a valid attribute for the resource table.

#### **FROMCHAR***(data-value)*

Specifies the 1- to 12-character value for the specified attribute.

#### **FROMCV***(data-value)*

Specifies the 4-byte internal coded value for the specified attribute.

#### **OBJECT***(data-value)*

Identifies the resource table to which the attribute being translated belongs. This value must be the 8-character name of a valid resource table.

#### **REASON***(data-ref)*

Names a variable to receive the fullword reason value returned by this command.

#### **RESPONSE***(data-ref)*

Names a variable to receive the fullword response value returned by this command.

# **THREAD***(cpsm-token)*

Identifies the API thread to be used for this operation. The *cpsm-token* value that identifies a thread is returned by the CONNECT command.

# **TOCHAR***(data-ref)*

Names a variable to receive the result of translating an internal coded value to the 1- to 12-character value for the specified attribute.

#### **TOCV***(data-ref)*

Names a variable to receive the result of translating a character value to the 4-byte internal coded value for the specified attribute.

# **Conditions**

The following is a list of the RESPONSE values that can be returned by the TRANSLATE command. The description of each RESPONSE includes a list of associated REASON values, if appropriate.

**OK** The command completed processing successfully.

#### **ENVIRONERROR**

An environment error occurred for one of the following reasons: **NOSERVICE**

> The application stub program could not load the API service module.

# **NOSTORAGE**

The application stub program could not obtain the necessary storage in the address space where the processing thread is running.

# **SOCRESOURCE**

A required resource that is owned by the CMAS is not available.

#### **FAILED**

The command failed for one of the following reasons:

#### **ABENDED**

Command processing abended.

# **EXCEPTION**

Command processing encountered an exceptional condition.

#### **INVALIDPARM**

An invalid parameter was detected. The parameter that is invalid is returned as the reason value:

**ATTRIBUTE** FROMCHAR FROMCV OBJECT THREAD TOCHAR TOCV.

Check the command description for valid parameter syntax.

### **NOTAVAILABLE**

A not available condition occurred for one of the following reasons: **APITASK**

The API control subtask is not active.

#### **CPSMAPI**

The CMAS to which the processing thread is connected is not available for API processing.

# **SERVERGONE**

The CMAS to which the processing thread was connected is no longer active.

### **TABLEERROR**

A resource table record is invalid for the following reason: **INVALIDVER**

# The specified version of the resource table is not supported by

CICSPlex SM.

### **VERSIONINVL**

A version conflict occurred for one of the following reasons:

### **NOTSUPPORTED**

The version of the application stub program used for this command is not supported.

# **NOTVSNCONN**

# **UNMARK**

Remove the marks placed on resource table records.

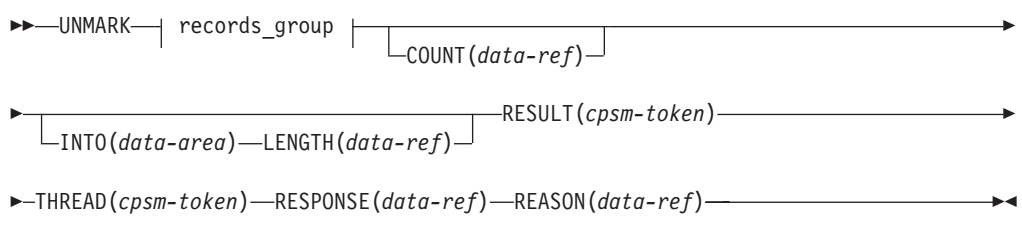

# **records\_group**

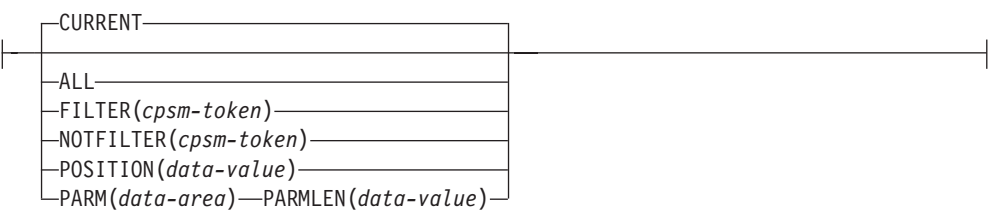

# **Description**

This command removes the marks placed on resource table records by a previous MARK command. The UNMARK command always begins processing with the last record that was fetched, rather than the next one in the result set.

# **Related commands**

LOCATE, MARK

# **Options**

# **ALL**

Removes the marks from all resource table records in the result set.

# **COUNT***(data-ref)*

Names a variable to receive the number of resource table records that could not be unmarked.

# **CURRENT**

Removes the mark from only the current resource table record.

#### **FILTER***(cpsm-token)*

Identifies a filter to be used for this operation. The FILTER option removes the marks from only those resource table records that meet the specified filter criteria.

The *cpsm-token* value that identifies a filter is returned by the SPECIFY FILTER command.

#### **INTO***(data-area)*

Identifies a buffer to receive a list of resource table records that could not be unmarked.

This buffer must be long enough to hold the maximum number of record numbers that could result from your UNMARK request (in the event that none of them can be unmarked). Record numbers are listed individually (not by range) in the INTO buffer and are separated by commas.

**Note:** If you receive a RESPONSE value of WARNING AREATOOSMALL (because the buffer was not long enough), the data returned in this buffer represents a partial list of the records that could not be unmarked.

# **LENGTH***(data-ref)*

A fullword value that specifies the length of the INTO buffer.

The value that CICSPlex SM returns in this field depends on the RESPONSE value for the UNMARK command:

**OK** The actual length of the data returned in the INTO buffer.

#### **WARNING AREATOOSMALL**

The buffer length that would be required to hold a complete list of records that could not be unmarked.

#### **NOTFILTER***(cpsm-token)*

Identifies a filter to be used for this operation. The NOTFILTER option removes the marks from only those resource table records that do not meet the specified filter criteria.

The *cpsm-token* value that identifies a filter is returned by the SPECIFY FILTER command.

#### **PARM***(data-area)*

Identifies a buffer containing the parameter expression that lists the resource table records to be unmarked.

The parameter expression for the UNMARK command is a character string of record numbers. For example:

PARM('1,3,6:9,24.')

To specify individual records, separate the record numbers with a comma. To specify a range of records, separate the low and high record numbers with a colon. The whole parameter expression must end with a period.

For details on how to use a parameter expression with the UNMARK command, see *CICSPlex System Manager Application Programming Guide*.

#### **PARMLEN***(data-value)*

A fullword value that specifies the length of the PARM buffer.

# **POSITION***(data-value)*

Removes the mark from the nth resource table record in the result set.

This value must be a number that identifies the record's relative position in the result set. The first record in a result set is identified by the number 1.

For example, to unmark the fifth resource table record in a result set, you would specify POSITION(5).

#### **REASON***(data-ref)*

Names a variable to receive the fullword reason value returned by this command.

#### **RESPONSE***(data-ref)*

Names a variable to receive the fullword response value returned by this command.

### **RESULT***(cpsm-token)*

Identifies the API result set to be processed by this operation. The result set can be one produced by any of these commands:

- $\cdot$  COPY
- $\cdot$  GET
- v GETDEF
- $\cdot$  GROUP
- $\cdot$  PERFORM OBJECT.

### **THREAD***(cpsm-token)*

Identifies the API thread to be used for this operation. The *cpsm-token* value that identifies a thread is returned by the CONNECT command.

# **Conditions**

The following is a list of the RESPONSE values that can be returned by the UNMARK command. The description of each RESPONSE includes a list of associated REASON values, if appropriate.

**OK** The command completed processing successfully.

# **NODATA**

No records were found that matched the specified search criteria.

### **WARNING**

The command completed processing with a warning, for one of the following reasons:

# **AREATOOSMALL**

You specified the INTO and LENGTH options, but the buffer was not long enough to hold the string of records that could not be unmarked.

# **DATAERROR**

One or more of the records specified in the PARM buffer could not be found to be unmarked. If you specified the COUNT option, the number of records that could not be unmarked is returned. If you specified the INTO and LENGTH options, a list of the records is returned in the buffer.

**BUSY** A busy condition occurred for the following reason:

### **RESULT**

The result set specified on the RESULT option is being processed by another command.

# **ENVIRONERROR**

An environment error occurred for one of the following reasons:

# **NOSERVICE**

The application stub program could not load the API service module.

# **NOSTORAGE**

The application stub program could not obtain the necessary storage in the address space where the processing thread is running.

# **SOCRESOURCE**

A required resource that is owned by the CMAS is not available. **SOLRESOURCE**

> A required resource that is locally owned (that is, owned by the address space where the processing thread is running) is not available.

### **FAILED**

The command failed for one of the following reasons:

# **ABENDED**

Command processing abended.

# **EXCEPTION**

Command processing encountered an exceptional condition.

# **INVALIDCMD**

The command is invalid for the following reason:

#### **LENGTH**

The total length of all the options on the command exceeds the maximum limit.

#### **INVALIDPARM**

An invalid parameter was detected. The parameter that is invalid is returned as the reason value:

COUNT FILTER INTO **LENGTH** NOTFILTER PARM PARMLEN RESULT THREAD.

Check the command description for valid parameter syntax.

# **NOTAVAILABLE**

A not available condition occurred for one of the following reasons: **APITASK**

The API control subtask is not active.

### **CPSMAPI**

The CMAS to which the processing thread is connected is not available for API processing.

#### **SERVERGONE**

The CMAS to which the processing thread was connected is no longer active.

### **VERSIONINVL**

A version conflict occurred for one of the following reasons:

# **NOTSUPPORTED**

The version of the application stub program used for this command is not supported.

# **NOTVSNCONN**

# **UPDATE**

Update an existing CICSPlex SM or CICS definition.

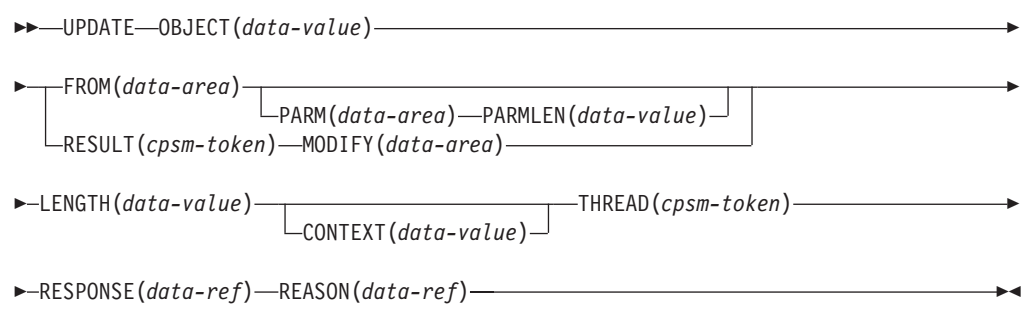

# **Description**

This command updates an existing CICSPlex SM or CICS definition according to the attribute values you specify.

- The updated definition replaces the existing definition in the CICSPlex SM data repository.
- For definitions that have a CICSplex as their context (such as workload management or real-time analysis definitions), the definition is also updated in the data repositories of all CMASs involved in managing the CICSplex.

# **Related commands**

CREATE, REMOVE

# **Options**

| | | **CONTEXT***(data-value)*

Identifies the context for this command. The context must be the 1- to 8-character name of a CMAS or CICSplex.

If you do not specify the CONTEXT option, the default context for the thread is assumed.

# **FROM***(data-area)*

Identifies a buffer containing a resource table record that represents the definition to be updated.

The record must include all of the attributes for the resource table specified on the OBJECT option. For optional attributes that you do not want to specify, set the field to null (that is, zero) values .

# **LENGTH***(data-value)*

A fullword value that specifies the length of the FROM or MODIFY buffer.

**Note:** The buffer length you specify should not include any data other than a resource table record or modification expression.

# **MODIFY***(data-area)*

Identifies a buffer containing the modification expression to be used in modifying CICS Definition resource table records.

For details on how to form a modification expression, see *CICSPlex System Manager Application Programming Guide*.

#### **OBJECT***(data-value)*

Identifies the resource table that represents the definition being updated. This value must be the 8-character name of a valid CPSM Definition or CICS Definition resource table. For a list of the CICSPlex SM resource tables by type, see *CICSPlex System Manager Application Programming Guide*.

#### **PARM***(data-area)*

Identifies a buffer containing a parameter expression to be used in updating the definition.

For details on how to use a parameter expression with the UPDATE command, see *CICSPlex System Manager Application Programming Guide*. For a description of the parameters that are valid for a given resource table, see the *CICSPlex System Manager Resource Tables Reference*.

### **PARMLEN***(data-value)*

A fullword value that specifies the length of the PARM buffer.

#### **REASON***(data-ref)*

Names a variable to receive the fullword reason value returned by this command.

#### **RESPONSE***(data-ref)*

Names a variable to receive the fullword response value returned by this command.

#### **RESULT***(cpsm-token)*

Identifies the API result set to be processed by this operation. The result set must contain CICS Definition resource table records. The records are updated according to the modification expression you supply in the MODIFY buffer.

The result set can be one produced by any of these commands:

- $\cdot$  COPY
- $\cdot$  GET
- $\cdot$  GROUP
- PERFORM OBJECT.

#### **THREAD***(cpsm-token)*

Identifies the API thread to be used for this operation. The *cpsm-token* value that identifies a thread is returned by the CONNECT command.

# **Conditions**

The following is a list of the RESPONSE values that can be returned by the UPDATE command. The description of each RESPONSE includes a list of associated REASON values, if appropriate.

**OK** The command completed processing successfully.

#### **ENVIRONERROR**

An environment error occurred for one of the following reasons: **NOSERVICE**

> The application stub program could not load the API service module.

# **NOSTORAGE**

The application stub program could not obtain the necessary storage in the address space where the processing thread is running.

### **REQTIMEOUT**

One of the CMASs or MASs to which the request was directed did not respond.

### **SOCRESOURCE**

A required resource that is owned by the CMAS is not available.

### **FAILED**

The command failed for one of the following reasons:

### **ABENDED**

Command processing abended.

# **EXCEPTION**

Command processing encountered an exceptional condition.

# **INVALIDATA**

An invalid data error occurred for one of the following reasons:

#### **MODIFY**

An attribute value listed in the MODIFY buffer is not valid for the specified attribute.

#### **NOTSUPPORTED**

An attribute listed in the MODIFY buffer is not modifiable.

# **INVALIDCMD**

The command is invalid for the following reason:

#### **LENGTH**

The total length of all the options on the command exceeds the maximum limit.

#### **INVALIDPARM**

An invalid parameter was detected. The parameter that is invalid is returned as the reason value:

**CONTEXT** FROM LENGTH MODIFY OBJECT PARM PARMLEN RESULT THREAD.

Check the command description for valid parameter syntax.

### **NOTAVAILABLE**

A not available condition occurred for one of the following reasons: **APITASK**

The API control subtask is not active.

#### **CMAS** A CMAS to which the request was directed is not available. **CPSMAPI**

The CMAS to which the processing thread is connected is not available for API processing.

# **MAINTPOINT**

The maintenance point for the current context is not available.

#### **NOTPERMIT**

A not permitted condition occurred for the following reason:

### **USRID**

The user ID associated with the processing thread does not have the required security authorization.

# **SERVERGONE**

The CMAS to which the processing thread was connected is no longer active.

# **TABLEERROR**

A resource table record is invalid for one of the following reasons:

# **DATAERROR**

The value associated with one or more resource table attributes is invalid. This error can occur if:

- The resource table is missing required attributes, contains one or more conflicting attributes, or does not exist.
- A CICS resource definition contains attributes that would cause the EXEC CICS CREATE command to issue warnings.

Use the FEEDBACK command to retrieve additional data about this error.

# **INVALIDATTR**

One of the resource table attributes is invalid.

# **INVALIDVER**

The specified version of the resource table is not supported by CICSPlex SM.

# **VERSIONINVL**

A version conflict occurred for one of the following reasons:

### **NOTSUPPORTED**

The version of the application stub program used for this command is not supported.

# **NOTVSNCONN**

# <span id="page-138-0"></span>**Chapter 3. REXX functions and commands**

This chapter contains detailed descriptions of the REXX functions and commands supplied with CICSPlex SM. These functions and commands can be used only with the REXX run-time interface.

The REXX functions supplied with CICSPlex SM make use of standard REXX variable substitution rules. In addition to REXX return codes, these functions can produce EYUARnnnn messages. For descriptions of those messages, see *CICSPlex System Manager Messages and Codes*.

Each description includes the following

- A description of the command
- Purpose
- Syntax of command (var represents a variable)
- Available options for the command
- REXX response codes returned by the command

The functions are presented in alphabetical order:

- ["EYUAPI\(\)" on page 130](#page-139-0)
- ["EYUINIT\(\)" on page 131](#page-140-0)
- ["EYUREAS\(\)" on page 132](#page-141-0)
- ["EYURESP\(\)" on page 133](#page-142-0)
- ["EYUTERM\(\)" on page 134](#page-143-0)

# **Functions**

# <span id="page-139-0"></span>**EYUAPI()**

# **EYUAPI()**

Passes an API command to CICSPlex SM.

```
var = EYUAPI(command string)
```
OR

```
var = EYUAPI('command string')
```
# **Description**

This function passes an API command to CICSPlex SM. You must issue an EYUAPI or EYUINIT function before you can use the ADDRESS CPSM command to pass API commands to REXX.

# **Options**

```
command string
```
Identifies the API command and options to be passed.

# **Return codes**

The following is a list of the REXX return codes that can be returned by the EYUAPI function in its assigned variable (*var*).

These return codes indicate what REXX did with the EYUAPI function; they do not indicate whether the API command that was passed was successfully processed by CICSPlex SM. For that information, you must refer to the RESPONSE and REASON values returned by the command.

- **0** The EYUAPI function was successful.
- **1** The EYUAPI function failed.

# <span id="page-140-0"></span>**EYUINIT()**

Initialize the CICSPlex SM API environment and allocate the necessary resources.

var = EYUINIT()

# **Description**

This command initializes the CICSPlex SM API environment and allocates the necessary resources. EYUINIT should be the first function issued in a REXX program.

**Note:** You must issue an EYUINIT or EYUAPI function before you can use the ADDRESS CPSM command to pass API commands to REXX.

# **Return codes**

The following is a list of the REXX return codes that can be returned by the EYUINIT function in its assigned variable (*var*).

- **0** The EYUINIT function was successful.
- **1** The EYUINIT function failed.

# <span id="page-141-0"></span>**EYUREAS()**

Translate the numeric value returned by the REASON option of an API command.

var = EYUREAS(reason)

# **Description**

This command translates the numeric value returned by the REASON option of an API command into its character equivalent and vice versa.

# **Options**

*reason*

Is the REASON value to be translated.

# **Return codes**

The following is a list of the REXX return codes that can be returned by the EYUREAS function in its assigned variable (*var*).

**nnnn** The numeric or character equivalent of the specified REASON value.

**−1** The specified REASON value is invalid and could not be translated.

# <span id="page-142-0"></span>**EYURESP()**

Translate the numeric value returned by the RESPONSE option of an API command.

var = EYURESP(response)

# **Description**

This command translates the numeric value returned by the RESPONSE option of an API command into its character equivalent and vice versa.

# **Options**

*response*

Is the RESPONSE value to be translated.

# **Return codes**

The following is a list of the REXX return codes that can be returned by the EYURESP function in its assigned variable (*var*).

**nnnn** The numeric or character equivalent of the specified RESPONSE value.

**−1** The specified RESPONSE value is invalid and could not be translated.

# <span id="page-143-0"></span>**EYUTERM()**

# **EYUTERM()**

Terminate the CICSPlex SM API environment and release any allocated resources.

var = EYUTERM()

# **Description**

This command terminates the CICSPlex SM API environment and releases any allocated resources. EYUTERM should be the last function issued in a REXX program.

**Note:** If the CICSPlex SM host subcommand environment is actually installed at your enterprise (as opposed to being called from the function package), you may not need to use EYUTERM at the end of every program. The resources that remain allocated can be reused by the next program that accesses the host subcommand environment.

# **Return codes**

The following is a list of the REXX return codes that can be returned by the EYUTERM function in its assigned variable (*var*).

- **0** The EYUTERM function was successful.
- **1** The EYUTERM function failed.
# **Commands**

The REXX-specific commands supplied with CICSPlex SM perform a series of API commands internally and return the results to REXX.

The commands are presented here in alphabetical order. Each description includes the purpose, syntax, and available options for the command.

#### **Notes:**

- 1. You cannot use these commands to process user-defined views of a resource table that were created by the SPECIFY VIEW command. If you create a view with the same name as a supplied resource table and then specify that name on one of these commands, the command fails.
- 2. These commands do not use the RESPONSE and REASON options. The result of these REXX-specific processes is returned by the STATUS option.
- 3. These commands do not provide any useful FEEDBACK information. The API commands that are issued internally reuse the same feedback area. So, when one of these commands finishes processing, the feedback area does not represent the entire sequence of events.

The commands are:

- ["TBUILD" on page 136](#page-145-0)
- ["TPARSE" on page 138](#page-147-0)

## <span id="page-145-0"></span>**TBUILD**

# **TBUILD**

Build a resource table record from a set of variables.

```
 TBUILD OBJECT(data-value) PREFIX(data-value) STATUS(data-ref) 
VAR(data-area)
                 ASIS
                       -THREAD(cpsm-token)—
```
## **Description**

This command builds a resource table record from a set of variables that represent the individual attributes of a CICSPlex SM or CICS definition. A definition is represented by a resource table with a type of CPSM Definition or CICS Definition.

You form the attribute variables by adding a prefix to the attribute name, like this: prefix\_attribute

where prefix is a text string that you supply and attribute is the name of an attribute in the resource table. You must insert an underscore character (\_) between the prefix and the attribute name.

The resource table record can be placed in any valid REXX variable, including a stem variable.

TBUILD only uses the attributes that you specify; it does not assume any default values for optional attributes. If you do not supply a variable for an attribute that is optional, the corresponding field in the resource table record is initialized according to its data type (that is, character fields are set to blanks, binary data and EYUDA values are set to zeroes).

**Note:** For a list of the CICSPlex SM resource tables by type, see *CICSPlex System Manager Application Programming Guide*. For a complete description of a particular resource table and its attributes, see the *CICSPlex System Manager Resource Tables Reference*.

## **Options**

#### **ASIS**

Indicates that the resource table attribute values are already in their internal format; they are to be processed as is, rather than translated.

You must use the ASIS option to rebuild a CICSPlex SM or CICS definition that you previously parsed (with the TPARSE ASIS command).

#### **OBJECT***(data-value)*

Identifies the resource table for which a record is to be built. This value must be the 1- to 8-character name of a valid CPSM Definition or CICS Definition resource table.

**Note:** You cannot use the TBUILD command to process a resource table view that was created by the SPECIFY VIEW command. If you create a view with the same name as a supplied resource table and then specify that name on a TBUILD command, the command fails.

#### **PREFIX***(data-value)*

Specifies the prefix you used to name the variables that contain the resource table attributes.

**Note:** The maximum allowable length for a prefix is determined by REXX and the environment in which the program runs.

## **STATUS***(data-ref)*

Names a variable to receive the REXX status value returned for this command. The status is returned in character form as one of the following:

**OK** The TBUILD command completed processing successfully.

## **SYNTAX ERROR**

The TBUILD command could not be processed because of a syntax error. EYUARnnnn messages that describe the error are written to the destination defined on your system for IRXSAY WRITEERR output.

## **FAILURE**

The TBUILD command failed because some of the data it was attempting to process is invalid. Trace data is written to a REXX stem variable called EYUTRACE. EYUARnnnn messages that describe the failure may also be written to the destination defined on your system for IRXSAY WRITEERR output.

**Note:** For more information about the EYUTRACE stem variable, see *CICSPlex System Manager Application Programming Guide*.

#### **THREAD***(cpsm-token)*

Identifies the API thread to be used for this operation. The *cpsm-token* value that identifies a thread is returned by the CONNECT command.

#### **VAR***(data-area)*

Names a variable to receive the resource table record that is built by TBUILD.

## <span id="page-147-0"></span>**TPARSE**

## **TPARSE**

Parse a resource table record from a variable into a set of variables.

```
 TPARSE OBJECT(data-value) PREFIX(data-value) STATUS(data-ref)
```
 VAR(*data-area*) ASIS THREAD(*cpsm-token*) -

## **Description**

This command parses a resource table record from a variable into a set of variables that represent the individual attributes of the table. You can use TPARSE with any type of CICSPlex SM resource table.

The resource table variable can be any valid REXX variable, including a stem variable. The output variables are formed by adding a prefix to the attribute name, like this:

```
prefix_attribute
```
where prefix is a text string that you supply and attribute is the name of an attribute in the resource table. An underscore (\_) is inserted between the prefix and the attribute name.

**Note:** For complete descriptions of the resource tables and their attributes, see the *CICSPlex System Manager Resource Tables Reference*.

## **Options**

#### **ASIS**

Specifies that the resource table attribute values are not to be translated into their external format; they are to be returned as is. Attribute values are presented as follows:

- Character values have trailing blanks.
- Binary values have leading zeroes and are not converted to display format.
- v EYUDA and CVDA values are not converted to character format.

You must use the ASIS option to parse a CPSM Definition or CICS Definition resource table that you want to rebuild (with the TBUILD ASIS command).

**Note:** If you use the ASIS option with EYUDA or CVDA values, you can use the TRANSLATE command to convert the coded numeric value into a character value.

#### **OBJECT***(data-value)*

Identifies the resource table that is to be parsed. This value must be the 1- to 8-character name of a valid resource table.

**Note:** You cannot use the TPARSE command to process a resource table view that was created by the SPECIFY VIEW command. If you create a view with the same name as a supplied resource table and then specify that name on a PARSE command, the command fails.

#### **PREFIX***(data-value)*

Specifies the prefix you want to use to name the attribute variables returned by TPARSE.

**Note:** The maximum allowable length for a prefix is determined by REXX and the environment in which the program runs.

#### **STATUS***(data-ref)*

Names a variable to receive the REXX status value returned for this command. The status is returned in character form as one of the following:

**OK** The TPARSE command completed processing successfully.

#### **SYNTAX ERROR**

The TPARSE command could not be processed because of a syntax error. EYUARnnnn messages that describe the error are written to the destination defined on your system for IRXSAY WRITEERR output.

#### **FAILURE**

The TPARSE command failed because some of the data it was attempting to process is invalid. Trace data is written to a REXX stem variable called EYUTRACE. EYUARnnnn messages that describe the failure may also be written to the destination defined on your system for IRXSAY WRITEERR output.

**Note:** For more information about the EYUTRACE stem variable, see *CICSPlex System Manager Application Programming Guide*.

#### **THREAD***(cpsm-token)*

Identifies the API thread to be used for this operation. The *cpsm-token* value that identifies a thread is returned by the CONNECT command.

#### **VAR***(data-area)*

Names a variable that contains the resource table record to be parsed.

## **TPARSE**

# **Appendix A. RESPONSE and REASON values**

This appendix provides a summary of the RESPONSE and REASON values returned by each API command.

For descriptions of these values, refer to the description of the command that returns them. For a list of RESPONSE and REASON character values and their numeric equivalents, see [Appendix B, "EYUDA values," on page 149.](#page-158-0) For a discussion of the RESPONSE and REASON options, see *CICSPlex System Manager Application Programming Guide*.

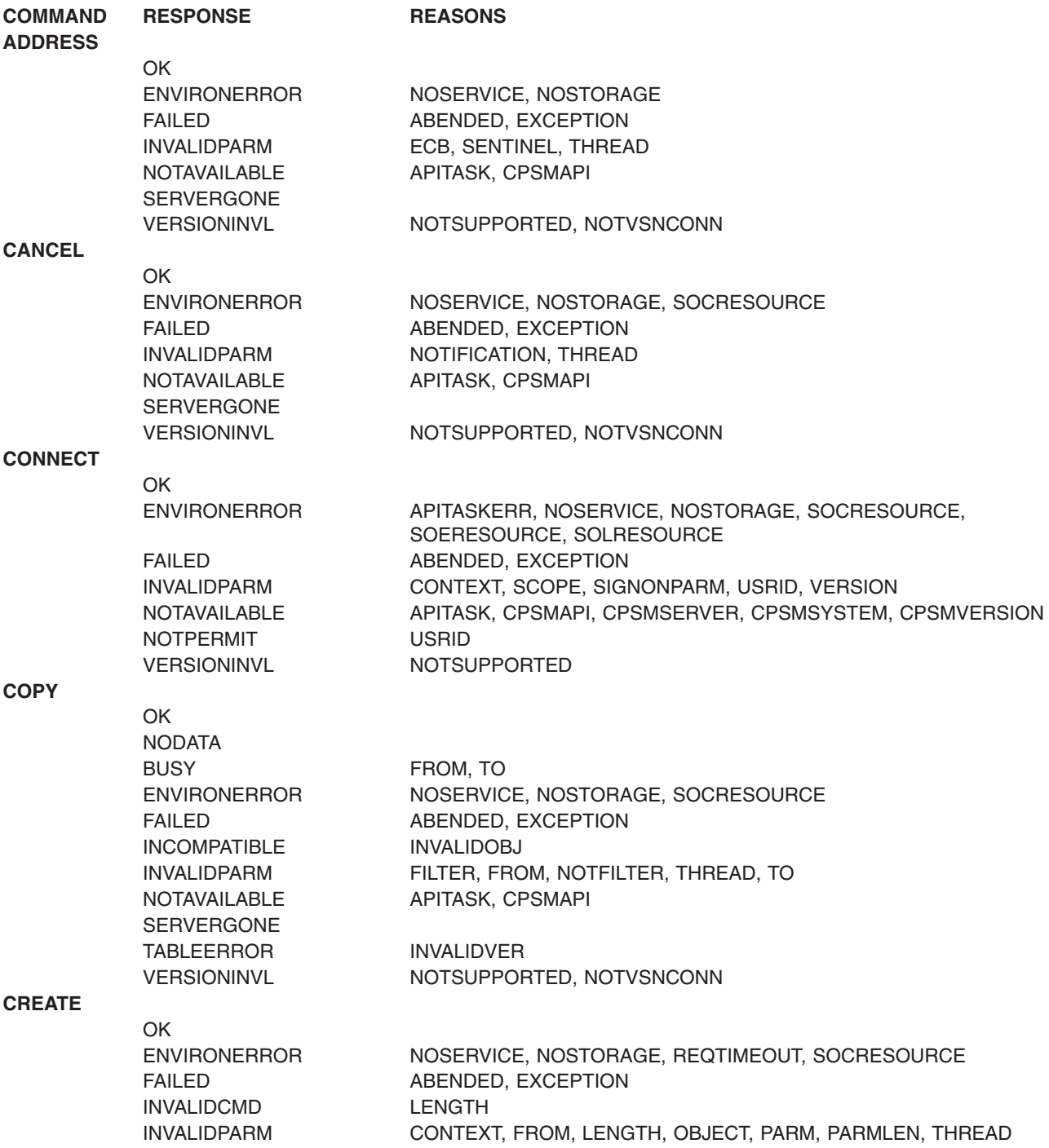

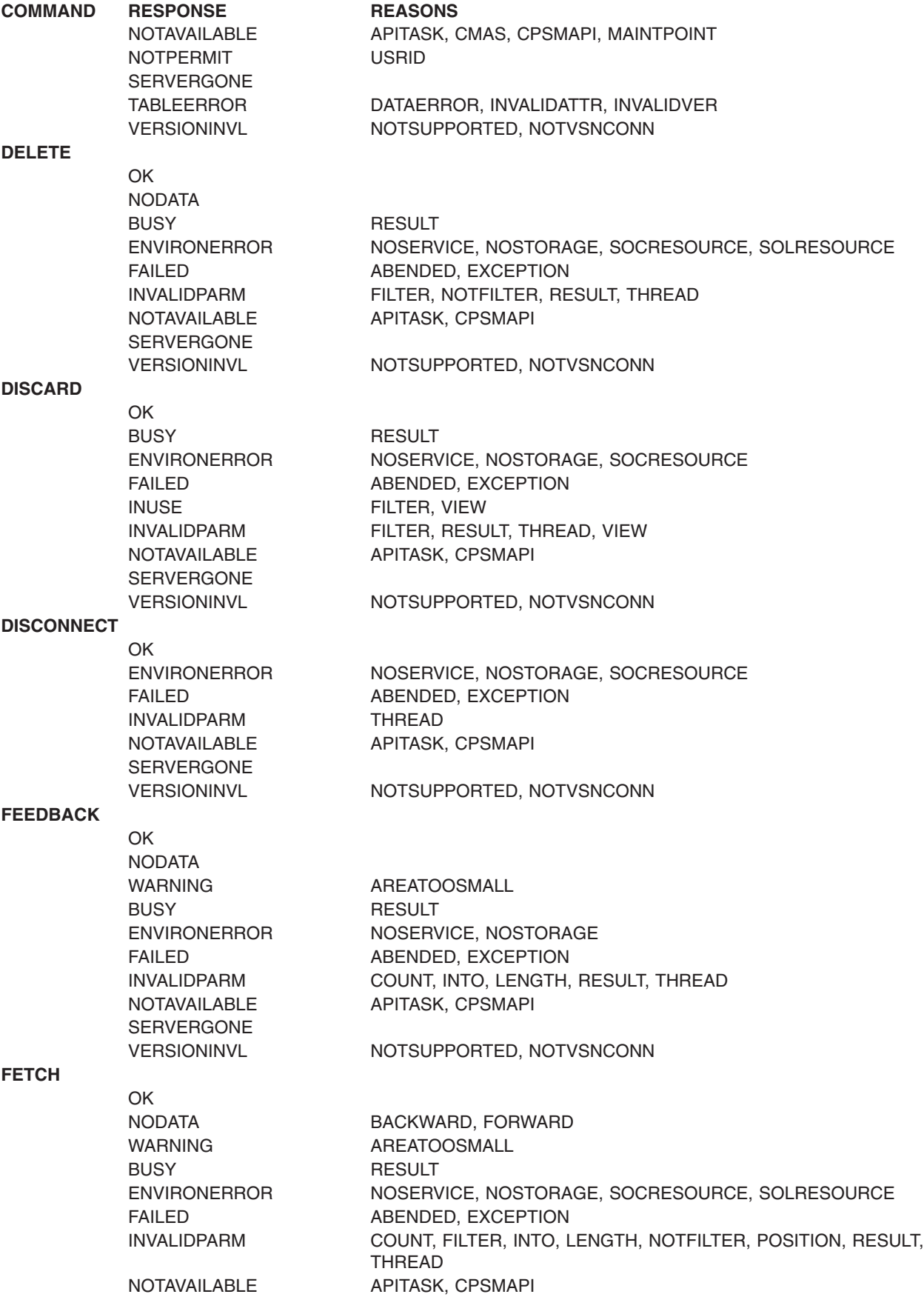

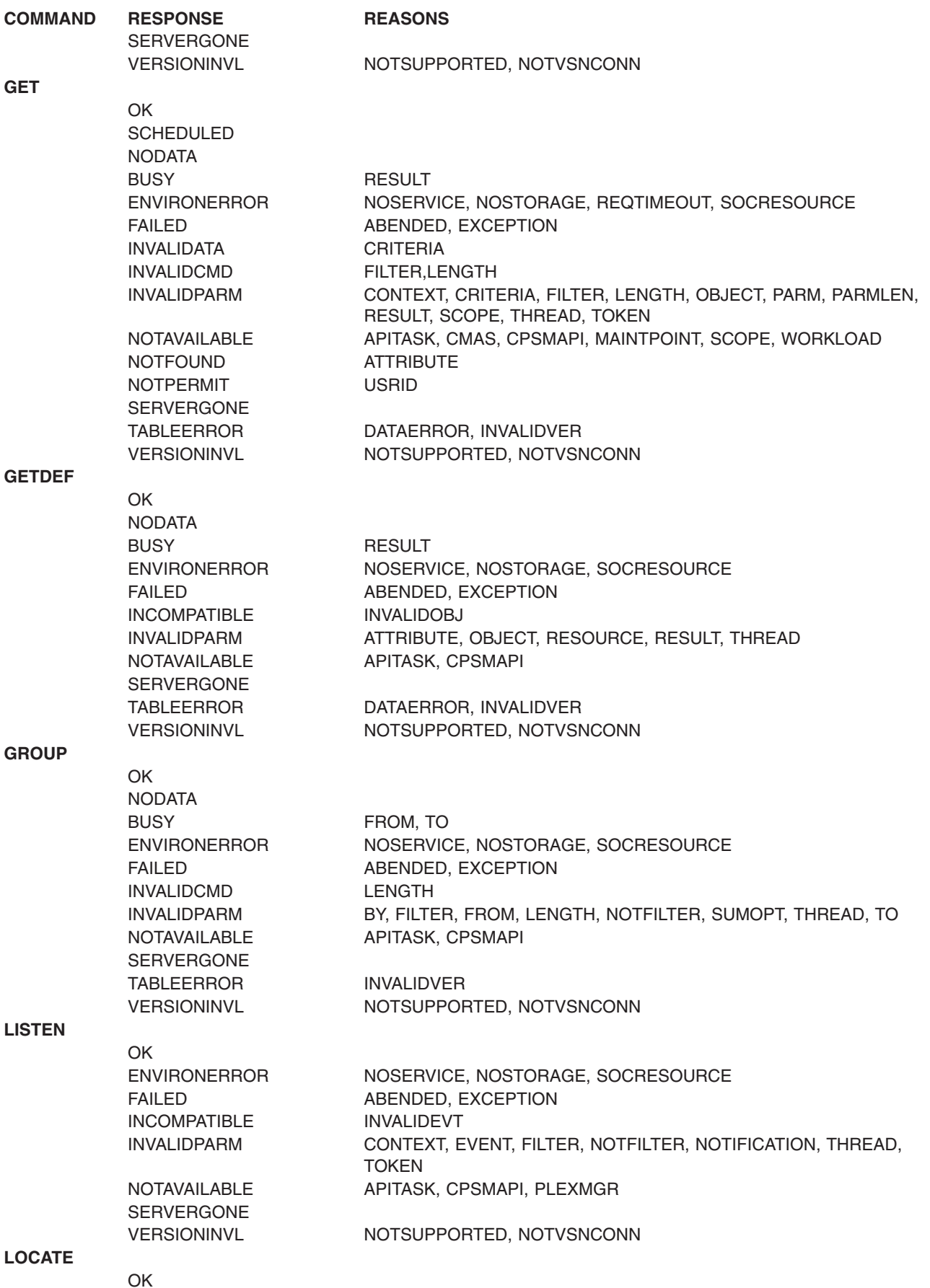

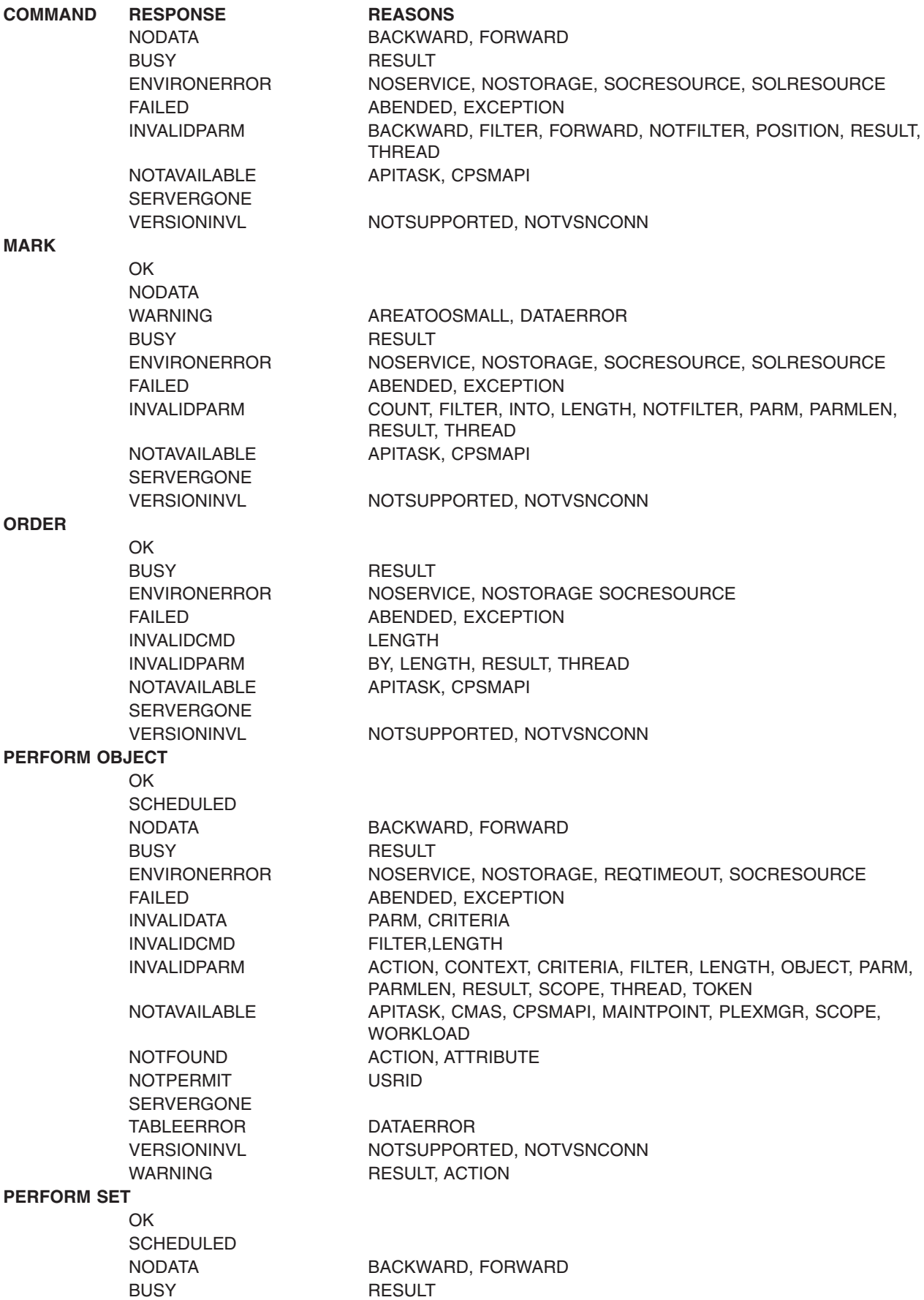

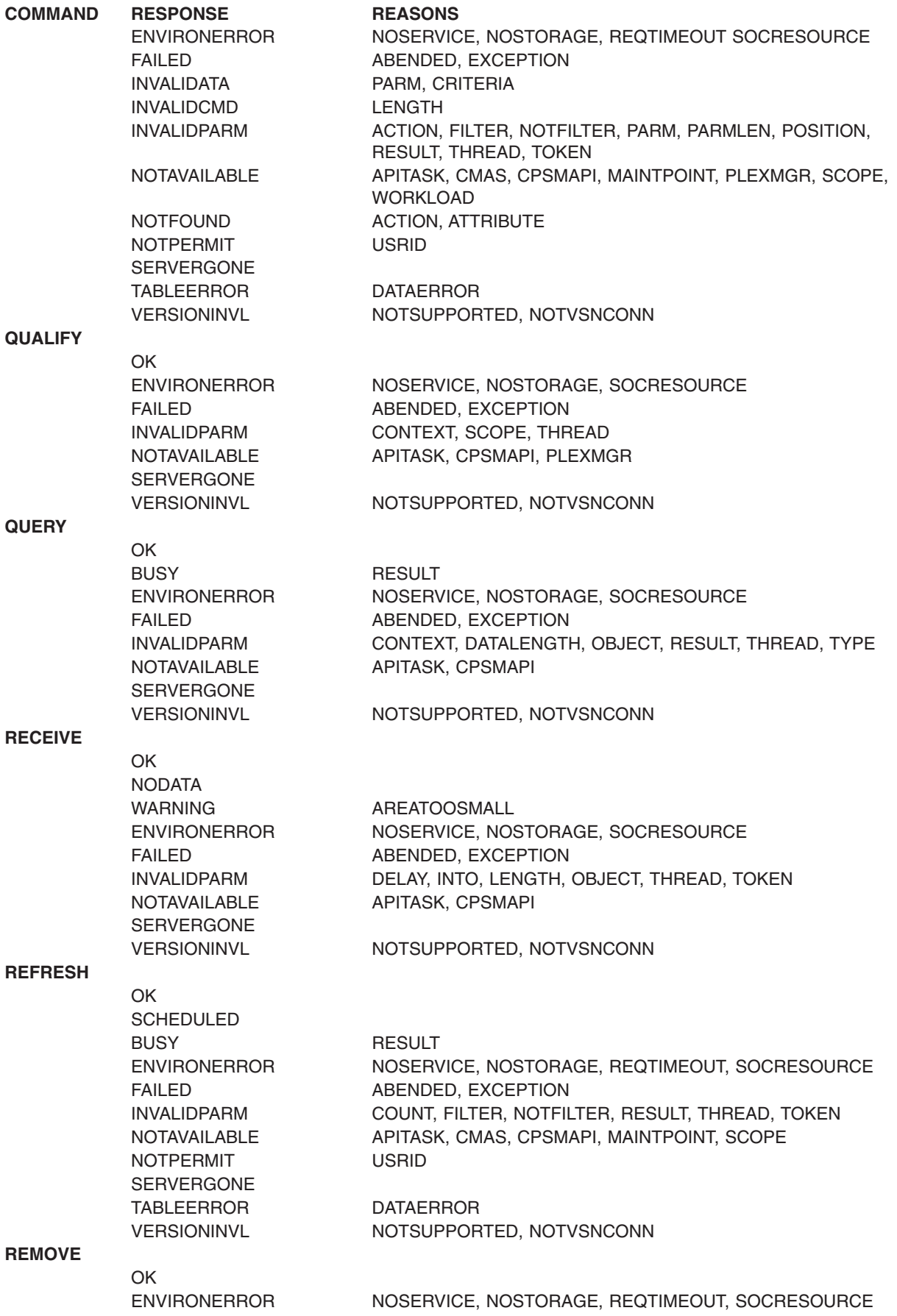

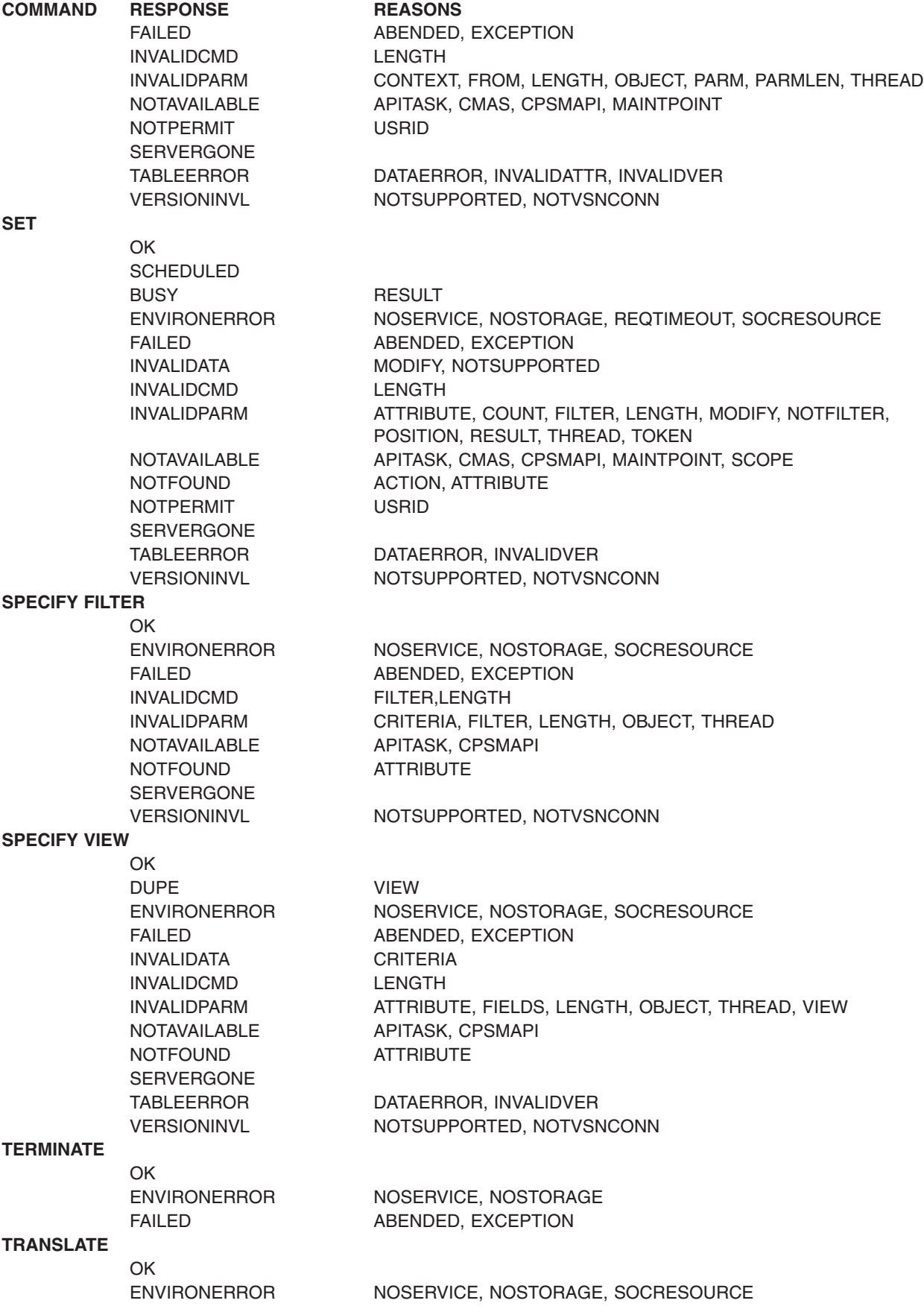

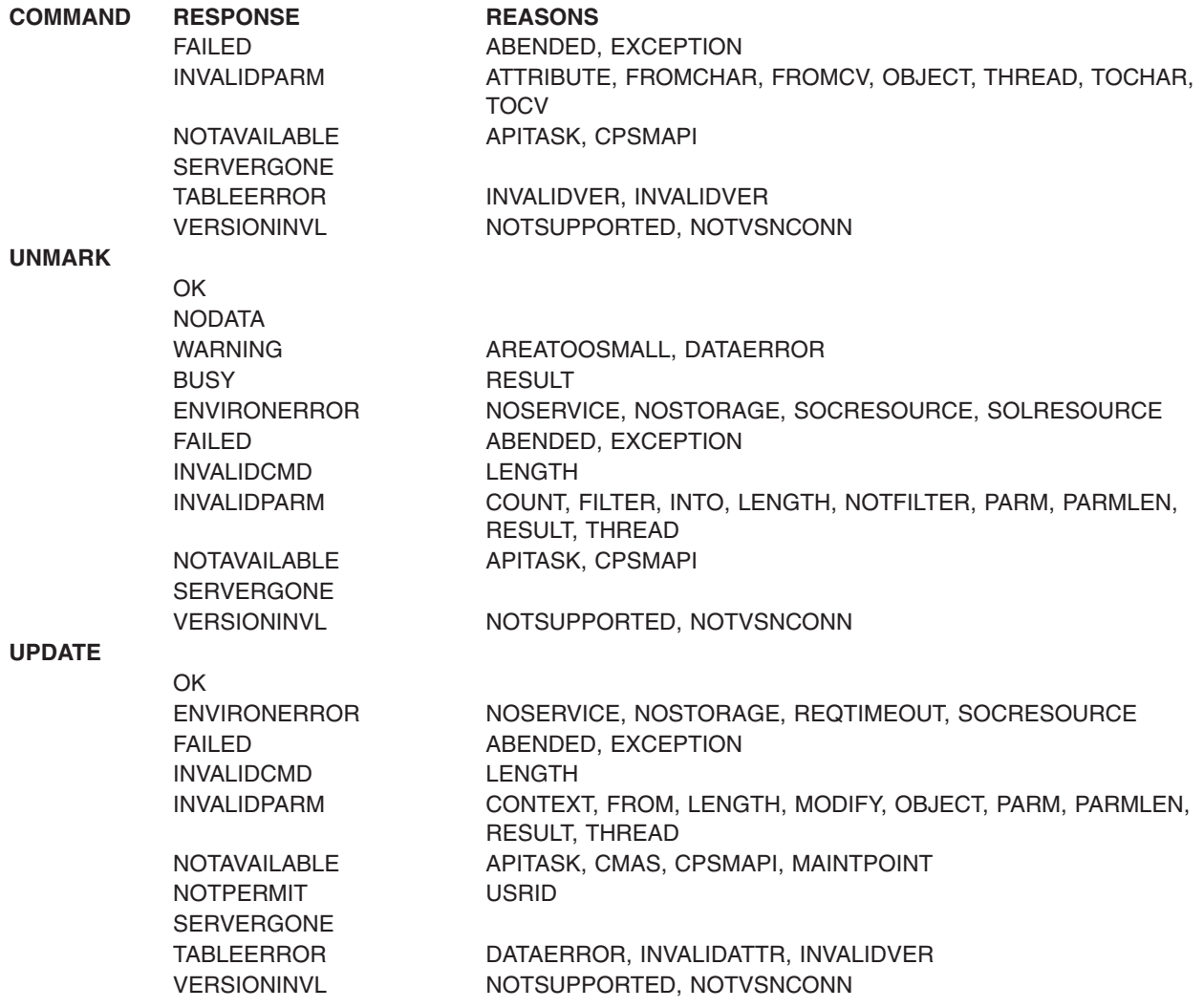

# <span id="page-158-0"></span>**Appendix B. EYUDA values**

This appendix lists the CICSPlex SM API EYUDA values and their numeric equivalents. There are three types of EYUDAs:

#### **General**

Values that CICSPlex SM uses to describe or define a resource. These EYUDAs have numeric values in the range of 1– 474. See "EYUDA general values in numerical order."

#### **RESPONSE**

Values returned by the RESPONSE option of an API command. These EYUDAs have numeric values in the range of 1024 – 1042. See ["EYUDA](#page-189-0) [RESPONSE values in numerical order" on page 180.](#page-189-0)

#### **REASON**

Values returned by the REASON option of an API command. These EYUDAs have numeric values in the range of 1280 – 1370. See ["EYUDA](#page-190-0) [REASON values in numerical order" on page 181.](#page-190-0)

EYUDA information is provided in the following sections:

- "EYUDA general values in numerical order"
- ["EYUDA general values in alphabetic order" on page 162](#page-171-0)
- ["EYUDA RESPONSE values in numerical order" on page 180](#page-189-0)
- ["EYUDA RESPONSE values in alphabetic order" on page 180](#page-189-0)
- ["EYUDA REASON values in numerical order" on page 181](#page-190-0)
- ["EYUDA REASON values in alphabetic order" on page 183](#page-192-0)

**Note:** The EYUDA values and their numeric equivalents listed for HOTPOOL are valid only in CICS Transaction Server 2.2 and 2.3.

## **EYUDA general values in numerical order**

This section lists the general EYUDAs in numerical order and shows the character value for each.

## **Value EYUDA**

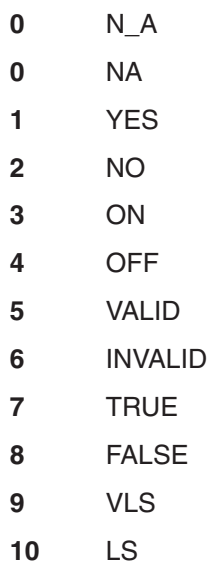

| |

- LW
- NM
- HW
- HS
- VHS
- EQ
- NE
- GT
- LT
- LOW
- HIGH
- NORMAL
- IMMEDIATE
- TAKEOVER
- SHUT
- NOSHUT
- GLOBAL
- SYSTEM
- SUSPEND
- VALUE
- THRESHOLD
- SAM
- APM
- MRM
- TRANID
- TERMID
- SIGNID
- RACFGID
- USERID
- NULL
- CHARSTR
- ACTIVE
- INACTIVE
- WAITING
- QUIESCING
- POOL
- LTRAN
- RTRAN
- GOAL
- QUEUE
- LUNAME
- DELIMIT
- PCONV
- LOGON
- SIGNON
- PERMANENT
- MCICS
- MGLBL
- MDBX
- MCONN
- MFILE
- MJRNL
- MPROG
- MTERM
- MTDQS
- MTRAN
- MAPPL
- ABOVE
- BELOW
- NOCOPY
- DSA
- CDSA
- UDSA
- LPA
- EDSA
- ECDSA
- EUDSA
- ERDSA
- ELPA
- CICS
- USER
- READONLY
- LU61
- LU62
- INDIRECT
- MRO
- NOTAPPLIC
- LFILE
- RFILE
- CTABL
- UTABL
- INSTALLED
- PENDING
- INHERIT
- EXPLICIT
- CICSSYS
- SYSGROUP
- KEEP
- NAME
- FORCE
- NONE
- UNASSIGNED
- DROP
- LOCAL
- REMOTE
- DEFAULT
- REMOVE
- DORMANT
- START
- END
- ADJACENT
- LOSTCON
- CREATING
- REMOVING
- QUIESCED
- LINKACTIVE
- LINKDOWN
- ESSS
- CONACT
- RESET
- SYSDUMP
- TRANDUMP
- MAXTASK
- STALLED
- SOSUDSA
- SOSCDSA
- SOSEUDSA
- SOSECDSA
- SOSERDSA
- SOSSDSA
- SOSESDSA
- SOSRDSA
- QUIESCE
- PRIMARY
- SECONDARY
- DUPLICATE
- FROZEN
- ALL
- ANY
- SUM
- MIN
- MAX
- AVG
- CNT
- LE
- GE
- SDSA
- ESDSA
- RDSA
- SOSMVS
	- SOSBELOW
		- SOSABOVE
		- EXECUTE
		- CHECK
	- LOSTCMAS
	- LOSTMAS
	- AASTERISK
	- BLANK
- # #
- #
- INDEX
- DATA
- BOTH
- NETBIOS
- TCPIP
- AFTER
- ALLREQS
- ASA
- ASIS
- ASSEMBLER
- BACKOUTONLY
- BEFORE
- BLUE
- C
- CLEARCONV
- CLOSE
- COBOL
- COLD
- CYCLIC
- DEFERRED
- DIP
- DISK
- EODS
- EXTA
- FILE
- FIRSTREF
- GREEN
- IDENTIFY
- IGNORE
- INITIAL
- INOUT
- INPUT
- LEAVE
- LE370
- LINEAR
- LINK
- LMS
- LOGICAL
- LOGOFF
- LRU
- MACHINE
- MESSAGE
- MIXIDPE
- MOD
- MODIFYREQS
- MSRE
- NEUTRAL
- NEW
- NOFORCE
- NONVTAM
- OLD
- ONLY
- OPEN
- OPID
- OUTPUT
- PERSISTENT
- PHYSICAL
- PINK
- PLI
- PRINTER
- RED
- RECOVERY
- REJECT
- RELEASESESS
- REREAD
- RPG
- SCS
- SECURITY
- SHR
- SKIP
- SPECIFIC
- STARTIO
- STARTUP
- STRFIELD

SYSDEFAULT

TAPE

- TERMINAL
- TRANSACTION
- TRANSIENT
- TURQUOISE
- U
- UNCONDREL
- UPDATEONLY
- VB
- VERIFY
- VTAM
- YELLOW
- 3270
- AUTO
- DYNAM
- EXTRA
- INTRA
- IND
- STAT
- RELATED
- TARGET
- NEVER
- ALWAYS
- COLDONLY
- WARMONLY
- PROMPT
- CONTINUE
- TERMINATE
- SHUTDOWN
- RTADEF
- STATDEF
- CONNDEF
- FILEDEF
- JRNLDEF
- JRNMDEF
- LSRDEF
- MAPDEF
- PARTDEF
- PRTNDEF
- PROFDEF
- PROGDEF
- SESSDEF
- TDQDEF
- TERMDEF
- TRANDEF
- TRNCLDEF
- TSQDEF
- TYPTMDEF
- MPSYNCCR
- ASSOCIATIONS
- MEMBERS
- DB2CDEF
- DB2EDEF
- DB2TDEF
- FSEGDEF
- TSMDEF
- ENQMDEF
- TCPDEF
- DOCDEF
- FULL
- RELEASE
- PA1
- PA2
- PA3
- PF1
- PF2
- PF3
- PF4
- PF5
- PF6
- PF7
- 
- PF8
- PF9
- PF10 PF11 PF12 PF13 PF14 PF15 PF16 PF17 PF18 PF19 PF20 PF21 PF22 PF23 PF24 STANDARD APPC BATCHDI BCHLU CONSOLE CONTLU INTLU LUTYPE2 LUTYPE3 LUTYPE4 L3277 L3284 L3286 PIPELINE SCSPRINT TLX TWX USERPROG 3270P 3275
- 3277
- 3277CM

- THREADSAFE
- PROCDEF
- BAPPL
- ACTIVITY
- PROCESS
- PMWINDOW
- FULLSCREEN
- COM1
- COM2
- COM3
- COM4
- COM5
- COM6
- COM7
- COM8
- CLIENTAUTH
- RQMDEF
- 3270TERM
- 3270PRNT
- 3270DBTM
- 3270DBPR
- 3151TERM
- SEQTERM
- EOF
- EOT
- FEPOODEF
- FETRGDEF
- FENODDEF
- FEPRODEF
- DEBUG
- LEVSE
- KEY
- RBA
- EJCODEF
- EJDJDEF
- BASIC
- CERTIFICATE
- AUTOREGISTER
- AUTOMATIC
- CLIENTCERT
- LINK3270
- FACILITY
- NOTOPEN
- UNKNOWN
- REENTPROT
- NOREENTPROT
- ASSERTED
- MIRROR
- DPL
- ONCRPC
- WEB
- BRIDGE
- CICSBTS
- TDQUEUE
- TERMSTART
- XMRUN
- SOCKET
- RRS
- IIRQRECVR
- RZSTTRPT
- IIOP
- ECI
- HOTPOOL
- JVM
- HTASK
- IOERROR
- INVALIDFILE
- SUSPENDED
- SUSPENDING
- HISTORY
- REALTIME
- VELOCITY
- DISCRETIONRY
- CONNECTED
- NOTCONNECTED
- RESUMING
- URIMPDEF
- PIPEDEF

<span id="page-171-0"></span>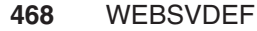

**469** STARTED

**470** STOPPED

**471** XPLINK

**472** SSL

**473** CICSAPI

**474** OPENAPI

**475** EYUDA EXCI

#

# **EYUDA general values in alphabetic order**

This section lists the general EYUDAs in alphabetic order by their character values.

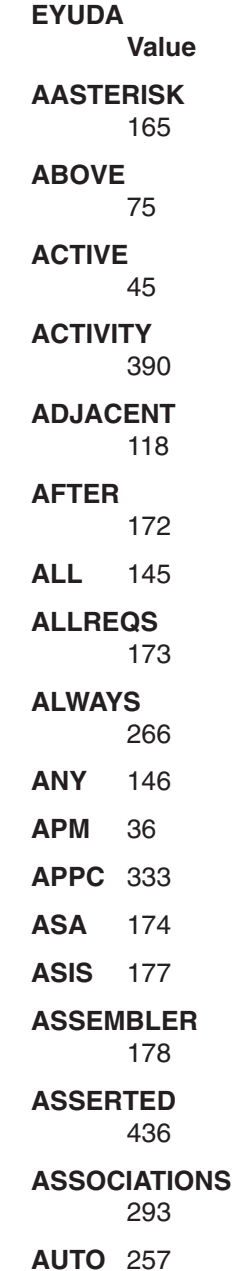

**162** CICS TS for z/OS: CICSPlex SM Application Programming Reference

**AUTOMATIC** 428 **AUTOREGISTER** 427 **AVG** 150 **BACKOUTONLY** 179 **BAPPL** 389 **BASIC** 425 **BATCHDI** 334 **BCHLU** 335 **BEFORE** 180 **BELOW** 76 **BLANK** 166 **BLINK** 370 **BLUE** 181 **BOTH** 169 **BRIDGE** 441 **C** 182 **CDSA** 79 **CERTIFICATE** 426 **CF** 385 **CFTBL** 384 **CHARSTR** 44 **CHECK** 162 **CICS** 87 **CICSAPI** 473 **CICSBTS** 442

**CICSSYS** 103 **CLEARCONV** 183 **CLIENTAUTH** 403 **CLIENTCERT** 429 **CLOSE** 184 **CNT** 151 **COBOL** 185 **COLD** 186 **COLDONLY** 267 **COM1** 395 **COM2** 396 **COM3** 397 **COM4** 398 **COM5** 399 **COM6** 400 **COM7** 401 **COM8** 402 **CONACT** 126 **CONNDEF** 275 **CONNECTED** 463 **CONNECTING** 380 **CONSOLE** 336 **CONTINUE** 270 **CONTLU** 337 **CREATING** 120 **CTABL** 97

**CYCLIC** 187 **DATA** 168 **DB2CDEF** 295 **DB2EDEF** 296 **DB2TDEF** 297 **DEBUG** 417 **DEFAULT** 113 **DEFERRED** 188 **DELIMIT** 58 **DIP** 189 **DISCONNING** 383 **DISCRETIONRY** 462 **DISK** 190 **DOCDEF** 302 **DORMANT** 115 **DPL** 438 **DROP** 110 **DSA** 78 **DUPLICATE** 143 **DYNAM** 258 **ECDSA** 83 **ECI** 451 **EDSA** 82 **EJCODEF** 423 **EJDJDEF** 424 **ELPA** 86

**END** 117 **ENQMDEF** 300 **EODS** 191 **EOF** 411 **EOT** 412 **EQ** 16 **ERDSA** 85 **ESDSA** 155 **ESSS** 125 **EUDSA** 84 **EXECUTE** 161 **EXPLICIT** 102 **EXTA** 192 **EXTRA** 259 **EYUDA EXCI** 475 **FACILITY** 431 **FALSE** 8 **FENODDEF** 415 **FEPOODEF** 413 **FEPRODEF** 416 **FETRGDEF** 414 **FILE** 193 **FILEDEF** 276 **FIRSTREF** 194 **FORCE** 107

**FROZEN** 144 **FSEGDEF** 298 **FULL** 303 **FULLSCREEN** 394 **GE** 153 **GLOBAL** 27 **GOAL** 53 **GREEN** 195 **GT** 18 **HIGH** 21 **HISTORY** 459 **HOTPOOL** 452 **HS** 14 **HTASK** 454 **HW** 13 **IDENTIFY** 196 **IGNORE** 197 **IIOP** 450 **IIRQRECVR** 448 **IMMEDIATE** 23 **INACTIVE** 46 **IND** 261 **INDEX** 167 **INDIRECT** 92 **INHERIT** 101 **INITIAL** 198

**INOUT** 199 **INPUT** 200 **INSTALL** 373 **INSTALLED** 99 **INTLU** 338 **INTRA** 260 **INVALID** 6 **INVALIDFILE** 456 **IOERROR** 455 **JRNLDEF** 277 **JRNMDEF** 278 **JVM** 453 **KEEP** 105 **KEY** 419 **LE** 152 **LEAVE** 201 **LEVSE** 418 **LE370** 202 **LFILE** 95 **LINEAR** 203 **LINK** 204 **LINKACTIVE** 123 **LINKDOWN** 124 **LINK3270** 430 **LMS** 205 **LOCAL** 111

**LOGICAL** 206 **LOGOFF** 207 **LOGON** 60 **LOSTCMAS** 163 **LOSTCON** 119 **LOSTMAS** 164 **LOW** 20 **LPA** 81 **LRU** 208 **LS** 10 **LSRDEF** 279 **LT** 19 **LTRAN** 50 **LUNAME** 55 **LUTYPE2** 339 **LUTYPE3** 340 **LUTYPE4** 341 **LU61** 90 **LU62** 91 **LW** 11 **L3277** 342 **L3284** 343 **L3286** 344 **MACHINE** 209 **MAPDEF** 280 **MAPPL** 74 **MAX** 149

**MAXTASK** 130 **MCICS** 64 **MCONN** 67 **MDBX** 66 **MEMBERS** 294 **MESSAGE** 210 **MFILE** 68 **MGLBL** 65 **MIN** 148 **MIRROR** 437 **MIXIDPE** 211 **MJRNL** 69 **MOD** 212 **MODIFYREQS** 213 **MPROG** 70 **MPSYNCCR** 292 **MRM** 37 **MRO** 93 **MSRE** 214 **MTDQS** 72 **MTERM** 71 **MTRAN** 73 **N\_A** 0 **NA** 0 **NAME** 106 **NE** 17 **NETBIOS** 170
**NEUTRAL** 215 **NEVER** 265 **NEW** 216 **NM** 12 **NO** 2 **NOCOPY** 77 **NOFORCE** 217 **NONE** 108 **NONVTAM** 218 **NOREENTPROT** 435 **NORMAL** 22 **NOSHUT** 26 **NOTAPPLIC** 94 **NOTCONNECTED** 464 **NOTOPEN** 432 **NOTWAIT** 382 **NULL** 43 **OFF** 4 **OLD** 219 **ON** 3 **ONCRPC** 439 **ONLY** 220 **OPEN** 221 **OPENAPI** 474 **OPID** 222 **OUTPUT** 223 **PARTDEF** 281

**PA1** 305 **PA2** 306 **PA3** 307 **PCONV** 59 **PENDING** 100 **PERMANENT** 63 **PERSISTENT** 224 **PF1** 308 **PF10** 317 **PF11** 318 **PF12** 319 **PF13** 320 **PF14** 321 **PF15** 322 **PF16** 323 **PF17** 324 **PF18** 325 **PF19** 326 **PF2** 309 **PF20** 327 **PF21** 328 **PF22** 329 **PF23** 330 **PF24** 331 **PF3** 310 **PF4** 311 **PF5** 312 **PF6** 313 **PF7** 314 **PF8** 315 **PF9** 316 **PHYSICAL** 225 **PINK** 226

**PIPEDEF** 467 **PIPELINE** 345 **PLI** 227 **PMWINDOW** 393 **POOL** 49 **PRIMARY** 141 **PRINTER** 228 **PROCDEF** 388 **PROCESS** 391 **PROFDEF** 283 **PROGDEF** 284 **PROMPT** 269 **PRTNDEF** 282 **QUASIRENT** 386 **QUEUE** 54 **QUIESCE** 140 **QUIESCED** 122 **QUIESCING** 48 **RACFGID** 41 **RASINDSC** 375 **RBA** 420 **RDSA** 156 **READONLY** 89 **REALTIME** 460

**REBUILD** 378 **RECONNECT** 379 **RECOVERY** 230 **RED** 229 **REENTPROT** 434 **REJECT** 231 **RELATED** 263 **RELEASE** 304 **RELEASESESS** 232 **REMOTE** 112 **REMOVE** 114 **REMOVING** 121 **REREAD** 233 **RESDEF** 374 **RESET** 127 **RESTYPE** 376 **RESUMING** 465 **REVERSE** 371 **RFILE** 96 **RPG** 234 **RQMDEF** 404 **RRS** 447 **RTADEF** 273 **RTRAN** 51

**RZSTTRPT** 449 **SAM** 35 **SCOPETYP** 377 **SCS** 235 **SCSPRINT** 346 **SDSA** 154 **SECONDARY** 142 **SECURITY** 236 **SEQTERM** 410 **SESSDEF** 285 **SHR** 237 **SHUT** 25 **SHUTDOWN** 272 **SIGNID** 40 **SIGNON** 61 **SKIP** 238 **SOCKET** 446 **SOSABOVE** 159 **SOSBELOW** 158 **SOSCDSA** 133 **SOSECDSA** 135 **SOSERDSA** 136 **SOSESDSA** 138 **SOSEUDSA** 134 **SOSMVS** 157

# # #

#

**SOSRDSA** 139 **SOSSDSA** 137 **SOSUDSA** 132 **SPECIFIC** 239 **SSL** 472 **STALLED** 131 **STANDARD** 332 **START** 116 **STARTED** 469 **STARTIO** 240 **STARTUP** 241 **STAT** 262 **STATDEF** 274 **STOPPED** 470 **STRFIELD** 242 **SUM** 147 **SUSPEND** 30 **SUSPENDED** 457 **SUSPENDING** 458 **SYSDEFAULT** 243 **SYSDUMP** 128 **SYSGROUP** 104 **SYSTEM** 28

**TAKEOVER** 24 **TAPE** 244 **TARGET** 264 **TCPDEF** 301 **TCPIP** 171 **TDQDEF** 286 **TDQUEUE** 443 **TERMDEF** 287 **TERMID** 39 **TERMINAL** 245 **TERMINATE** 271 **TERMSTART** 444 **THREADSAFE** 387 **THRESHOLD** 34 **TLX** 347 **TRANDEF** 288 **TRANDUMP** 129 **TRANID** 38 **TRANSACTION** 246 **TRANSIENT** 247 **TRNCLDEF** 289 **TRUE** 7 **TSMDEF** 299 **TSQDEF** 290

**TURQUOISE** 248 **TWAIT** 381 **TWX** 348 **TYPTMDEF** 291 **U** 249 **UDSA** 80 **UNASSIGNED** 109 **UNCONDREL** 250 **UNDERLINE** 372 **UNKNOWN** 433 **UPDATEONLY** 251 **URIMPDEF** 466 **USER** 88 **USERID** 42 **USERPROG** 349 **UTABL** 98 **VALID** 5 **VALUE** 33 **VB** 252 **VELOCITY** 461 **VERIFY** 253 **VHS** 15 **VLS** 9 **VTAM** 254 **WAITING** 47 **WARMONLY** 268

**3770C** 367 **3770I** 368 369

### **EYUDA RESPONSE values in numerical order**

This section lists the RESPONSE EYUDAs in numerical order.

- **Value EYUDA**
- OK
- SCHEDULED
- NOTFOUND
- NODATA
- INVALIDPARM
- FAILED
- ENVIRONERROR
- NOTPERMIT
- BUSY
- SERVERGONE
- NOTAVAILABLE
- VERSIONINVL
- INVALIDCMD
- WARNING
- TABLEERROR
- INCOMPATIBLE
- INUSE
- INVALIDATA
- DUPE

## **EYUDA RESPONSE values in alphabetic order**

This section lists the RESPONSE EYUDAs in alphabetic order.

### **EYUDA**

- **Value**
- BUSY
- DUPE
- ENVIRONERROR
- FAILED
- INCOMPATIBLE
- INUSE
- INVALIDATA
- INVALIDCMD
- INVALIDPARM
- NODATA
- NOTAVAILABLE
- NOTFOUND
- NOTPERMIT
- OK
- SCHEDULED
- SERVERGONE
- TABLEERROR
- VERSIONINVL
- WARNING

### **EYUDA REASON values in numerical order**

This section lists the REASON EYUDAs in numerical order.

**Value EYUDA** THREAD OBJECT CONTEXT RESULT COUNT LENGTH FILTER NOTFILTER FORWARD BACKWARD POSITION DELAY NOTIFICATION SIGNONPARM SCOPE RESOURCE FROM TO INTO CRITERIA BY ACTION

- ECB
- SENTINEL
- FEEDBACK
- EVENT
- TOKEN
- MODIFY
- VIEW
- FIELDS
- ATTRIBUTE
- FROMCV
- TOCHAR
- FROMCHAR
- TOCV
- PARM
- PARMLEN
- SUMOPT
- TYPE
- DATALENGTH
- SOLRESOURCE
- SOCRESOURCE
- SOERESOURCE
- MAINTPOINT
- SYSNOTACT
- SYSLVLBAD
- SYSNOTLCL
- CICSRELBAD
- ARMNOTREG
- ARMNOTACT
- ARMPOLCHK
- ABENDED
- CPSMSYSTEM
- CPSMVERSION
- CPSMAPI
- NOTSUPPORTED
- NOTVSNCONN
- INVALIDATTR
- APITASKERR
- CPSMSERVER
- APITASK
- PLEXMGR
- REQTIMEOUT
- AREATOOSMALL
- USRID
- VERSION
- FILTERMATCH
- INVALIDOBJ
- INVALIDVER
- TASKDATAKEY
- INVALIDVERB
- NOSTORAGE
- NOSERVICE
- EXCEPTION
- INVALIDEVT
- DATAERROR
- CMAS
- FIRST
- NEXT
- EXPIRED
- WORKLOAD
- ACTIONPARM
- CICSNAME
- MAXRECORDS
- QUERY

## **EYUDA REASON values in alphabetic order**

This section lists the REASON EYUDAs in alphabetic order.

### **EYUDA**

**Value**

- ABENDED
- ACTION
- ACTIONPARM
- APITASK
- APITASKERR
- AREATOOSMALL
- ARMNOTACT

### **Alphabetic EYUDA REASON values**

- ARMNOTREG
- ARMPOLCHK
- ATTRIBUTE
- BACKWARD
- BY
- CICSNAME
- CICSRELBAD
- CMAS
- CONTEXT
- COUNT
- CPSMAPI
- CPSMSERVER
- CPSMSYSTEM
- CPSMVERSION
- CRITERIA
- DATAERROR
- DATALENGTH
- DELAY
- ECB
- EVENT
- EXCEPTION
- EXPIRED
- FEEDBACK
- FIELDS
- FILTER
- FILTERMATCH
- FIRST
- FORWARD
- FROM
- FROMCHAR
- FROMCV
- INTO
- INVALIDATTR
- INVALIDEVT
- INVALIDOBJ
- INVALIDVER
- INVALIDVERB
- LENGTH
- MAINTPOINT
- MAXRECORDS
- MODIFY
- NEXT
- NOSERVICE
- NOSTORAGE
- NOTFILTER
- NOTIFICATION
- NOTSUPPORTED
- NOTVSNCONN
- OBJECT
- PARM
- PARMLEN
- PLEXMGR
- POSITION
- QUERY
- REQTIMEOUT
- RESOURCE
- RESULT
- SCOPE
- SENTINEL
- SIGNONPARM
- SOCRESOURCE
- SOERESOURCE
- SOLRESOURCE
- SUMOPT
- SYSLVLBAD
- SYSNOTACT
- SYSNOTLCL
- TASKDATAKEY
- THREAD
- TO
- TOCHAR
- TOCV
- TOKEN
- TYPE

### **Alphabetic EYUDA REASON values**

- USRID
- VERSION
- VIEW
- WORKLOAD

## **The CICS Transaction Server for z/OS library**

The published information for CICS Transaction Server for z/OS is delivered in the following forms:

### **The CICS Transaction Server for z/OS Information Center**

The CICS Transaction Server for z/OS Information Center is the primary source of user information for CICS Transaction Server. The Information Center contains:

- Information for CICS Transaction Server in HTML format.
- Licensed and unlicensed CICS Transaction Server books provided as Adobe Portable Document Format (PDF) files. You can use these files to print hardcopy of the books. For more information, see "PDF-only books."
- Information for related products in HTML format and PDF files.

One copy of the CICS Information Center, on a CD-ROM, is provided automatically with the product. Further copies can be ordered, at no additional charge, by specifying the Information Center feature number, 7014.

Licensed documentation is available only to licensees of the product. A version of the Information Center that contains only unlicensed information is available through the publications ordering system, order number SK3T-6945.

#### **Entitlement hardcopy books**

The following essential publications, in hardcopy form, are provided automatically with the product. For more information, see "The entitlement set."

### **The entitlement set**

The entitlement set comprises the following hardcopy books, which are provided automatically when you order CICS Transaction Server for z/OS, Version 3 Release 1:

*Memo to Licensees*, GI10-2559

*CICS Transaction Server for z/OS Program Directory*, GI10-2586

*CICS Transaction Server for z/OS Release Guide*, GC34-6421

*CICS Transaction Server for z/OS Installation Guide*, GC34-6426

*CICS Transaction Server for z/OS Licensed Program Specification*, GC34-6608

You can order further copies of the following books in the entitlement set, using the order number quoted above:

*CICS Transaction Server for z/OS Release Guide*

*CICS Transaction Server for z/OS Installation Guide*

*CICS Transaction Server for z/OS Licensed Program Specification*

### **PDF-only books**

The following books are available in the CICS Information Center as Adobe Portable Document Format (PDF) files:

### **CICS books for CICS Transaction Server for z/OS General**

*CICS Transaction Server for z/OS Program Directory*, GI10-2586 *CICS Transaction Server for z/OS Release Guide*, GC34-6421 *CICS Transaction Server for z/OS Migration from CICS TS Version 2.3*, GC34-6425

*CICS Transaction Server for z/OS Migration from CICS TS Version 1.3*, GC34-6423

*CICS Transaction Server for z/OS Migration from CICS TS Version 2.2*, GC34-6424

*CICS Transaction Server for z/OS Installation Guide*, GC34-6426

### **Administration**

*CICS System Definition Guide*, SC34-6428

*CICS Customization Guide*, SC34-6429

*CICS Resource Definition Guide*, SC34-6430

*CICS Operations and Utilities Guide*, SC34-6431

*CICS Supplied Transactions*, SC34-6432

#### **Programming**

*CICS Application Programming Guide*, SC34-6433

*CICS Application Programming Reference*, SC34-6434

*CICS System Programming Reference*, SC34-6435

*CICS Front End Programming Interface User's Guide*, SC34-6436

*CICS C++ OO Class Libraries*, SC34-6437

*CICS Distributed Transaction Programming Guide*, SC34-6438

*CICS Business Transaction Services*, SC34-6439

*Java Applications in CICS*, SC34-6440

*JCICS Class Reference*, SC34-6001

#### **Diagnosis**

*CICS Problem Determination Guide*, SC34-6441

*CICS Messages and Codes*, GC34-6442

*CICS Diagnosis Reference*, GC34-6899

*CICS Data Areas*, GC34-6902

*CICS Trace Entries*, SC34-6443

*CICS Supplementary Data Areas*, GC34-6905

#### **Communication**

*CICS Intercommunication Guide*, SC34-6448

*CICS External Interfaces Guide*, SC34-6449

*CICS Internet Guide*, SC34-6450

### **Special topics**

*CICS Recovery and Restart Guide*, SC34-6451

*CICS Performance Guide*, SC34-6452

*CICS IMS Database Control Guide*, SC34-6453

*CICS RACF Security Guide*, SC34-6454

*CICS Shared Data Tables Guide*, SC34-6455

*CICS DB2 Guide*, SC34-6457

*CICS Debugging Tools Interfaces Reference*, GC34-6908

### **CICSPlex SM books for CICS Transaction Server for z/OS General**

*CICSPlex SM Concepts and Planning*, SC34-6459 *CICSPlex SM User Interface Guide*, SC34-6460 *CICSPlex SM Web User Interface Guide*, SC34-6461

#### **Administration and Management**

*CICSPlex SM Administration*, SC34-6462 *CICSPlex SM Operations Views Reference*, SC34-6463 *CICSPlex SM Monitor Views Reference*, SC34-6464 *CICSPlex SM Managing Workloads*, SC34-6465 *CICSPlex SM Managing Resource Usage*, SC34-6466 *CICSPlex SM Managing Business Applications*, SC34-6467

#### **Programming**

*CICSPlex SM Application Programming Guide*, SC34-6468 *CICSPlex SM Application Programming Reference*, SC34-6469

#### **Diagnosis**

*CICSPlex SM Resource Tables Reference*, SC34-6470 *CICSPlex SM Messages and Codes*, GC34-6471 *CICSPlex SM Problem Determination*, GC34-6472

### **CICS family books**

### **Communication**

*CICS Family: Interproduct Communication*, SC34-6473 *CICS Family: Communicating from CICS on System/390*, SC34-6474

### **Licensed publications**

The following licensed publications are not included in the unlicensed version of the Information Center:

*CICS Diagnosis Reference*, GC34-6899

*CICS Data Areas*, GC34-6902

*CICS Supplementary Data Areas*, GC34-6905

*CICS Debugging Tools Interfaces Reference*, GC34-6908

### **Other CICS books**

The following publications contain further information about CICS, but are not provided as part of CICS Transaction Server for z/OS, Version 3 Release 1.

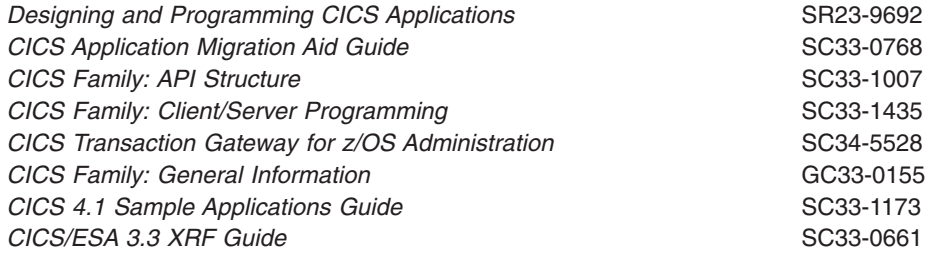

## **Determining if a publication is current**

IBM regularly updates its publications with new and changed information. When first published, both hardcopy and BookManager® softcopy versions of a publication are usually in step. However, due to the time required to print and distribute hardcopy books, the BookManager version is more likely to have had last-minute changes made to it before publication.

Subsequent updates will probably be available in softcopy before they are available in hardcopy. This means that at any time from the availability of a release, softcopy versions should be regarded as the most up-to-date.

For CICS Transaction Server books, these softcopy updates appear regularly on the *Transaction Processing and Data Collection Kit* CD-ROM, SK2T-0730-xx. Each reissue of the collection kit is indicated by an updated order number suffix (the -xx part). For example, collection kit SK2T-0730-06 is more up-to-date than SK2T-0730-05. The collection kit is also clearly dated on the cover.

Updates to the softcopy are clearly marked by revision codes (usually a # character) to the left of the changes.

# **Accessibility**

Accessibility features help a user who has a physical disability, such as restricted mobility or limited vision, to use software products successfully.

You can perform most tasks required to set up, run, and maintain your CICSPlex SM system in one of these ways:

- using a 3270 emulator connected to CICSPlex SM
- using a 3270 emulator logged on to CICS
- using a 3270 emulator logged on to TSO
- using a 3270 emulator as an MVS system console
- using the CICSPlex SM web user interface.

IBM Personal Communications (Version 5.0.1 for Windows 95, Windows 98, Windows NT and Windows 2000; version 4.3 for OS/2) provides 3270 emulation with accessibility features for people with disabilities. You can use this product to provide the accessibility features you need in your CICSPlex SM system.

## **Index**

## **A**

ADDRESS command [description 12](#page-21-0) [summary of RESPONSE values 141](#page-150-0) argument values for the command-level interface [types 1](#page-10-0) [using Assembler 4](#page-13-0) [using C 3](#page-12-0) [using COBOL 2](#page-11-0) [using PL/I 3](#page-12-0) [for the run-time interface 5](#page-14-0) Assembler language programs [argument values for 4](#page-13-0) attributes, resource table translating [with EYUVALUE 8](#page-17-0) [with TPARSE 138](#page-147-0) [with TRANSLATE 118](#page-127-0)

# **C**

C programs [argument values for 3](#page-12-0) CANCEL command [description 14](#page-23-0) [summary of RESPONSE values 141](#page-150-0) CICS definitions [creating 24](#page-33-0) [removing 102](#page-111-0) [updating 125](#page-134-0) CICSPlex SM definitions [creating 24](#page-33-0) [removing 102](#page-111-0) [updating 125](#page-134-0) CICSPlex SM meta-data [retrieving 52](#page-61-0) CICSPlex SM notifications [canceling 14](#page-23-0) [requesting 62](#page-71-0) COBOL programs [argument values for 2](#page-11-0) command responses [summary 141](#page-150-0) command-level interface [specifying API commands 1](#page-10-0) [specifying argument values 1](#page-10-0) commands [ADDRESS 12](#page-21-0) [CANCEL 14](#page-23-0) [CONNECT 16](#page-25-0) [COPY 20](#page-29-0) [CREATE 24](#page-33-0) [DELETE 27](#page-36-0) [DISCARD 30](#page-39-0) [DISCONNECT 33](#page-42-0) [FEEDBACK 35](#page-44-0)

commands *(continued)* [FETCH 39](#page-48-0) [GET 46](#page-55-0) [GETDEF 52](#page-61-0) [GROUP 58](#page-67-0) [LISTEN 62](#page-71-0) [LOCATE 65](#page-74-0) [MARK 70](#page-79-0) [ORDER 74](#page-83-0) [PERFORM OBJECT 77](#page-86-0) [PERFORM SET 83](#page-92-0) [QUALIFY 88](#page-97-0) [QUERY 91](#page-100-0) [RECEIVE 94](#page-103-0) [REFRESH 97](#page-106-0) [REMOVE 102](#page-111-0) [SET 105](#page-114-0) [SPECIFY FILTER 111](#page-120-0) [SPECIFY VIEW 114](#page-123-0) [TBUILD 136](#page-145-0) [TERMINATE 117](#page-126-0) [TPARSE 138](#page-147-0) [TRANSLATE 118](#page-127-0) [UNMARK 121](#page-130-0) [UPDATE 125](#page-134-0) commands, specifying [using the command-level interface 1](#page-10-0) [using the run-time interface 5](#page-14-0) CONNECT command [description 16](#page-25-0) [summary of RESPONSE values 141](#page-150-0) context [changing default 88](#page-97-0) [setting default 16](#page-25-0) COPY command [description 20](#page-29-0) [summary of RESPONSE values 141](#page-150-0) [copying result set records 20](#page-29-0) CREATE command [description 24](#page-33-0) [summary of RESPONSE values 141](#page-150-0) [CVDA values, translating 8](#page-17-0)

# **D**

definitions, CICS [creating 24](#page-33-0) [removing 102](#page-111-0) [updating 125](#page-134-0) definitions, CICSPlex SM [creating 24](#page-33-0) [removing 102](#page-111-0) [updating 125](#page-134-0) DELETE command [description 27](#page-36-0) [summary of RESPONSE values 142](#page-151-0) [deleting result set records 27](#page-36-0)

DISCARD command [description 30](#page-39-0) [summary of RESPONSE values 142](#page-151-0) DISCONNECT command [description 33](#page-42-0) [summary of RESPONSE values 142](#page-151-0)

## **E**

ECB field [requesting 12](#page-21-0) event control block (ECB) [requesting 12](#page-21-0) EYU9XESV security routine [options on CONNECT 17](#page-26-0) EYUAPI function [description 130](#page-139-0) EYUDA values [summary of 149](#page-158-0) [translating 8](#page-17-0) EYUINIT function [description 131](#page-140-0) EYUREAS function [description 132](#page-141-0) EYURESP function [description 133](#page-142-0) EYUTERM function [description 134](#page-143-0) EYUVALUE function [description 8](#page-17-0)

# **F**

FEEDBACK command [description 35](#page-44-0) [summary of RESPONSE values 142](#page-151-0) FETCH command [description 39](#page-48-0) [summary of RESPONSE values 142](#page-151-0) filter [defining 111](#page-120-0) [discarding 30](#page-39-0) filter expression specifying [on GET 47](#page-56-0) [on PERFORM OBJECT 78](#page-87-0) [on SPECIFY FILTER 111](#page-120-0) format of commands [using the command-level interface 1](#page-10-0) [using the run-time interface 5](#page-14-0)

# **G**

GET command [description 46](#page-55-0) [summary of RESPONSE values 143](#page-152-0) GETDEF command [description 52](#page-61-0) [summary of RESPONSE values 143](#page-152-0) GROUP command [description 58](#page-67-0)

GROUP command *(continued)* [summary of RESPONSE values 143](#page-152-0)

## **L**

language considerations [general 8](#page-17-0) [length options, specifying 9](#page-18-0) LISTEN command [description 62](#page-71-0) [summary of RESPONSE values 143](#page-152-0) LOCATE command [description 65](#page-74-0) [summary of RESPONSE values 143](#page-152-0)

## **M**

MARK command [description 70](#page-79-0) [summary of RESPONSE values 144](#page-153-0) [marking result set records 70](#page-79-0) meta-data, CICSPlex SM [retrieving 52](#page-61-0) modification expression specifying [on SET 106](#page-115-0) [on UPDATE 125](#page-134-0) [MVS restrictions 8](#page-17-0)

## **N**

notifications, CICSPlex SM [canceling 14](#page-23-0) [requesting 62](#page-71-0)

# **O**

ORDER command [description 74](#page-83-0) [summary of RESPONSE values 144](#page-153-0) order expression specifying [on ORDER 74](#page-83-0) [on SPECIFY VIEW 114](#page-123-0)

# **P**

parameter expression specifying [on CREATE 24](#page-33-0) [on GET 47](#page-56-0) [on MARK 71](#page-80-0) [on PERFORM OBJECT 78](#page-87-0) [on PERFORM SET 84](#page-93-0) [on REMOVE 102](#page-111-0) [on UNMARK 122](#page-131-0) [on UPDATE 126](#page-135-0) PERFORM OBJECT command [description 77](#page-86-0) [summary of RESPONSE values 144](#page-153-0) PERFORM SET command [description 83](#page-92-0) [summary of RESPONSE values 144](#page-153-0) PL/I programs [argument values for 3](#page-12-0)

# **Q**

QUALIFY command [description 88](#page-97-0) [summary of RESPONSE values 145](#page-154-0) QUERY command [description 91](#page-100-0) [summary of RESPONSE values 145](#page-154-0)

# **R**

REASON option [description 9](#page-18-0) [summary of values 141](#page-150-0) RECEIVE command [description 94](#page-103-0) [summary of RESPONSE values 145](#page-154-0) REFRESH command [description 97](#page-106-0) [summary of RESPONSE values 145](#page-154-0) [refreshing result set records 97](#page-106-0) REMOVE command [description 102](#page-111-0) [summary of RESPONSE values 145](#page-154-0) resource table translating attributes [with EYUVALUE 8](#page-17-0) [with TPARSE 138](#page-147-0) [with TRANSLATE 118](#page-127-0) RESPONSE option [description 9](#page-18-0) [summary of values 141](#page-150-0) responses, command [summary 141](#page-150-0) result set commands [COPY 20](#page-29-0) [DELETE 27](#page-36-0) [DISCARD 30](#page-39-0) [FETCH 39](#page-48-0) [GET 46](#page-55-0) [GROUP 58](#page-67-0) [LOCATE 65](#page-74-0) [MARK 70](#page-79-0) [ORDER 74](#page-83-0) [PERFORM OBJECT 77](#page-86-0) [PERFORM SET 83](#page-92-0) [QUERY 91](#page-100-0) [REFRESH 97](#page-106-0) [SET 105](#page-114-0) [SPECIFY FILTER 111](#page-120-0) [SPECIFY VIEW 114](#page-123-0) [UNMARK 121](#page-130-0) [discarding 30](#page-39-0) [querying 91](#page-100-0)

result set *(continued)* records [copying 20](#page-29-0) [deleting 27](#page-36-0) [marking 70](#page-79-0) [refreshing 97](#page-106-0) [retrieving meta-data 52](#page-61-0) REXX commands [TBUILD 136](#page-145-0) [TPARSE 138](#page-147-0) REXX functions [EYUAPI 130](#page-139-0) [EYUINIT 131](#page-140-0) [EYUREAS 132](#page-141-0) [EYURESP 133](#page-142-0) [EYUTERM 134](#page-143-0) REXX run-time interface [commands 135](#page-144-0) [specifying API commands 5](#page-14-0) [specifying argument values 5](#page-14-0)

# **S**

scope [changing default 88](#page-97-0) [setting default 16](#page-25-0) security [options on CONNECT 17](#page-26-0) sentinel field [requesting 12](#page-21-0) SET command [description 105](#page-114-0) [summary of RESPONSE values 146](#page-155-0) SPECIFY FILTER command [description 111](#page-120-0) [summary of RESPONSE values 146](#page-155-0) SPECIFY VIEW command [description 114](#page-123-0) [summary of RESPONSE values 146](#page-155-0) summarized result set [creating 58](#page-67-0) summary expression [specifying 59](#page-68-0) summary options [specifying 59](#page-68-0) [syntax diagrams, reading 7](#page-16-0)

## **T**

TBUILD command [description 136](#page-145-0) TERMINATE command [description 117](#page-126-0) [summary of RESPONSE values 146](#page-155-0) TPARSE command [description 138](#page-147-0) TRANSLATE command [description 118](#page-127-0) [summary of RESPONSE values 146](#page-155-0) translating resource table attributes [with EYUVALUE 8](#page-17-0) [with TPARSE 138](#page-147-0) [with TRANSLATE 118](#page-127-0)

# **U**

UNMARK command [description 121](#page-130-0) [summary of RESPONSE values 147](#page-156-0) UPDATE command [description 125](#page-134-0) [summary of RESPONSE values 147](#page-156-0)

# **V**

view [building 114](#page-123-0) [discarding 30](#page-39-0)

## **Notices**

This information was developed for products and services offered in the U.S.A. IBM may not offer the products, services, or features discussed in this document in other countries. Consult your local IBM representative for information on the products and services currently available in your area. Any reference to an IBM product, program, or service is not intended to state or imply that only that IBM product, program, or service may be used. Any functionally equivalent product, program, or service that does not infringe any IBM intellectual property right may be used instead. However, it is the user's responsibility to evaluate and verify the operation of any non-IBM product, program, or service.

IBM may have patents or pending patent applications covering subject matter described in this document. The furnishing of this document does not give you any license to these patents. You can send license inquiries, in writing, to:

IBM Director of Licensing IBM Corporation North Castle Drive Armonk, NY 10504-1785 U.S.A.

For license inquiries regarding double-byte (DBCS) information, contact the IBM Intellectual Property Department in your country or send inquiries, in writing, to:

IBM World Trade Asia Corporation Licensing 2-31 Roppongi 3-chome, Minato-ku Tokyo 106, Japan

**The following paragraph does not apply in the United Kingdom or any other country where such provisions are inconsistent with local law:** INTERNATIONAL BUSINESS MACHINES CORPORATION PROVIDES THIS PUBLICATION "AS IS" WITHOUT WARRANTY OF ANY KIND, EITHER EXPRESS OR IMPLIED, INCLUDING, BUT NOT LIMITED TO, THE IMPLIED WARRANTIES OF NON-INFRINGEMENT, MERCHANTABILITY, OR FITNESS FOR A PARTICULAR PURPOSE. Some states do not allow disclaimer of express or implied warranties in certain transactions, therefore this statement may not apply to you.

This publication could include technical inaccuracies or typographical errors. Changes are periodically made to the information herein; these changes will be incorporated in new editions of the publication. IBM may make improvements and/or changes in the product(s) and/or the program(s) described in this publication at any time without notice.

Licensees of this program who wish to have information about it for the purpose of enabling: (i) the exchange of information between independently created programs and other programs (including this one) and (ii) the mutual use of the information which has been exchanged, should contact IBM United Kingdom Laboratories, MP151, Hursley Park, Winchester, Hampshire, England, SO21 2JN. Such information may be available, subject to appropriate terms and conditions, including in some cases, payment of a fee.

The licensed program described in this document and all licensed material available for it are provided by IBM under terms of the IBM Customer Agreement, IBM International Programming License Agreement, or any equivalent agreement between us.

### **Sample programs**

This publication contains sample programs. Permission is hereby granted to copy and store the sample programs into a data processing machine and to use the stored copies for internal study and instruction only. No permission is granted to use the sample programs for any other purpose.

## **Programming interface information**

This book is intended to help you write application programs using the CICSPlex SM application programming interface (API). This book documents General-use Programming Interface and Associated Guidance Information provided by CICSPlex SM.

General-use programming interfaces allow the customer to write programs that obtain the services of CICSPlex SM.

## **Trademarks**

IBM, the IBM logo, and ibm.com are trademarks or registered trademarks of International Business Machines Corp., registered in many jurisdictions worldwide. A current list of IBM trademarks is available on the Web at Copyright and trademark information at www.ibm.com/legal/copytrade.shtml.

Adobe and the Adobe logo are either registered trademarks or trademarks of Adobe Systems Incorporated in the United States, and/or other countries.

Java and all Java-based trademarks and logos are trademarks or registered trademarks of Oracle and/or its affiliates.

Microsoft and Windows NT are trademarks of Microsoft Corporation in the United States, other countries, or both.

Other product and service names might be trademarks of IBM or other companies.

## **Sending your comments to IBM**

If you especially like or dislike anything about this book, please use one of the methods listed below to send your comments to IBM.

Feel free to comment on what you regard as specific errors or omissions, and on the accuracy, organization, subject matter, or completeness of this book.

Please limit your comments to the information in this book and the way in which the information is presented.

To ask questions, make comments about the functions of IBM products or systems, or to request additional publications, contact your IBM representative or your IBM authorized remarketer.

When you send comments to IBM, you grant IBM a nonexclusive right to use or distribute your comments in any way it believes appropriate, without incurring any obligation to you.

You can send your comments to IBM in any of the following ways:

• By mail, to this address:

IBM United Kingdom Limited User Technologies Department (MP095) Hursley Park **Winchester** Hampshire SO21 2JN United Kingdom

- $\cdot$  By fax:
	- From outside the U.K., after your international access code use 44–1962–816151
	- From within the U.K., use 01962–816151
- Electronically, use the appropriate network ID:
	- IBMLink: HURSLEY(IDRCF)
	- Internet: idrcf@hursley.ibm.com

Whichever you use, ensure that you include:

- The publication title and order number
- The topic to which your comment applies
- Your name and address/telephone number/fax number/network ID.

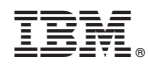

Product Number: 5655-M15

SC34-6469-07

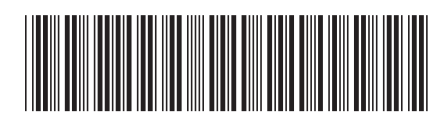

Spine information: Spine information:

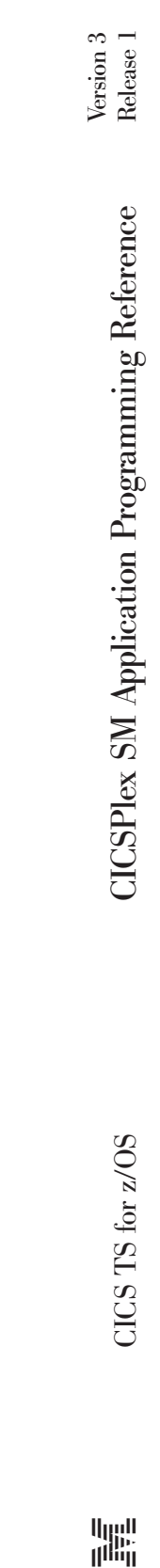

CICS TS for  $z/\text{OS}$ 

||:||||<br>||····|| البرراا<br>ا<sup>اااا</sup>اا